# **TEMEL BİLEŞENLER ANALİZİ VE KANONİK KORELASYON ANALİZİ İLE İMGE TANIMA VE SINIFLANDIRMA**

# **IMAGE RECOGNITION AND CLASSIFICATION BY PRINCIPAL COMPONENT ANALYSIS AND CANONICAL CORRELATION ANALYSIS**

**MEHMET CEM ÇATALBAŞ**

**YRD. DOÇ. DR. YAKUP ÖZKAZANÇ Tez Danışmanı**

Hacettepe Üniversitesi Lisansüstü Eğitim-Öğretim ve Sınav Yönetmeliğinin ELEKTRİK ve ELEKTRONİK Mühendisliği Anabilim Dalı için Öngördüğü YÜKSEK LİSANS TEZİolarak hazırlanmıştır.

2014

**MEHMET CEM ÇATALBAŞ**'ın hazırladığı "**Temel Bileşenler Analizi ve Kanonik Korelasyon Analizi ile İmge Tanıma ve Sınıflandırma**" adlı bu çalışma aşağıdaki jüri tarafından **ELEKTRİK ve ELEKTRONİK MÜHENDİSLİĞİ ANABİLİM DALI**'nda **YÜKSEK LİSANS TEZİ** OLARAK olarak kabul edilmiştir.

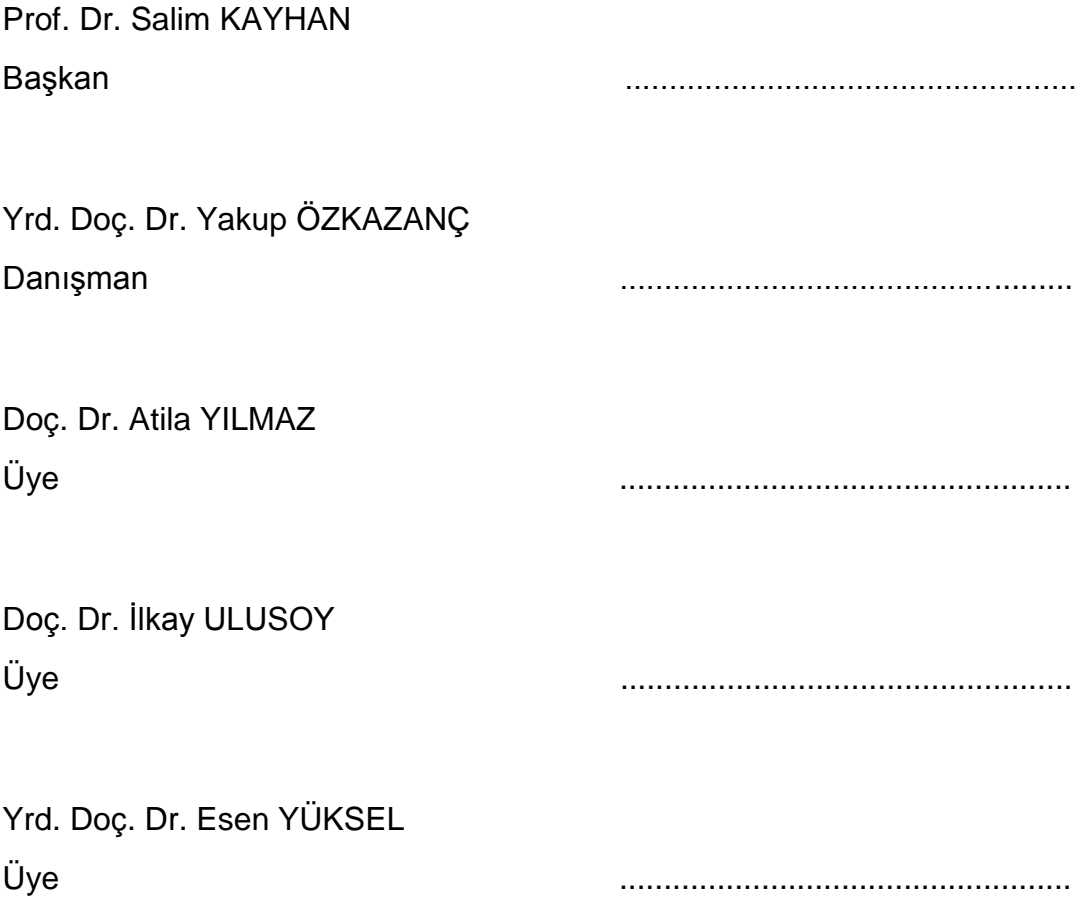

Bu tez Hacettepe Üniversitesi Fen Bilimleri Enstitüsü tarafından **YÜKSEK LİSANS TEZİ** olarak onaylanmıştır.

> Prof. Dr. Fatma SEVİN DÜZ Fen Bilimleri Enstitüsü Müdürü

Hacettepe Üniversitesi Fen Bilimleri Enstitüsü, tez yazım kurallarına uygun olarak hazırladığım bu tez çalışmasında,

- tez içindeki bütün bilgi ve belgeleri akademik kurallar çerçevesinde elde ettiğimi,
- görsel, işitsel ve yazılı tüm bilgi ve sonuçları bilimsel ahlak kurallarına uygun olarak sunduğumu,
- başkalarının eserlerinden yararlanılması durumunda ilgili eserlere bilimsel normlara uygun olarak atıfta bulunduğumu
- atıfta bulunduğum eserlerin tümünü kaynak olarak gösterdiğimi,
- kullanılan verilerde herhangi bir tahrifat yapmadığımı,
- ve bu tezin herhangi bir bölümünü bu üniversitede veya başka bir üniversitede başka bir tez çalışması olarak sunmadığımı

beyan ederim.

....../01/2014

MEHMET CEM ÇATALBAŞ

## **ÖZET**

## **TEMEL BİLEŞENLER ANALİZİ VE KANONİK KORELASYON ANALİZİ İLE İMGE TANIMA VE SINIFLANDIRMA**

### **MEHMET CEM ÇATALBAŞ**

**Yüksek Lisans, Elektrik ve Elektronik Mühendisliği**

### **Tez Danışmanı: Yrd. Doç. Dr. Yakup ÖZKAZANÇ**

**Ocak 2014, 103 sayfa**

Bu çalışmada temel bileşenler ve kanonik korelasyon analizlerinin imge tanıma ve sınıflandırma problemlerindeki rolü incelenmiştir. Temel bileşenler analizi yüz tanıma problemlerinde yaygın olarak kullanılan bir öznitelik seçimi ve boyut indirgeme yöntemidir. Bu çalışmada, kanonik bileşenler analizinin de imge tanıma ve sınıflandırma problemleri için etkin bir öznitelik belirleme ve boyut indirgeme yöntemi olarak kullanılabileceği gösterilmiş ve temel bileşenler analizi ile kıyaslamaları yapılmıĢtır. ÇalıĢmada, çok sınıflı imge sınıflandırma problemlerine yönelik olarak, çoklu kanonik bileĢenler analizinin bir öznitelik belirleme ve indirgeme paradigması olarak kullanılabileceği gösterilmiştir. Önerilen yaklaşım çeşitli imge sınıflandırma problemlerine uygulanmış ve sonuçlar karşılaştırmalı olarak analize tabi tutulmuĢtur. ÇalıĢılan örnek problemler üzerinden, kanonik korelasyon analizinin imge tanıma ve sınıflandırma problemlerinde, temel bileşeler analizine kıyasla daha etkin bir boyut indirgeme yöntemi olduğu görülmüştür. Kanonik bileşenler analizi ile öznitelikleri belirlenmiş ve boyut indirgemesi yapılmış imgeler üzerinden farklı sınıflandırma yöntemleri karşılaştırmalı olarak çalışılmıştır. Yapılan çalışmalarda, doğrusal ayırma analizi ve en-yakın-komşu gibi temel sınıflandırma algoritmalarının kanonik bileşenler analizi ile uyumlu olarak

i

kullanılabileceği ve doğrusal-olmayan sınıflandırma yöntemlerine baĢvurmadan, daha yüksek tanıma başarımları elde edilebileceği gözlenmiştir.

**Anahtar Kelimeler:** Temel bileĢenler analizi, kanonik korelasyon analizi, çoklu kanonik korelasyon analizi, imge iĢleme, imge tanıma, imge sınıflandırma, boyut indirgeme, özellik çıkarma.

## **ABSTRACT**

# **IMAGE RECOGNITION AND CLASSIFICATION BY PRINCIPAL COMPONENT ANALYSIS AND CANONICAL CORRELATION ANALYSIS**

#### **MEHMET CEM ÇATALBAŞ**

#### **Master of Science, Department of Electrical and Electronics Engineering**

#### **Supervisor: Asst. Prof. Dr. Yakup ÖZKAZANÇ**

#### **January 2014, 103 pages**

This work investigates the role of canonical correlations analysis in image recognition and classification problems with comparison to principal components analysis. Principal components analysis is a well-known and widely used feature selection and reduction method for face recognition problems. In this thesis, canonical correlation analysis is proposed as an alternative feature selection and reduction method for generic image recognition and classification problems. This new method is studied via various image recognition and classification problems in comparison with principal components. Multiple canonical correlation analysis is proposed as a new feature selection and dimension reduction algorithm for image classification problems involving multiple classes. By studying various image recognition and classification problems, it is shown that canonical correlation analysis is a more efficient methodology for feature reduction in comparison to principal components analysis. Canonical correlation analysis is studied together with various classification algorithms. Comparative studies show that higher classification/recognition performance of canonical correlation analysis can be achieved with basic classification algorithms like linear discriminant analysis or

iii

nearest-neighbor methods without resorting to nonlinear classification methodologies.

**Keywords:** Principal component analysis, canonical correlation analysis, multi canonical correlation analysis, image processing, image recognition, image classification, dimension reduction, feature extraction.

## **TEŞEKKÜR**

Yüksek lisans eğitimim süresinde danışmanlığımı yapan ve çalışmalarımda sabır ve özverili bir süreç ile bilgisini ve tecrübesini paylaĢan Sayın Hocam Yrd. Doç. Dr. Yakup ÖZKAZANÇ'a çok teşekkür ederim.

Tüm hayatım boyunca benden maddi ve manevi olarak hiçbir yardımı esirgemeyen, Babam Mahir Necdet ÇATALBAŞ'a, Annem Sevgi ÇATALBAŞ'a, Ablam Didem İŞSEVER'e, Anneannem Müzeyyen İNCE'ye ve Teyzem Sema ERDOĞAN'a çok teĢekkür ederim.

# **İÇİNDEKİLER**

## **Sayfa**

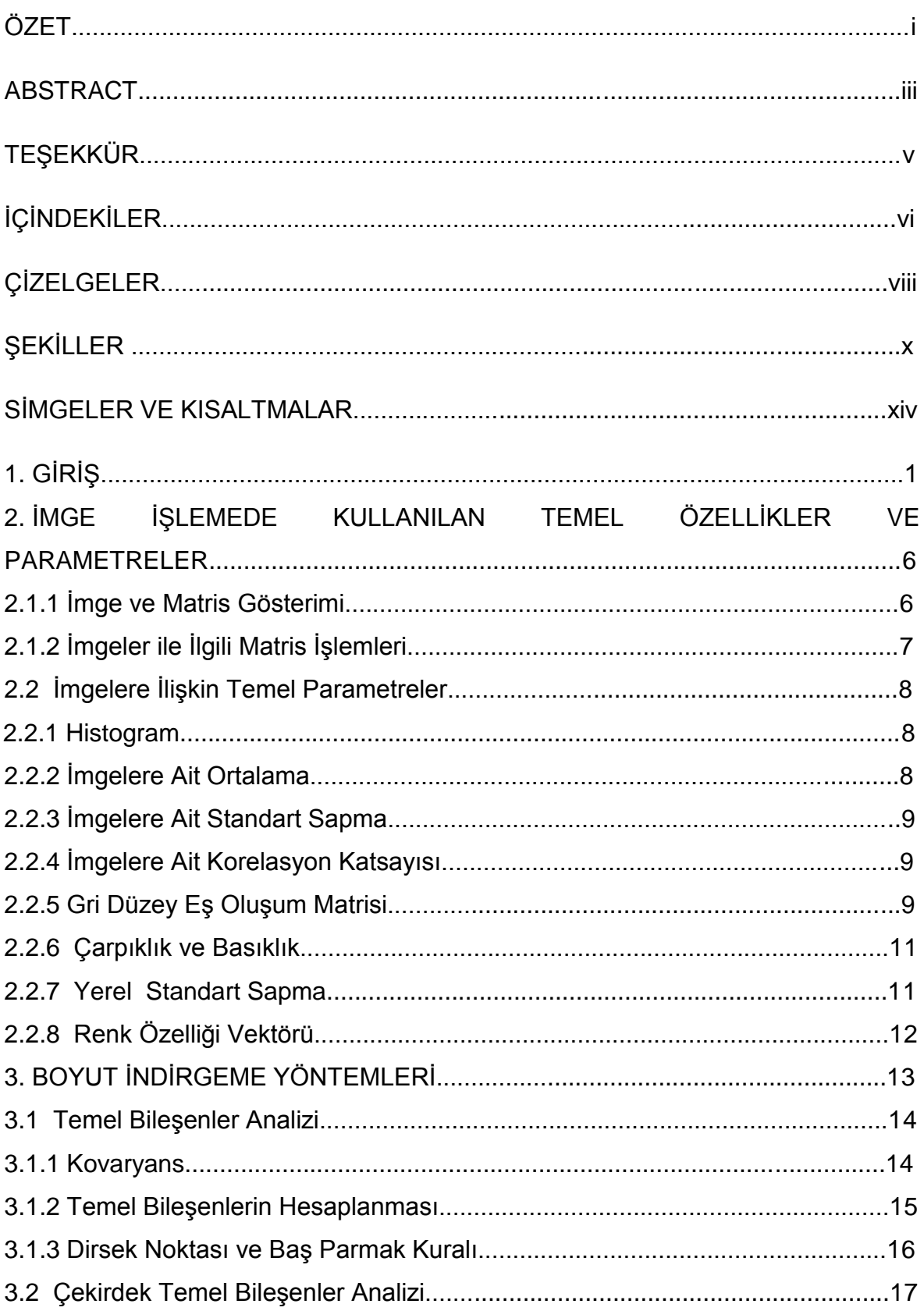

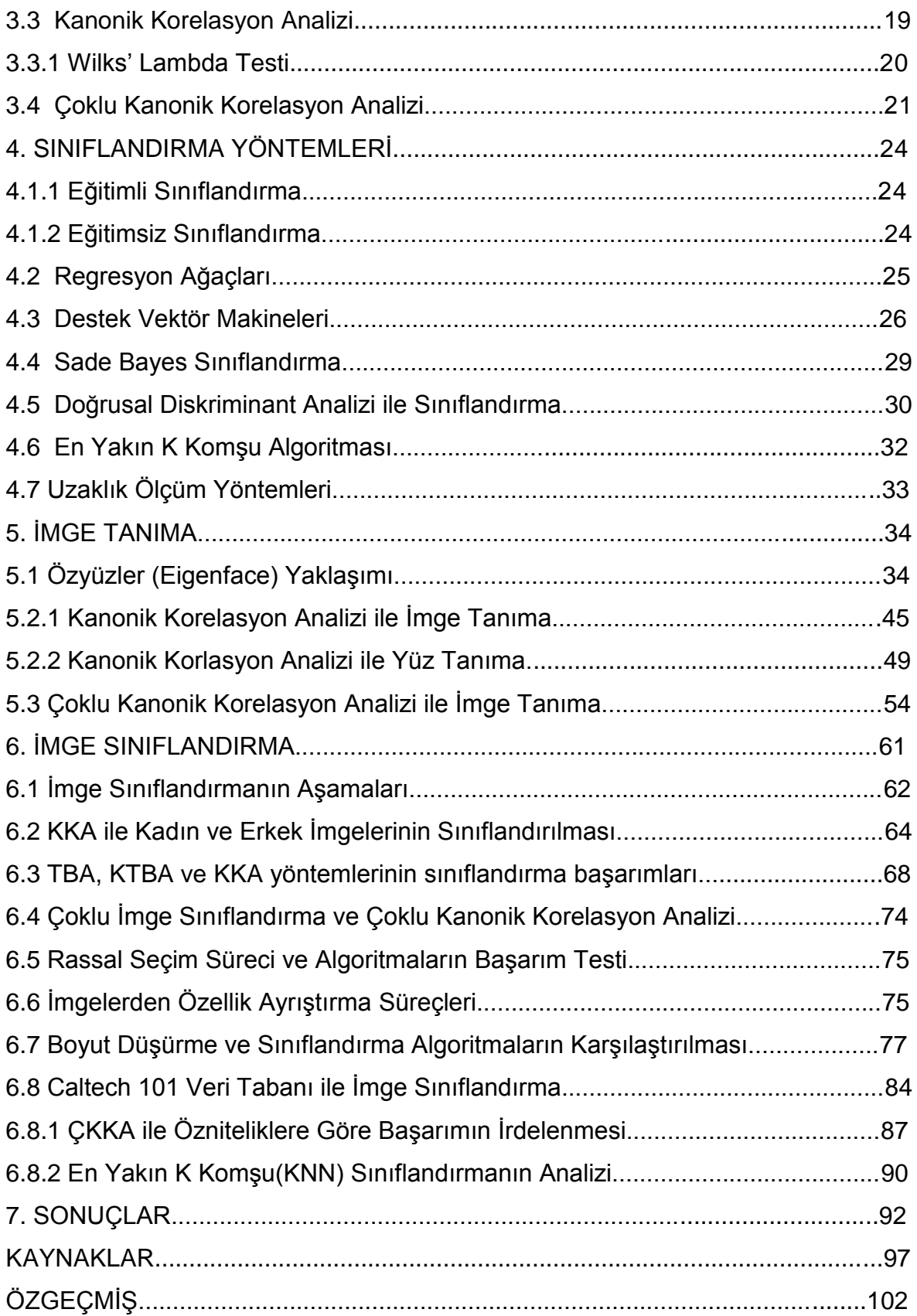

## **ÇİZELGELER**

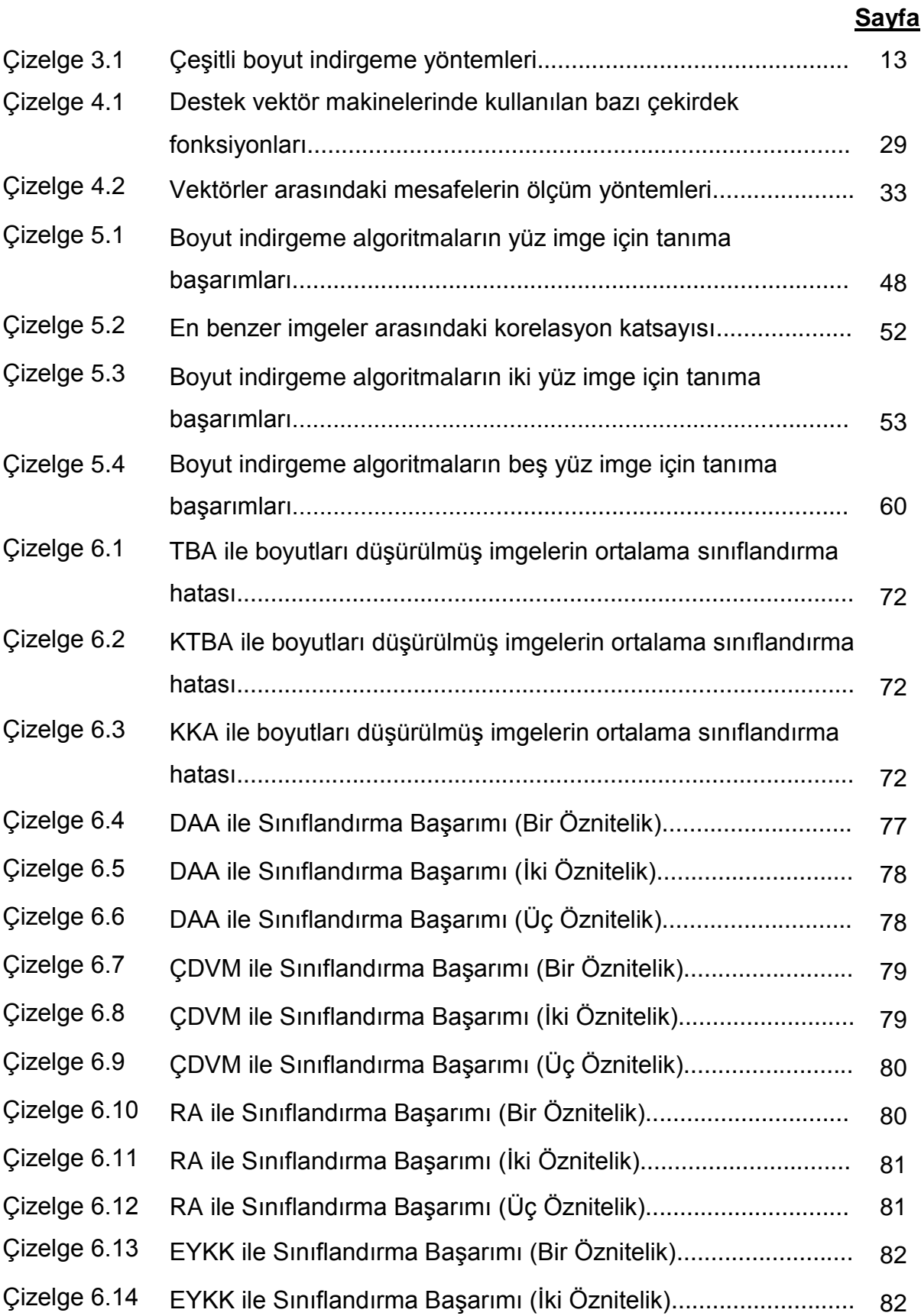

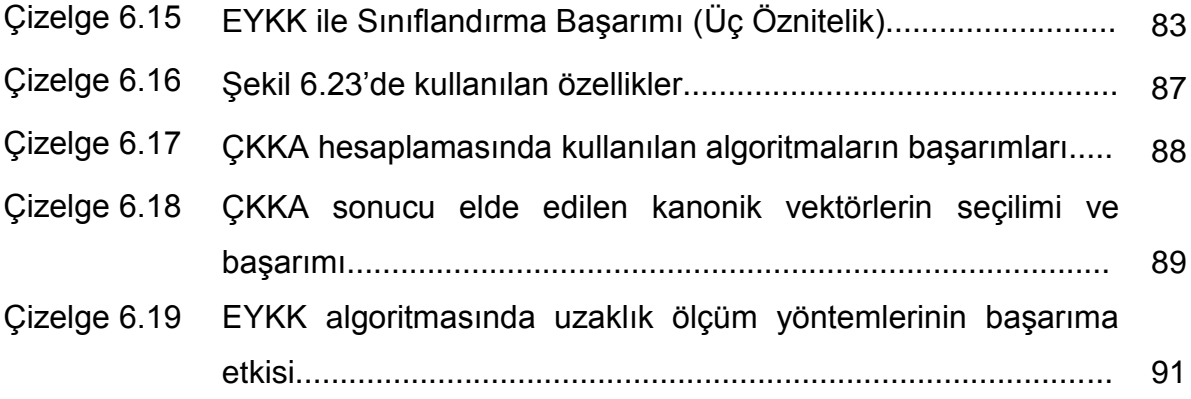

## **ŞEKİLLER**

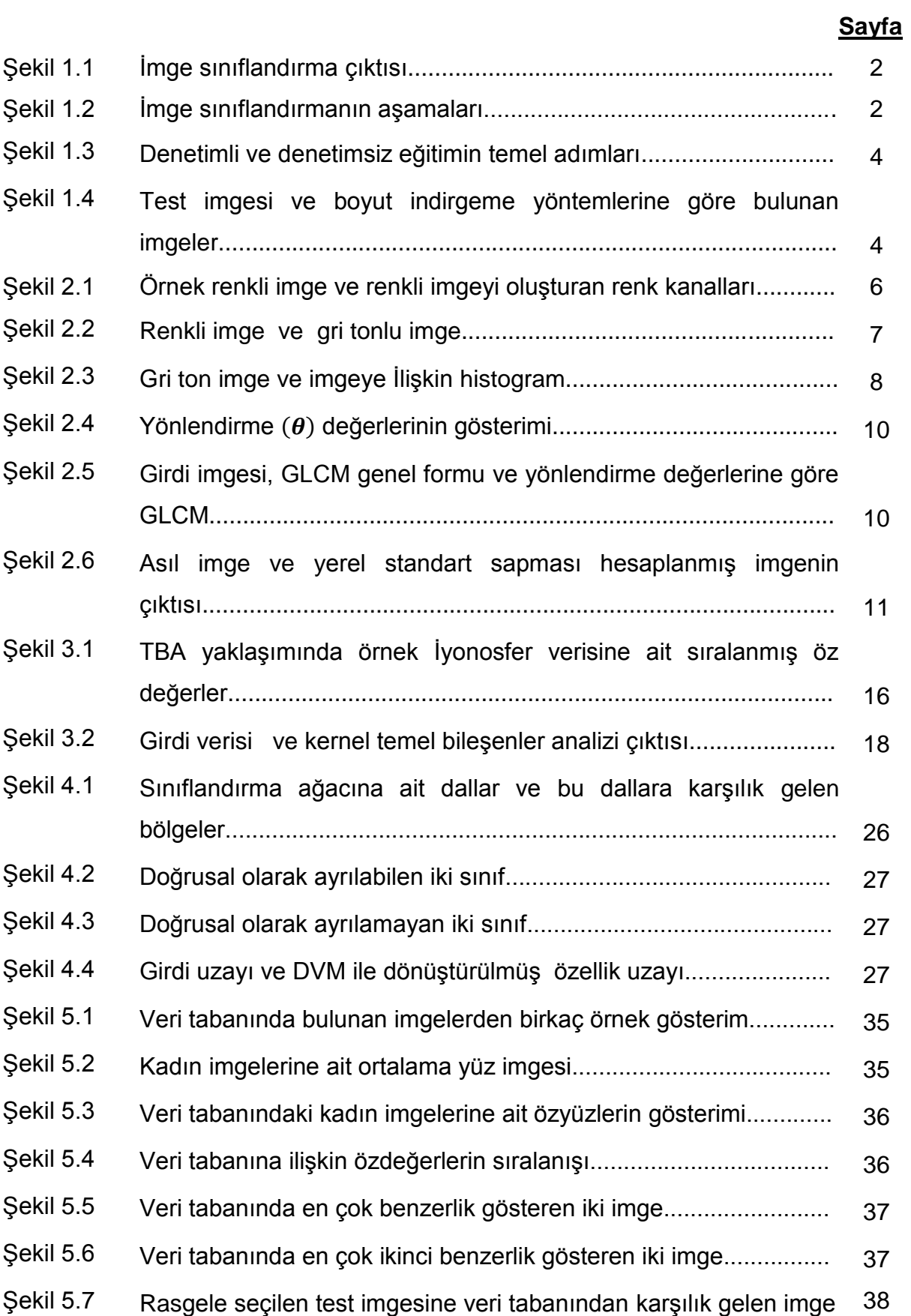

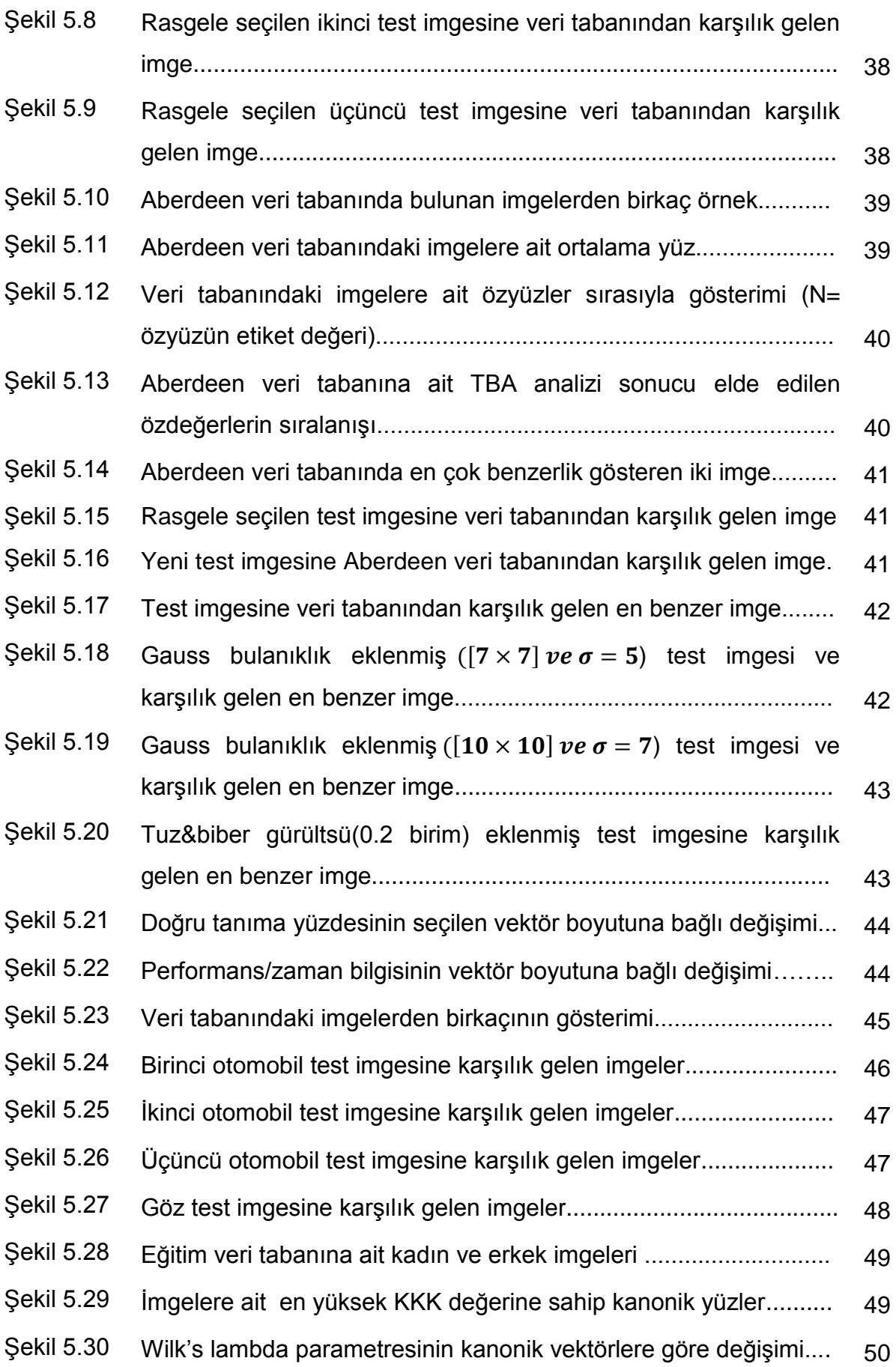

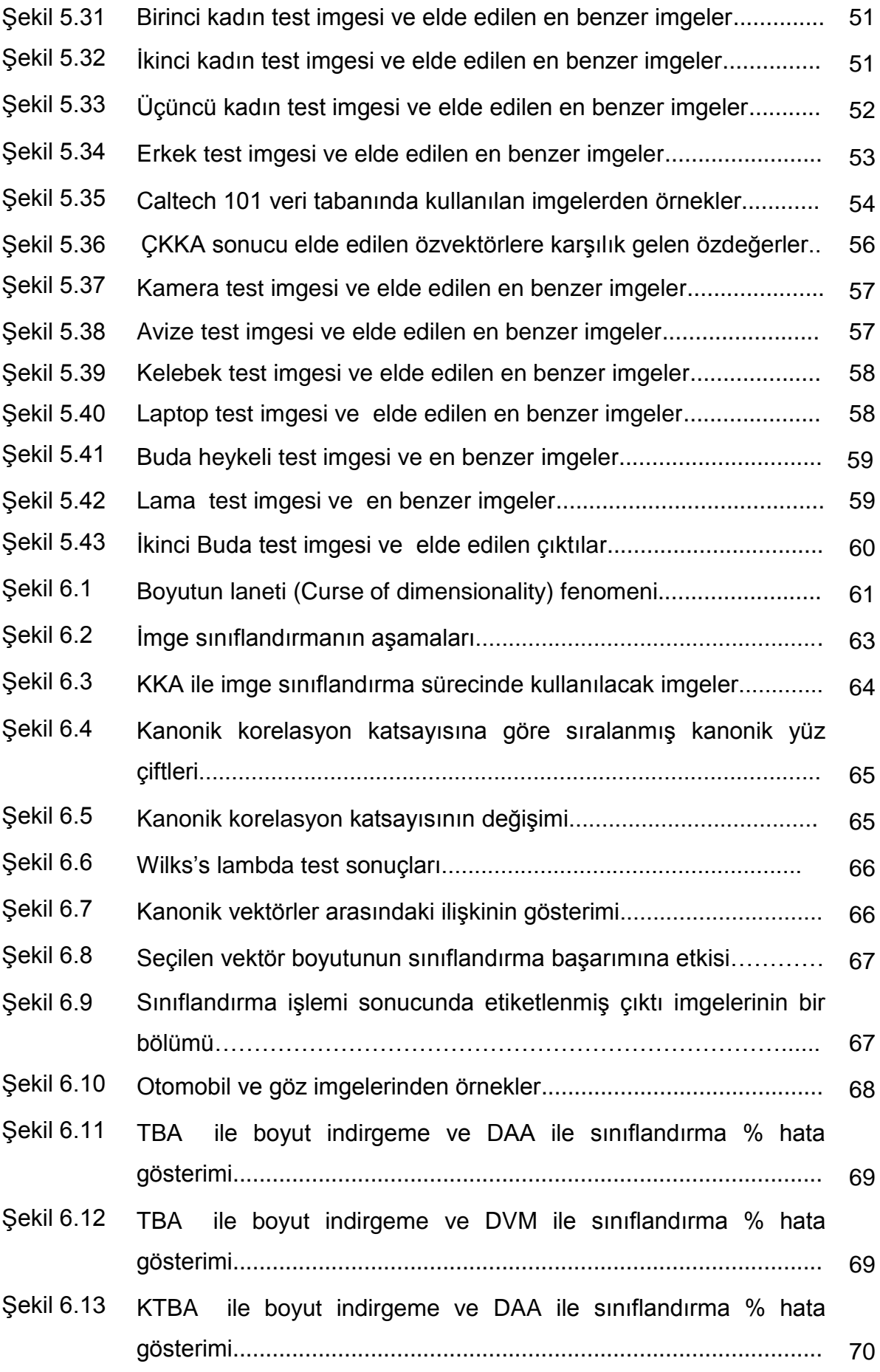

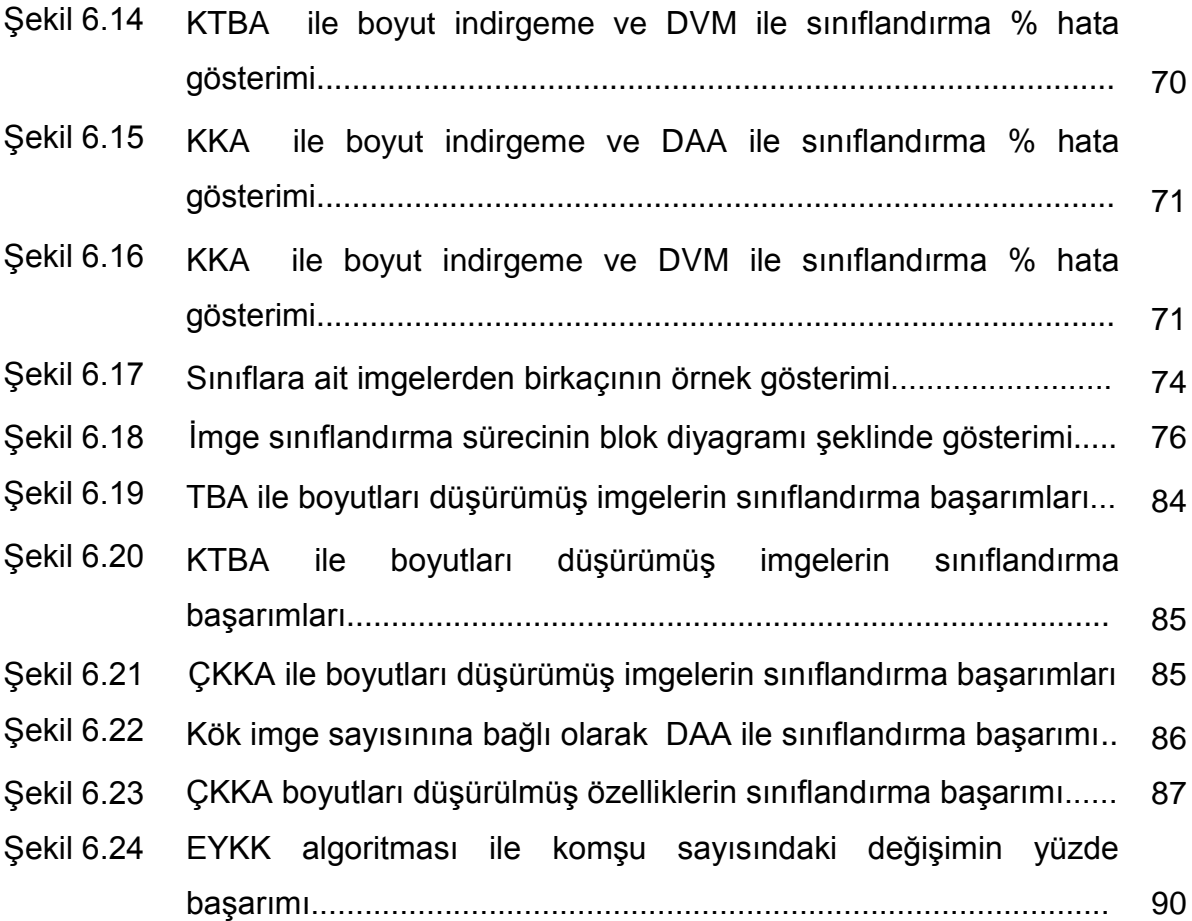

# **SİMGELER VE KISALTMALAR**

# **Simgeler**

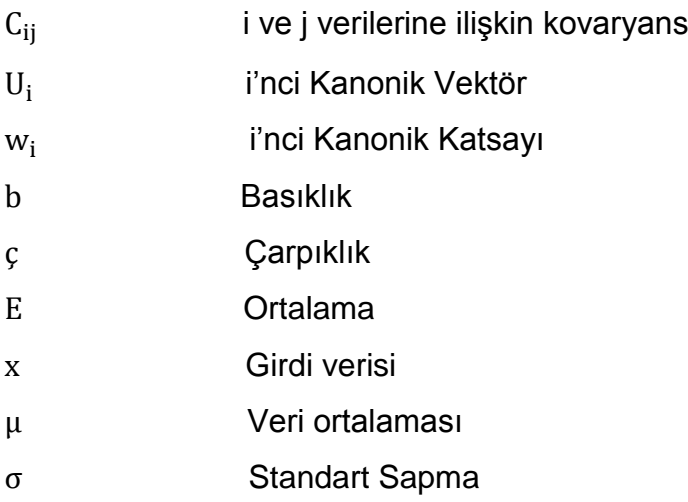

## **Kısaltmalar**

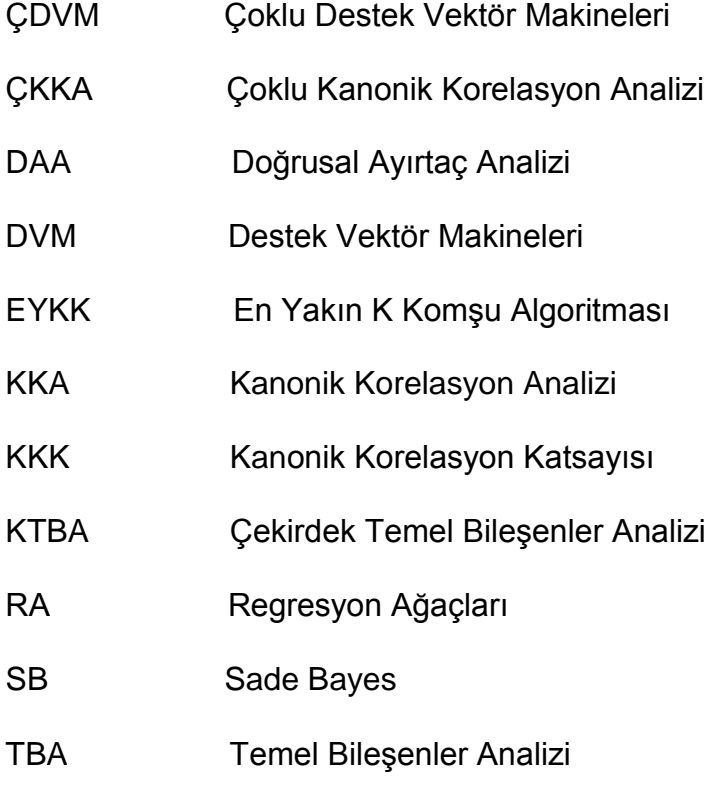

## **1. GİRİŞ**

Sınıflandırma işlemi bilgi ayrıştırma veya bilgi çıkartma amacıyla kullanılan yöntemlerden biridir. İmge uzayında sınıflandırma birimi imge veya imgenin bir bölümü şeklinde tanımlanmaktadır. İmge sınıflandırmada sınıflandırma birimi bir piksel, belirli bir komşuluk ilişkisinde bulunan piksel grupları ya da imgenin tamamı olabilir. Bu seçilim tamamen kullanıcının ne aradığı ile ilişkilidir. Geleneksel çok spektrumlu sınıflandırma teknikleri sadece bir sınıflandırma biriminin spektral imzasına dayalı olarak sınıflandırma işlemini gerçekleştirmektedir. Bağlamsal sınıflandırmada ise uzaysal, zamansal ve diğer ilişkilerin kullanımı ile sınıflandırma gerçekleştirilmektedir. İmge sınıflandırma problemi günümüz imge işleme alanları için üzerinde oldukça yoğun olarak çalışılan bir alan olarak karşımıza çıkmaktadır. İmge sınıflandırma işlemini çok değişkenli veri analizi olarak da görebiliriz. Böylece büyük boyutlara sahip veri tabanlarında saklanan ve bizim için anlamlı olan bilgileri çıkarmamızı sağlayan yöntemleri bu çeşit bir problem üzerinde de kullanabiliriz. Bu işlemin günümüz bilim dünyasındaki genel adı veri madenciliği ya da veri analizciliği olarak geçmektedir. Özetle imge sınıflandırma problemini bir veri madenciliği problemi olarak görürsek yanılmış olmayız [1]. Örneğin trafikte hız sınırlaması bulunan noktalarda binek araçlar ve diğer sınıf araçlar için farklı hız sınırları bulunmaktadır. Bu araçların bir birinden ayrıştırılması işlemi imge sınıflandırma ile yapılmaktadır. Ayrıca internet üzerinden aratılan bir imgenin belirli özelliklere göre benzerlik gösterenlerinin son kullanıcıya gösterilmesi de yine imge sınıflandırma ile yapılmaktadır. İmge işleme alanına ek olarak bilgisayarlı görü alanında da imge sınıflandırma kullanılmaktadır. Yapılan hareketin veri tabanındaki hareketler ile karşılaştırılıp hangi sınıfa ait olduğunun belirlenmesi işlemi de aynı şekilde imge sınıflandırma ile yapılmaktadır. İmge sınıflandırma işleminden medikal alanlarda da oldukça fazla yararlanılmaktadır. Girdi olarak verilen dokudan anomali gösterenlerin ve normal dokuların ayrıştırılması işleminde yine imge sınıflandırmadan yararlanılmaktadır. Bu şekilde kanserli dokuların normal dokulardan ayrıştırlarak daha başarılı ve erken bir şekilde ilgili hastalığın teşhis edilmesi sağlanmaktadır. Ayrıca uydu görüntülerinin içeriklerine göre farklı şekilde sınıflandırılması sürecinde imge sınıflandırma yöntemleri kullanılmaktadır [2]. Akıllı telefonlarda yüz tabanlı kullanıcı tanıma uygulanması sürecinde kişi tabanlı imge tanıma yöntemleri kullanılmaktadır.

1

Şekil 1.1"de tez çalışmasının çoklu kanonik korelasyon analizi (ÇKKA) ile boyutları indirgenmiş ve doğrusal ayırtaç analizi ile doğru bir şekilde sınıflandırılmış çıktıların bir bölümü etiket değerleri ile beraber gösterilmektedir. Şekildende görüldüğü gibi imgeler içeriklerine göre sınıflandırılmış ve kullanıcı tarafından ilgili veri tabanı ile yapacağı içerik tabanlı bir imge arama süreci için anlamlı bir hale getirilmiştir.

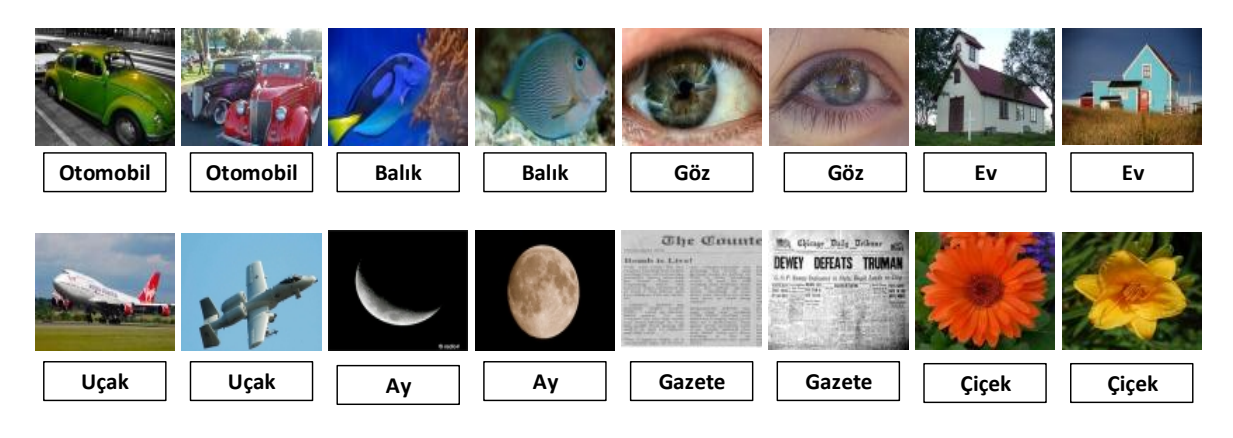

Şekil 1.1 İmge sınıflandırma çıktısı

Şekil 1.2"de imge sınıflandırma işleminin temel aşamaları gösterilmiştir [3]. Şekildende görülebileceği gibi imge sınıflandırma süreci aşamalı bir problemdir.

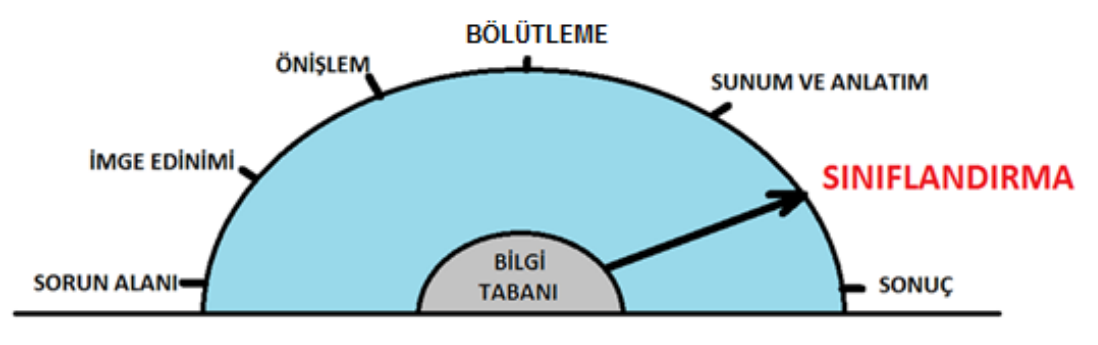

Şekil 1.2 İmge sınıflandırmanın aşamaları

İmge işlemeye ilişkin bir çok sürecin başarımı ile imge sınıflandırmanın başarımı orantılı bir şekilde değişmektedir. Örneğin imge tanıma işleminin başarımı doğrudan tanımlanacak imgelerin uygun özelliklerinin ayrıştırılması ve doğru bir şekilde temsil edilmesine bağlıdır. Bu bilgiler ışığında imge sınıflandırma problemini imge tanıma probleminin genel hali olarak düşünebiliriz. İmge işleme sürecinde tek bir imgedeki yapıların sınıflandırılması işlemi imge segmantasyonu veya imge bölütleme olarak geçmektedir. İmge sınıflandırmanın başarımına etki eden faktörler aynı şekilde imge bölütleme problemine de etki etmektedir. Genel olarak imge sınıflandırmanın aşamaları aşağıdaki gibidir [4].

**Sorun alanı:** Problemin belirlenmesi ve imge sınıflandırma planının yapılması. Genellikle sınıflandırılmak istenen sınıf bilgilerinin belirlenmesi (örn. ev, araba, orman gibi) sürecidir.

**İmge edinimi:** Problemin çözümüne uygun imgelerin edinimi, sınıflandırma için uygun imgelerin seçilimi sürecidir.

**Önişlem:** Sınıflandırmada kullanılacak imgeler ile ilgili ön işlemler. Ortam, geometrik veya topografik doğrulama, imge geliştirme ve başlangıç imge sınıflandırması gibi süreçlere verilen genel isimdir.

**Bölütleme:** İmgeleri temsil eden alanların seçilmesi ve başlangıç sınıflandırmasının analiz sonuçları ile eğitim aşamasına ilişkin imza bilgilerinin elde edilmesi şeklindedir.

**Sunum ve anlatım:** Bu aşamada elde edilen imzalar bir imgeye ya da sınıfa karşılık gelmektedir. Eğitim aşaması bu bilgiler ışığında gerçekleştirilir.

**Sınıflandırma** :Bu aşamada imgelerin daha önce öğrenilmiş imzalara bağlı olarak sınıflara ayrıştırılması işlemi gerçekleştirilir [5]. Sınıflandırma süreci bu bağlamda denetimli sınıflandırma ve denetimsiz sınıflandırma olmak üzere iki başlığa ayrılmaktadır.

**Denetimli Sınıflandırma:** Eğitim imzalarını kullanarak sınıflandırma yapılması ile oluşturulan sınıflandırma süreçlerine verilen genel tanımdır.

**Denetimsiz Sınıflandırma:** İmgelerin kümeleme ve kümelerin gruplandırılması şeklinde sınıflandırılması işlemine verilen genel tanımdır.

**Sonuç:** Geometrik düzeltmelerin tamamlanması filtreleme ve sınıflandırmanın dekore edilmesi ve son kullanıcı için sunuma uygun hale getirilmesi ve son olarak sınıflandırma sonucu ile bilinen sınıflandırma etiketlerinin karşılaştırılması ile hata oranının belirlenmesi şeklindedir. Şekil 1.3"de imge sınıflandırma probleminin denetimli ve denetimsiz sınıflandırma yöntemleri ile gruplandırılmasının aşamaları gösterilmektedir. Genel olarak imge sınıflandırma sürecinde denetimsiz sınıflandırma işlemi kullanıcın ilgili veri tabanı ya da imgeler hakkında bir ön bilgi edinmesi amacıyla yapılmaktadır. Nihai sonuca denetimli sınıflandırma süreçleri sonucunda ulaşabilmektedir. Bu tarz bir ayrım genellikle sorunun yapısı ile de ilgilidir.

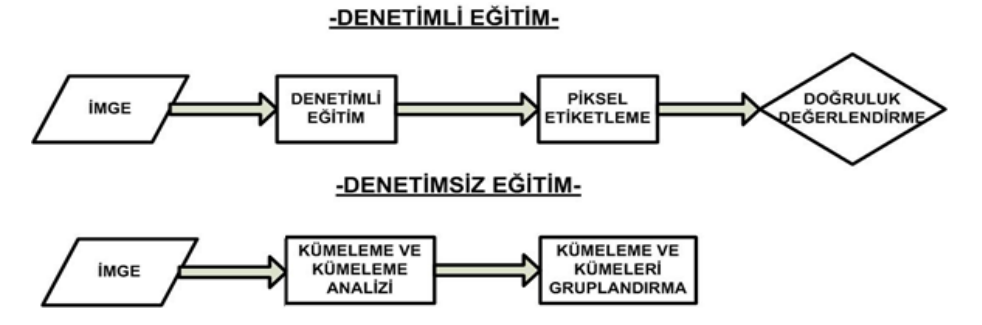

Şekil 1.3 Denetimli ve denetimsiz eğitimin temel adımları

Daha önce belirttiğimiz gibi imge sınıflandırma işlemi imge grupları üzerinde gerçekleştirilebileceği gibi tek bir imge üzerinde de uygulanabilmektedir. Şekil 1.4"de tez çalışmasının imge tanıma bölümünde Caltech101 veri tabanı kullanılarak çeşitli boyut indirgeme yöntemleri tarafından test imgesine en benzer olarak bulunan çıktılar gösterilmektedir.

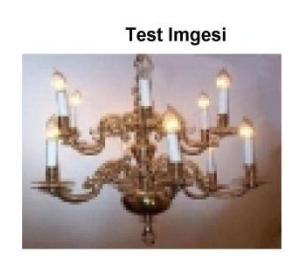

Kernel Temel Bilesenler Analizi Ciktisi

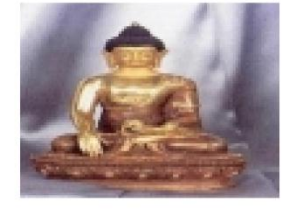

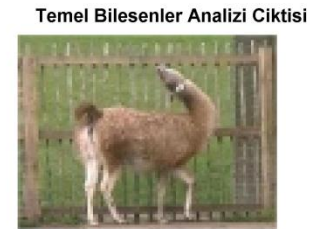

Çoklu Kanonik Korelasyon Analizi Ciktisi

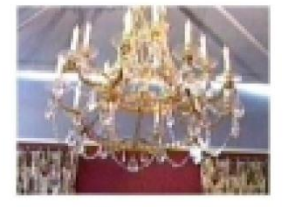

Şekil 1.4 Test imgesi ve boyut indirgeme yöntemlerine göre bulunan imgeler

İmge sınıflandırma probleminin çözüm süreci ele alınırken problemin türü ayrıştırılacak özellikler bakımından önem arz etmektedir. Örneğin imge sınıflandırma problemi cisimlerin şekline göre yapılacaksa ayrıştırılacak bilginin kenar bilgisi ya da şeklin dış hatlarını belirten bir bilgi olması tercih edilirken, imgelerin sınıflandırılması iç ortam ve dış ortam şeklinde yapılacaksa piksellerin parlaklık değerleri hakkında bilgi sahibi olmamızı sağlayan histogram verilerine ait özelliklerin kullanılması ile daha başarılı sonuçlara ulaşılmaktadır [7]. Ayrıca ayrıştırılan her özelliğin problemin çözümüne her zaman olumlu ya da beklenilen boyutlarda olumlu etkiler yapmadığı da gözlemlenmektedir. Tez çalışmamızda sınıflandırma için imgelerden çeşitli özellikler ayrıştırılmış ve bu özelliklerin kullanımının imge sınıflandırma problemindeki başarıma etkileri irdelenmiştir. Ayrıştırılan özelliklerin sınıflandırma başarımlarına etkileri tez çalışmasının imge sınıflandırma başlığı altında detaylı olarak irdelenmiştir. Daha önce belirtiğimiz gibi imge sınıflandırma problemi çok yönlü bir problemdir. Bu yönlerden biri ve belki de en ilişkilisi imge tanıma problemidir. İmge tanıma problemleri genel olarak kişilerin kimliklerinin doğru belirlenmesi ve güvenlik amacıyla kullanılmaktadır. Bu bağlamda kişilerin farklılık oluşturan özelliklerinin ayrıştırılması gerekmektedir. Bu özellikler genel olarak kişinin yüz imgesi, parmak izi imgesi, retina imgesi ve göz bebeği imgesi şeklindedir. Bu bilgiler kullanılarak kişinin veri tabanında kayıtlı biri olup olmadığı kolaylıkla bulunabilmektedir. Tez çalışmasında çeşitli yöntemler kullanılarak boyutları düşürülmüş ve özellikleri ayrıştırılmış imgelerin tanınması süreci ele alınacaktır. Boyut indirgeme sürecinde temel bileşenler analizi, çekirdek temel bileşenler analizi, kanonik korelasyon analizi ve çoklu kanonik korelasyon analizi kullanılmıştır. Boyut indirgeme sonucu elde edilen verilerin sınıflandırılması amacıyla doğrusal ayırtaç analizi , destek vektör makineleri, en yakın k komşu yöntemi, sade bayes yöntemi ve regresyon ağaçları yöntemleri kullanılmıştır. İmge tanıma ve sınıflandırma süreçlerinde Aberdeen veri tabanı, Caltech101 veri tabanı, Stirling yüzleri ve ağrı ifadesi veri tabanı ve bu çalışma kapsamında internet aramaları ile oluşturduğumuz 400 imge içeren bir veri tabanı kullanılmıştır. İmge tanıma süreçleri ve başarımları tez çalışmasının imge tanıma başlığı altında detaylı olarak irdelenmiştir. Tez çalışmasının ikinci bölümünde imgelere ait temel parametrelerden ve özelliklerden bahsedilmiştir. Bu özellikler imge sınıflandırma ve imge tanıma süreçlerinde kullanılarak başarımları irdelenmiştir. Tez çalışmasının üçüncü bölümünde bu çalışmada kullanılacak olan boyut indirgeme ve özellik ayrıştırma yöntemleri irdelenmiştir. Dördüncü bölümde imgelerden elde edilen bu özelliklerin sınıflandırılması için kullanılan yöntemler anlatılmaktadır. Beşinci bölümde imge tanıma problemi çeşitli veri tabanları kullanılarak incelenmiştir. Altıncı bölümde imge sınıflandırma problemi temel bileşenler analizi ve kanonik korelasyon analizi yaklaşımları ile tartışılmıştır. İmge sınıflandırma uygulamalarının sonuçları yedinci bölümde karşılaştırılmalı olarak tartışılmıştır.

5

# **2. İMGE İŞLEMEDE KULLANILAN TEMEL ÖZELLİKLER VE PARAMETRELER**

İmge genel olarak resimlerin sayısal ortam için uygun hale dönüştürülmüş şekilleridir. Sayısal ortamda gördüğümüz tüm renkli imgeler üç adet renk kanalından oluşmaktadır. Bunlar kırmızı, yeşil ve mavi şeklindedir.

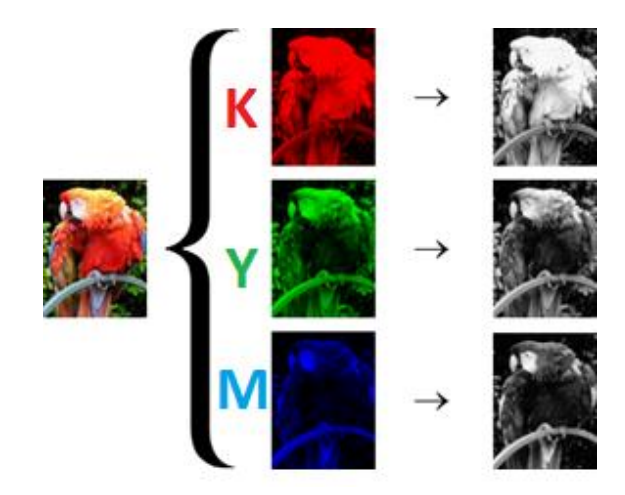

Şekil 2.1 Örnek renkli imge ve renkli imgeyi oluşturan renk kanalları

İmgelerde belirli parlaklık değerlerine karşılık gelen en küçük noktaya "piksel" adı verilmektedir. Her bir imge piksellerin bir araya gelmesi ile oluşmaktadır. Renkli imgelerde her bir piksel üç adet renk indeksi ile beraber tanımlanır. Bu piksel değerleri genellikle [1-256] olacak şekilde değişebilmektedir [8].

### **2.1.1. İmge ve Matris Gösterimi**

İmgeler görüntü işleme alanında matrisler şeklinde tanımlanmaktadır. Herhangi bir imge analiz edildiğinde Eşitlik 2.1"de gösterildiği üzere üç adet matris elde edilir. Bu matrisler sırasıyla *K*=kırmızı renk kanalı, *Y*=yeşil renk kanalı ve *M*=mavi renk kanalı şeklindedir. Bu üç adet matris renkli bir imgeyi eksiksiz olarak tanımlamaktadır.

$$
K = \begin{bmatrix} \cdot & \cdot \\ \cdot & \cdot \end{bmatrix}_{n \times q} Y = \begin{bmatrix} \cdot & \cdot \\ \cdot & \cdot \end{bmatrix}_{n \times q} M = \begin{bmatrix} \cdot & \cdot \\ \cdot & \cdot \end{bmatrix}_{n \times q}
$$
 (2.1)  
 
$$
imge = \begin{bmatrix} \cdot & \cdot \\ \cdot & \cdot \end{bmatrix}_{3 \times n \times q}
$$

### **2.1.2. İmgeler ile İlgili Matris İşlemleri**

Genellikle internet veri tabanını kullanırken üzerinde işlem yapılacak imgeler büyük boyutlarda olmaktadır. Bu şekilde doğrudan yapılan işlemler oldukça uzun sürmektedir ve maliyeti yüksek olmaktadır. Bu yüzden kullanıcı için yararlı kısımların gereksiz kısımlardan ayrıştırılması gerekmektedir. Bu dönüşüm için çeşitli yöntemler bulunmaktadır. Bunların en temeli üç adet renk kanalının ortalamasının alınması şeklindedir. Fakat bu dönüşüm günümüzde genellikle kullanılmamaktadır. Bu dönüşüm yerine her renk kanalın parlaklık seviyesine etkisinden dolayı belirli katsayılar ile ağırlaklandırılmış şekli kullanılmaktadır. Bu katsayılar Eşitlik 2.2"de gösterilmiştir.

$$
G \text{ ton}_{ij} = [0.299 \times K_{ij} + 0.587 \times Y_{ij} + 0.114 \times M_{ij}] \tag{2.2}
$$

İmge işlemede genel olarak gri tona sahip imgeler kullanılmaktadır. Bu şekilde hem hesaplama sürelerinin hem de hafızada tutulan alanların azaltılması öngörülmektedir. Bu dönüşüm, tez çalışmasının imge sınıflandırma başlığı altında gösterileceği gibi sınıflandırmanın başarımını olumsuz olarak etkilemektedir. Bu yüzden sınıflandırma işlemi yapılırken asıl imgeye ilişkin veriler olabildiğince başarı ile korunmalıdır. Şekil 2.2"de renkli bir imge ve Eşitlik 2.2"deki katsayılar kullanılarak gri tona dönüştürülmüş hali gösterilmektedir.

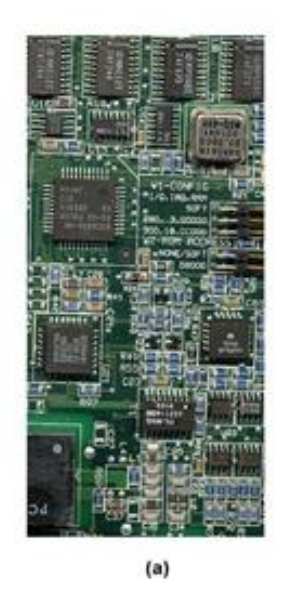

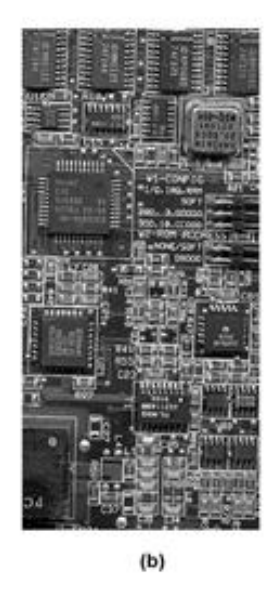

Şekil 2.2 (a) Renkli imge ve (b) gri tonlu imge

### **2.2 İmgelere İlişkin Temel Paremetreler**

İmgelerin analizi için kullanılan çeşitli parametreler bulunmaktadır. Bunlar genellikle istatistiksel temellidir.

### **2.2.1 Histogram**

İstatistik alanında veri dağılımının grafiksel gösterimine verilen isimdir ve kullanılan bu gösterim kesikli bir değişkende olasılıksal dağılımın eksiksiz olarak tanımlanmasını sağlar. İlk olarak 1891 yılında Karl Pearson tarafından kullanılan bu gösterim, istatistik biliminin temel araçlarından biridir [9]. İmge sınıflandırma işlemlerinde ise sıklıkla kullanılan yararlı bir araçtır. İmge işlemede histogram belirli piksel değerlerinin ilgili imgede ne oranda bulunduğu hakkında bilgi vermektedir. Piksellerin parlaklık değerlerinin belirlenmesini sağlar ayrıca imgelerde yoğun olarak hangi parlaklık değerlerinin bulunduğu hakkında bilgi verir. İmge sınıflandırma ya da otomatik imge betimleme yöntemlerinde ve renk tabanlı aramalarda sıklıkla kullanılır [10]. Şekil 2.3"de gri ton bir imgeye ilişkin histogram gösterilmektedir. Piksellerin parlaklık değerleri *x* ekseninde ve ilgili parlaklık seviyesine ait pikselin ne kadar bulunduğuna ait değerler ise *y* ekseninde gösterilmektedir.

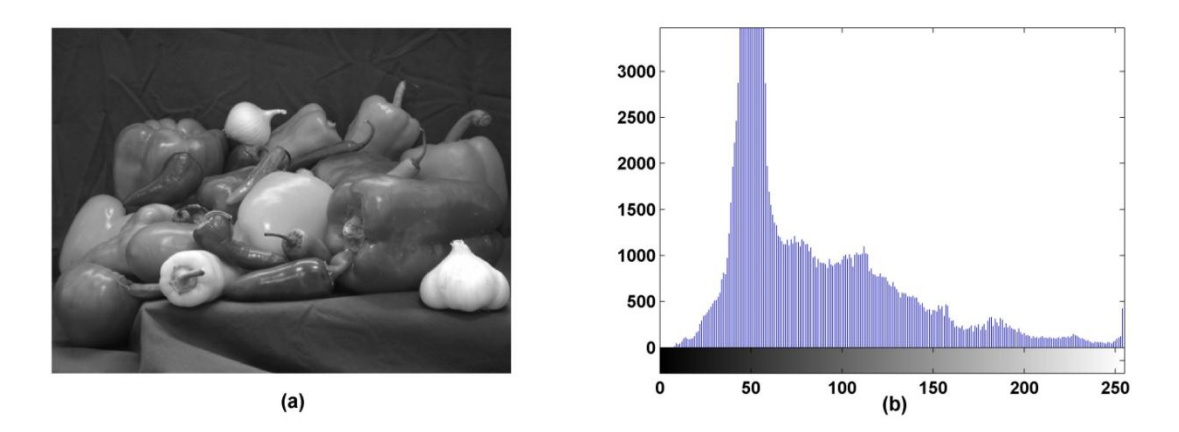

Şekil 2.3 (a) Gri ton İmge (b) imgeye ilişkin histogram

### **2.2.2. İmgelere Ait Ortalama**

İmgede ortalama olarak hangi piksel değerinin bulunduğu hakkında bilgi verir. Sınıflandırma için tek başına çok anlam ifade etmemektedir. İmge sınıflandırma ve imge tanıma amacıyla kullanılan bilgi vektörlerinde sınıflandırma başarımını artırmak amacıyla kullanılmaktadır.

#### **2.2.3. İmgelere Ait Standart Sapma**

İmgede bulunan piksel değerlerinin ortalama değerinden ne kadar değişim yaptığı hakkında bilgi verir. Bir imgenin renk kanallarına ait standart sapmasının hesaplanması sınıflandırma için başarımı artıracaktır [11].

#### **2.2.4. İmgelere Ait Korelasyon Katsayısı**

İki adet vektör ya da matris arasındaki ilişkiyi irdelemek amacıyla kullanılır. Bu parametredeki amaç aynı kordinatlara karşılık gelen pikseller arasındaki benzerliği incelemek şeklindedir. İmgelere ait korelasyon katsayısı, iki imgenin en fazla benzerlik göstermesi durumunda 1 ve en fazla farklılık göstermesi durumunda ise -1 olacak şekilde hesaplanır [12]. İmgelere ait piksellerin benzerliği analizinde sıkça kullanılan bir katsayıdır (bkz. Eş. 2.3). Bu eşitlikte  $\overline{A}$  ve  $\overline{B}$  ilgili imgelere ait piksellerin ortalama değerleri temsil etmektedir.

$$
\rho_{kor} = \frac{\sum_{m} \sum_{n} (A_{mn} - \bar{A}) (B_{mn} - \bar{B})}{\sqrt{\sum_{m} \sum_{n} (A_{mn} - \bar{A})^{2} \sum_{m} \sum_{n} (B_{mn} - \bar{B})^{2}}}
$$
(2.3)

#### **2.2.5. Gridüzey Eş Oluşum Matrisi (Gray-Level Co-occurrence Matrix)**

Gridüzey eş oluşum matrisi (Gray-level co-occurrence matrix) kavramı ilk olarak Haralick tarafından önerilmiştir [13]. Eş oluşum (co-occurence) olasılıklarını kullanarak çeşitli yazı içeren imgelerden özellik bilgilerini elde etmek amacıyla kullanılmıştır. Daha sonraları imge sınıflandırma için gerekli olan özellik bilgilerinin ayrıştırılması sürecinde kullanılmaya başlanmıştır. Gridüzey eş oluşum matrisi ayrıca gri ton bağımlılık matrisi olarak da bilinmektedir. Belirli bir çift piksel için gri tonlardaki iki boyutlu histogram olarak tanımlanmıştır. Gridüzey eş oluşum matrisi hesaplanırken iki parametreden yararlanılır. Şekil 2.4"de gri düzey eş oluşum matrisi (GLCM) hesaplanmasında kullanılan yönlendirme değeri  $(\theta)$ parametresinin çeşitli değerlere göre gösterimi yapılmıştır. Yönlendirme değeri gri düzey eş oluşum matrisi oluşturulması sürecinde irdelenecek olan komşuluk ilişkilerinin yönünü belirtmektedir. Ayrıca gri düzey eş oluşum matrisi hesaplanırken yer değiştirme vektörü  $(d)$  parametresi bulunmaktadır. Yer değiştirme parametresi komşuluk ilişkisinin miktarını belirtmektedir. Haralick genellikle  $(d)$  değerinin bir veya iki olarak alınmasını, yönlendirme değerinin  $(\theta)$ ise  $0^0$ , 45<sup>0</sup>, 90<sup>0</sup> veya 135<sup>0</sup> alınmasını önermektedir. Tez çalışmasında  $d = 1$  ve  $\theta = 0^0$  olarak alınmıştır.

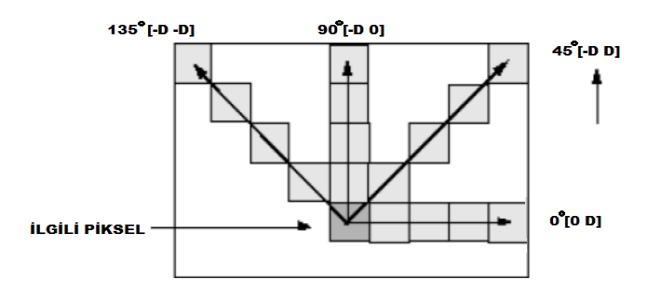

Sekil 2.4 Yönlendirme  $(\theta)$  değerlerinin gösterimi

Şekil 2.5"de girdi imgesi ve bunlara bağlı elde edilen genel forma sahip GLCM matrisi ve çeşitli yönlendirme değerlerine göre elde edilmiş GLCM çıktıları gösterilmektedir. Hesaplamada ilk aşamada ilgili piksel değerlerinin ikili kombinasyonları belirtilir. Bu kombinasyonlardan örnek olarak (1,3) değeri gösterilmiştir. Şekil 2.5'de gösterildiği gibi  $d=1$  ve  $\theta=0^{\circ}$  iken (1,3) kombinasyonundan iki adet bulunmaktadır. Bu hesaplamalar sonucu ilgili yönlendirme ve yer değiştirme vektörüne ilişkin GLCM matrisi çıktıları elde edilir.

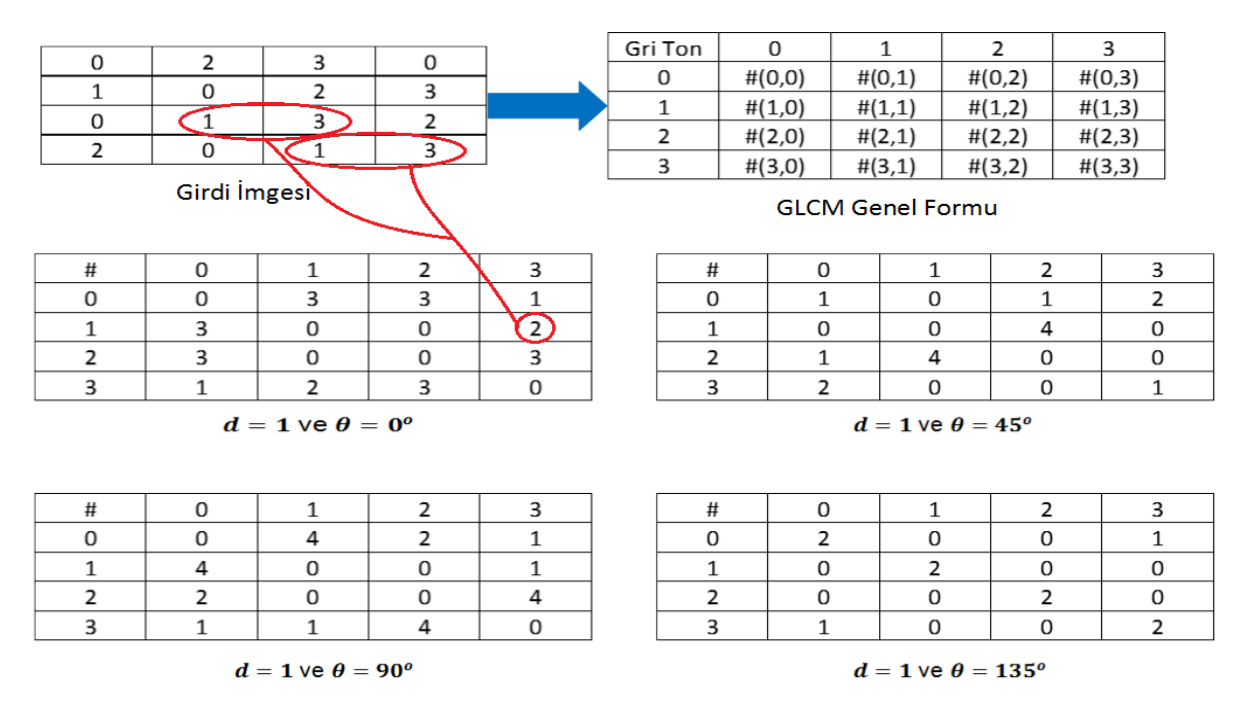

Şekil 2.5 Girdi imgesi, GLCM genel formu ve yönlendirme değerlerine göre GLCM

## **2.2.6 Çarpıklık ve Basıklık**

İmge sınıflandırma işleminde başarımı artırmak için iki parametreden daha yararlanılmıştır. Bunlar istatistiki analiz yöntemlerinden olan çarpıklık ve basıklık değerleridir [14]. Çarpıklık (skewness) girdi verisinin ortalaması civarındaki asimetrisinin bir ölçüsüdür. Pozitif ya da negatif olmasına bağlı olarak verinin yayılımı hakkında bilgi verir (bkz. Çizelge 2.1).

Basıklık (kurtosis) ise verinin dağılımındaki aykırılık hakkında bize bilgi vermektedir. Normal bir dağılımın basıklık değeri üçtür [14]. Normal bir dağılımdan daha aykırı bir dağılımda, basıklık değeri üçten fazla olarak bulunur.

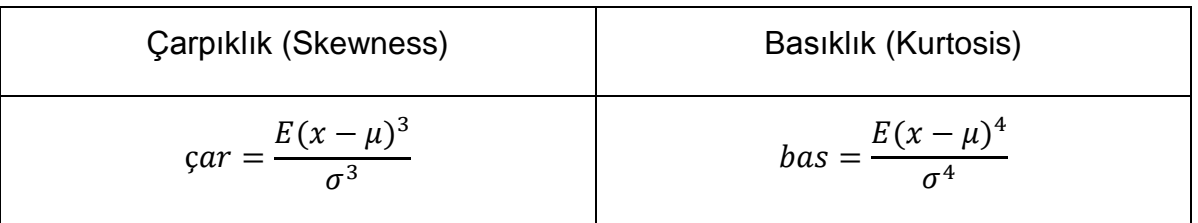

## Çizelge 2.1 Çarpıklık ve Basıklık değerleri

## **2.2.7 Yerel Standart Sapma**

Yerel standart sapma gri ton imgenin  $[n \times n]'$ lik bir bölgedeki komşuluk ilişkisi içindeki standart sapması değeridir. Genellikle imgenin kenar bölgeleri hakkında bilgi alınmasını sağlar. Bu çalışmada  $[3 \times 3]'$ lük bölgedeki komşuluk ilişkileri için yerel standart sapmalar hesaplanmıştır. Şekil 2.6"da Caltech101 veri tabanındaki örnek bir imgeye ilişkin çıktılar gösterilmektedir. Şekilde gözlemlendiği gibi kenar bilgilerinin yoğun olduğu bölgelerde değişimler artmaktadır [15].

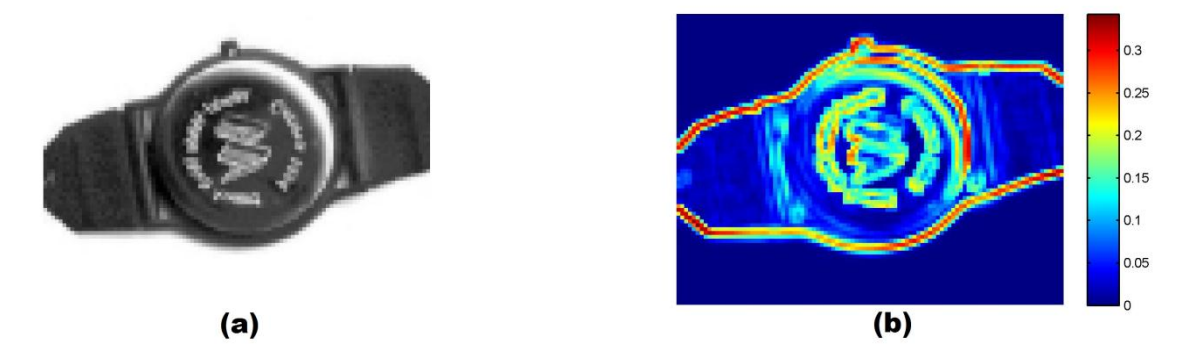

Şekil 2.6 (a) Asıl imge (b) yerel standart sapması hesaplanmış imgenin çıktısı

## **2.2.8 Renk Özelliği Vektörü**

İmge sınıflandırma işlemlerinde başırımı artırmak için kullanılan basit ama etkin bir özelliktir. Sınıflandırma yapılmak isteyen imgeye ilişkin üç renk kanalına ait piksel değerlerinin standart sapma ve ortalama değerlerinden oluşturulmaktadır. Başarımı artırmak amacıyla üç renk kanalına ait çarpıklık ve basıklık değerleri de bu vektöre eklenebilir (bkz. Eş. 2.4). Bu hesaplamalar sonucunda [1x12] boyutlarına sahip veri vektörü elde edilmektedir [16].

*Renk* öz. vektörü =  $[\mu_k \mu_y \mu_m \sigma_k \sigma_y \sigma_m \ar k \ar y \ar m \bar{b} \as_k \bar{b} \as_j \bar{b} \as_m]$  (2.4)

## **3. BOYUT İNDİRGEME YÖNTEMLERİ**

İmge sınıflandırma ve imge tanıma problemlerinde karşılaşılan en büyük problem imgelerin boyutlarının anlamlı bir şekilde düşürülmesidir. Veri tabanlarında bulunan imgelerin boyutlarının oldukça büyük olmaları nedeniyle herhangi bir imge sınıflandırma veya tanıma prosedürüne doğrudan tabi tutulamazlar, tutulmaları durumunda hem işlem süresi olarak hem de veri tabanlarında kapladıkları yer olarak istenilen sonuçlar alınamamaktadır. Bu problemin önüne geçmek için; imgelere ilişkin sınıflandırma ve tanıma işlemlerinden önce başarılı bir boyut indirgeme süreci gerekmektedir. Boyut indirgeme işleminin sonucunda imgelere ilişkin çok daha düşük boyutlardaki veriler ile sınıflandırma ve tanıma işlemlerinin yapılması sağlanır. Bu şekilde hem veri tabanında saklanacak verinin boyutu azaltılmış olur hem de ilgili süreçler için geçecek hesaplama süresi kısaltılabilir. Boyut indirgeme işleminde en önemli husus ilgili imgenin en düşük boyutlarda saklanırken öz niteliklerinin karakteristik özelliklerinin korunmasının sağlanmasıdır [17]. İmgelere ilişkin boyut indirgeme işleminlerinde yaygın olarak temel bileşenler analizi (TBA) kullanılmaktadır [18]. Boyut indirgeme algoritmaları boyutları düşürülecek veri tabanları hakkında ön bilgiye sahip olunduğu veya olunmadığı şeklinde iki ana başlığa ayrıştırılabilmektedir. TBA gibi geleneksel yöntemlerde boyutları düşürülecek veri tabanları hakkında her hangi bir ön bilgi olmadan imgelerin çok daha düşük boyutlardaki vektörler ile gösterilmesi sağlamaktadır. Doğrusal ayırtaç analizi, kanonik korelasyon analizi, çoklu kanonik korelasyon analizi gibi yöntemler ise boyutları azaltılacak verilerin kendi aralarındaki sınıf ilişkileri bilinmesine bağlı olarak bir boyut indirgeme işlemi gerçekleştirmektedir. Bu çeşit bir ayrıma sahip boyut indirgeme algoritmaları eğitimli ve eğitimsiz boyut indirgeme olarak iki sınıfa ayrılmaktadır.

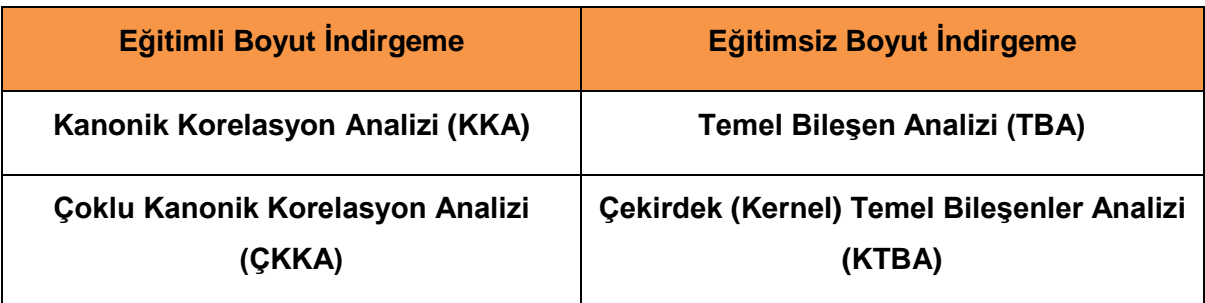

Çizelge 3.1 Çeşitli boyut indirgeme yöntemleri

Çizelge 3.1"de bu algoritmaların bazıları ana başlıklar şeklinde gösterilmektedir. Tez çalışmamız kapsamında bu algoritmaların imge sınıflandırma ve imge tanıma sürecindeki başarımları irdelenecektir. Çizelge 3.1"de verilen boyut indirgeme tekniklerinin bir kısmı doğrusal tekniklerdir. Boyut indirgeme işlemlerininin başarımını artırmak için çekirdek adı verilen doğrusal olmayan fonksiyonlar yardımı ile boyut indirgeme ve özellik çıkarma işlemleri yapılmaktadır. Bu şekilde boyut indirgeme işlemlerinin başarımının artırılması ön görülmektedir [19].

#### **3.1 Temel Bileşenler Analizi**

Temel bileşenler analizi 1901 yılında Karl Pearson tarafından geliştirilmiştir [20]. Dikgen (ortogonal) dönüşüm kullanarak aralarında ilinti bulunma ihtimali yüksek gözlemler kümesine ait verileri aralarında ilinti bulunmayan bir dizi doğrusal bileşenlere dönüştürerek asıl verilerin boyutlarının düşürülmesini sağlar. Genel olarak, veri matrisine ilişkin özvektör ve özdeğerleri bularak veri kümesine ait değişkenlerin daha düşük boyutlarda temsil edildiği bir koordinat düzlemine taşınması sağlar. Veri kümesine ait fazlalıkların en aza indirgenmesini ve aynı zamanda farklılıkların maksimum hale getirilmesini gerçekleştirir. Matematiksel olarak doğrusal bir dikgen dönüşüm olarak tanımlanmıştır.

#### **3.1.1 Kovaryans**

Kovaryans iki değişkenin birlikte ne kadar değiştiği hakkında bilgi verir. Girdi verilerinin ikiden fazla olması halinde bu değişkenlerin ikili kombinasyonları şeklinde tanımlanır. Temel bileşenler analizinde özvektör ve özdeğerlerin bulunması aşamasında kullanılır. İlgili değişken x vektörü ile tanımlanmıştır.  $x$ vektörünün ortalaması ise  $x_m$  şeklinde tanımlanmıştır. Bu parametreler ışığında x vektörüne ait kovaryans matrisi Eşitlik 3.1"de belirtilmiştir.

$$
C_x = E((x - x_m)(x - x_m)^T)
$$
 (3.1)

Kovaryans matrisleri, simetrik ve pozitif tanımlı matrislerdir ve bu matrislerin özdeğerleri pozitif gerçel sayılardan oluşmaktadır.

#### **3.1.2 Temel Bileşenlerin Hesaplanması**

 matrisi bu uygulamada girdi matrisini temsil etmektedir. İlk aşamada temel bileşenler analizinin başarı ile gerçekleşmesi için bu veriye ait ortalama değer kendisinden çıkartılarak ortalama değer sıfırlanır [21].

$$
X = \begin{bmatrix} x_{11} & \cdots & x_{1M} \\ \vdots & \ddots & \vdots \\ x_{N1} & \cdots & x_{NM} \end{bmatrix}
$$
 (3.2)

$$
\Phi_i = X_i - \tilde{X} \tag{3.3}
$$

Ortalamalar çıkardıldıktan sonra  $X_{\text{yeni}}$  verisi elde edilir. Örnek veri seti *M* adet imgeden oluşmuştur. Vektöre dönüştürülmüş imgelerin boyutları  $N \times 1$  şeklindedir. Elde edilen yeni veri kümesine ait kovaryans matrisi hesaplanırken  $C = X_{\text{veni}} X_{\text{v}}^T$ şeklindeki  $N \times N$  boyutlarındaki matrisin özvektörlerinin hesaplanması yerine  $X_{veni}^T X_{veni}$  matrisine ait özvektörler hesaplanır bu şekilde  $N \times N$  boyutlarındaki matrisin özdeğerlerini hesaplamak yerine ondan çok daha küçük boyutlardaki  $M \times$  $M$  matrisin özvektörleri hesaplanır.

Bulunan  $v_i$  özvektörleri ile ortalamaları çıkartılmış yeni  $X_{\text{veni}} = [X_1 \dots X_M]$ değerleri çarpılarak boyutları düşürülmüş yeni vektörler elde edilir.

$$
w_{ik} = v_k^T \Phi_i = v_k^T (X_i - \tilde{X}) \quad i = 1, 2, 3, ..., M
$$
 (3.4)

Bu işlemler sonucunda boyutları düşürülmüş vektörler kümesi elde edilir .

$$
\Omega = [w_1, w_2, w_3, \dots, w_M]
$$
\n(3.5)

 Temel bileşenlerin bulunması sürecinde önemli olan seçilecek özdeğerlerin sayısıdır. Bu süreçte özdeğerler büyükten küçüğe sıralanır ve bu özdeğerlere karşılık gelen özvektörler seçilir. Özdeğerlerin büyük olması ilgili özvektörün bize veri seti hakkında daha çok bilgi verdiğini göstermektedir. Boyut indirgeme aşamasında öne çıkan bir yöntem ya da kural bulunmamaktadır. Ancak özdeğerlerin toplamının %95"ini sağlamasına karşılık gelen özvektörlerin seçilmesinin uygun olduğu değerlendirilmektedir.

Bu seçilim değeri bize verinin %95 oranında korunduğunu söylemektedir. Eşitlik 3.6'da  $\lambda_i$  i'inci özdeğere karşılık gelmektedir.

$$
\frac{\sum_{i=1}^{K} \lambda_i}{\sum_{i=1}^{N} \lambda_i} \cong 0.95
$$
\n(3.6)

#### **3.1.3 Dirsek noktası ve Baş Parmak Kuralı**

Temel bileşenler analizinde özdeğerlere bağlı özvektör sayısının seçilimi ile ilgili kesin bir görüş yoktur. Bu yüzden bazı istatistiki genellemeler bu seçilimde kullanılabilmektedir. Bunlardan birincisi dirsek noktasıdır. Dirsek noktası verinin azalma eğiliminde gözle görülür bir artış olduğu nokta olarak düşünülmektedir [22]. Bir diğer yöntem olan baş parmak kuralı ise deneysel analizler sonucu ortaya çıkmış eski bir yöntemdir. Eşitlik 3.7'de gösterilmektedir. Bu noktada  $n$  değeri toplam veri sayısını,  $k$  ise seçilim için ön görülen değeri göstermektedir [23]. Şekil 3.1"de Matlab uygulamasına ait örnek iyonosfer ölçüm verilerine TBA uygulaması sonucu elde edilen özdeğerler gösterilmektedir.

$$
k \cong \sqrt{\frac{n}{2}}\tag{3.7}
$$

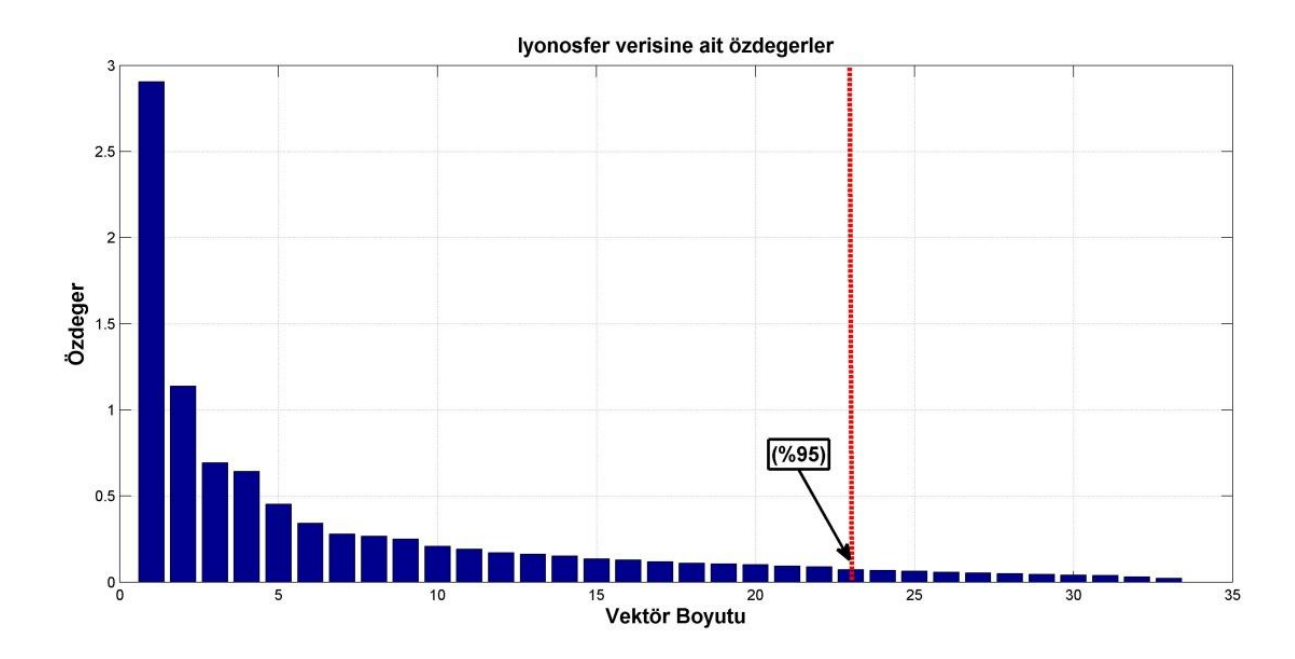

Şekil 3.1 TBA yaklaşımında örnek İyonosfer verisine ait sıralanmış öz değerler

#### **3.2 Çekirdek (Kernel) Temel Bileşenler Analizi**

Çekirdek temel bileşenler analizi, geleneksel temel bileşenler analizinden farklı olarak veri setine ilişkin doğrusal olmayan bir dönüşüm elde edilmesini sağlayarak başarımın artırılmasını sağlamaktadır [24]. Doğrusal olarak ayrıştırılamayan verileri ya da bir başka deyişle doğrusal bir dağılım izlemeyen verilerin doğrusal bileşenler ile ifade edilmesini sağlamaktadır.  $x \epsilon R^n$  girdi verimize ait özellik uzayı olarak tanımlanmaktadır. Kernel temel bileşenler analizi ve destek vektör makineleri problemin çözümü için  $\Phi(x) \in F$  şeklinde yeni bir uzay tanımlayarak verilerin doğrusal bir şekilde ayrıştırılması için imkan sağlamaktadır [25]. Bu sekilde özellik uzayındaki veriler nokta carpımı formunda belirtilerek  $\phi$ fonksiyonunun tanımlanması dolaylı olarak yapılmaktadır. Bu tarz bir dönüşüm için çeşitli çekirdek fonksiyonlarına ihtiyaç duyulmaktadır (bkz. Eş. 3.8). Bu fonksiyonlar Çizelge 3.2"de gösterilmiştir.

$$
\Phi(x). \Phi(y) \equiv K(x, y) \tag{3.8}
$$

| <b>Cekirdek Tipi</b> | Cekirdek Fonksiyonu                            |
|----------------------|------------------------------------------------|
| Gauss                | $K(x, y) = \exp(-\frac{  x - y  }{2\sigma^2})$ |
| Sigmoid              | $K(x, y) = \tanh(k(x, y) + \theta)$            |
| Polinomal            | $K(x, y) = (x, y)^d$                           |

Çizelge 3.2 KTBA için tanımlanmış dönüşüm fonksiyonları

 $\bullet$   $x_i \in R^n : i = 1 ... N$  şeklinde bir veri kümesi olduğu düşünüldüğünde, ilgili noktalar özellik uzayında  $\Phi(x_i)$  noktalarına karşılık gelmektedir. Eşitlik 3.9 sonucunda merkeze yakınlaştırılmış veriler elde edilmektedir.

$$
\widetilde{\Phi}(\boldsymbol{x}) \equiv \Phi(\boldsymbol{x}) - \frac{1}{N} \sum_{i=1}^{N} \Phi(\boldsymbol{x}_i)
$$
\n(3.9)

- Başlangıç aşamasında problemin çözümü için uygun fonksiyon seçilir.
- Eşlenen veriler için ilgili çekirdek matrisi oluşturulur.

$$
K_{ij} \equiv \Phi(\mathbf{x}_i) \cdot \Phi(\mathbf{y}_j) \equiv K(\mathbf{x}_i, \mathbf{y}_j)
$$
\n(3.10)

 Eşitlik 3.11 yardımı ile merkeze çekilmiş veri için kovaryans matrisi oluşturulur.

$$
\widetilde{K}_{ij} \equiv \widetilde{\Phi}(\boldsymbol{x}_i) \cdot \widetilde{\Phi}(\boldsymbol{y}_j) \equiv K_{ij} - \frac{1}{N} \sum_{p=1}^N K_{ip} - \frac{1}{N} \sum_{q=1}^N K_{qj} + \frac{1}{N^2} \sum_{p,q=1}^N K_{pq}
$$
(3.11)

 Oluşturulan kovaryans matrisinin özvektör ve özdeğerleri hesaplanır. Bu noktada özvektörlerin ve özdeğerlerin seçilimi süreci temel bileşenler analizine benzemektedir. Şekil 3.2"de doğrusal olarak ayrıştırılamayan örnek verilerin çekirdek fonksiyonu yardımı ile başka bir uzaya taşınması sonucu doğrusal olarak ayrılmaya uygun hale getirilmesi gösterilmektedir.

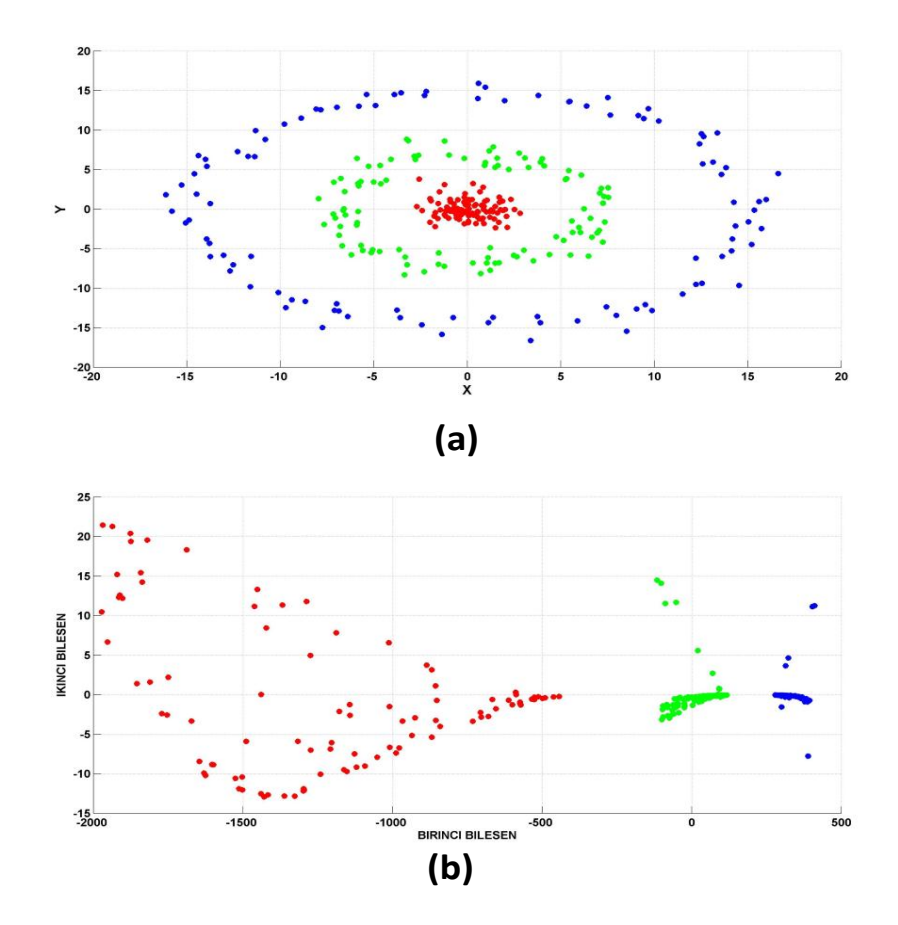

Şekil 3.2 (a) Girdi verisi (b) kernel temel bileşenler analizi çıktısı

#### **3.3 Kanonik Korelasyon Analizi (Canonical Correlation Analysis)**

Kanonik korelasyon analizi (KKA) iki adet çok boyutlu değişken seti arasındaki ilişkinin incelenmesi için geliştirilmiş bir yöntemdir. Ayrıca doğrusal veri analizi yöntemlerinin en gelişmiş olanıdır [26]. Kanonik korelasyon analizi ile kanonik vektörler olarak da adlandırılan yeni değişkenler tanımlanmaktadır. KKA ile bulunan bu vektörlerin korelasyon açısından mümkün oldukça yüksek olmaları sağlanır. Belirlenen kanonik vektörler yardımı ile boyutları başlangıçtaki çok değişkenli verilerin en küçük boyutlusundan daha küçük olmayacak şekilde boyut indirgeme işlemi yapılır [27]. Bu şekilde kanonik korelasyon analizi ile boyut indirgeme ve özellik çıkarma işlemi gerçekleştirilmiş olur. Kanonik korelasyon analizi H.Hotelling tarafından 1936 yılında önerilmiştir. O günden bu güne istatistik, biometri, meteoroloji ve daha bir çok alanda kullanılmıştır [28]. KKA analizi ile çok boyutlu verilere ait kanonik vektörlerin hesaplaması süreci genel hatlarıyla şöyledir. *X* ve *Y* veri matrisi ise,  $U_x = X^T w_x$  ve  $U_y = Y^T w_y$  şeklinde tanımlanan kanonik değişkenler yardımı ile veri kümelerine ilişkin kanonik korelasyon değerinin  $(\rho)$  en yüksek yapılması gerekmektedir. Bu değeri en yüksek yapmak için Eşitlik 3.12"de belirtilen denklemlerin çözülmesi gerekecektir. Bu denklemlerin çözümü sonucunda ilgili korelasyonu maksimum yapan  $w_x$  ve  $w_y$ değerleri bulunacaktır. Bulunan bu değerler ile  $U_x$  ve  $U_y$  değerleri en yüksek kanonik korelasyon değerlerine sahip olurlar. Özet olarak *X* ve *Y* veri kümesini ve aralarındaki ilişkiyi tanımlayacak en güçlü değişkenler olarak adlandırılabilirler,  $U_x$  ve  $U_y$  ise kanonik vektörler olarak adlandırılırlar [29].

$$
\rho = \frac{E[U_x U_y]}{E[U_x^2][U_y^2]} = \frac{E[w_x^T X Y^T w_y]}{\sqrt{E[w_x^T X X^T w_x] E[w_y^T Y Y^T w_y]}} = \frac{w_x^T C_{xy} w_y}{\sqrt{w_x^T C_{xx} w_x w_y^T C_{yy} w_y]}}
$$
(3.12)

Kanonik korelasyon değerini maksimize yapan  $w_x$  ve  $w_y$  vektörleri aşağıdaki özdeğer-özvektör probleminin çözümüdür.

$$
C_{xx}^{-1}C_{xy}C_{yy}^{-1}C_{yx}w_x = \rho^2 w_x
$$
  
\n
$$
C_{yy}^{-1}C_{yx}C_{xx}^{-1}C_{xy}w_y = \rho^2 w_y
$$
\n(3.13)

Burada yer alan matrisler ortak kovaryans matrisinin bileşenidir.
$$
Cov(x, y) = \begin{bmatrix} c_{xx} & c_{xy} \\ c_{yx} & c_{yy} \end{bmatrix} = E\left[ \begin{pmatrix} X \\ Y \end{pmatrix} \begin{pmatrix} X \\ Y \end{pmatrix}^T \right]
$$
(3.14)

**Bu eşitliklerden**  $\rho^2$  değeri KKK'nın karesi olarak bulunmaktadır.

$$
\rho = \sqrt{\frac{w_y^T C_{yy} w_y}{w_x^T C_{xx} w_x}}
$$
(3.15)

 Eşitlik 3.13"de ki özdeğer-özvektör problem çözülerek kanonik değişkenleri tanımlayan özvektörler bulunur.

 Bu işlemler sonucundan en yüksek kanonik korelasyon katsayısından azalarak sıralanan kanonik vektörler bulunacaktır. Bulunan bu vektörlere kanonik vektörler, bu vektörler arasındaki korelasyon katsayılarına ise kanonik korelasyon katsayıları denilmektedir. Bu işlemler sonucunda elde edilen kanonik vektörlerin anlamlılıkları test edilmelidir. Bu değerlerin test edilmesi için geliştirilmiş çeşitli yöntemler bulunmaktadır [30].

#### **3.3.1 Wilks'in Lambda testi**

Wilks"in lambda testi, bulunan kanonik katsayılar ve kanonik vektörler hakkında ön bilgi edinmemizi sağlar. Kaç adet kanonik değişkenin önemli olduğunu bu test yöntemi ile belirleyebiliriz. Wilks"in lambda testi Çizelge 3.3"de verildiği gibi gerçekleştirilir [31]. Aşağıdaki eşitlikte  $\rho_i$  kanonik korelasyon katsayını temsil etmektedir. Wilks"in lambda parametresi kanonik korelasyon katsayısına bağlı olarak çok düşük değerlerden yükselme eğilimindedir.

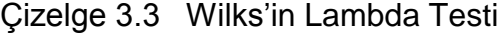

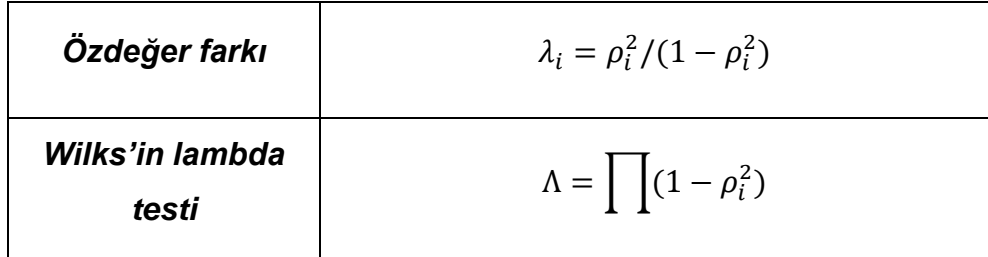

Wilks"in lambda testinde kanonik korelasyon katsayısının azalmasına bağlı olarak Wilks"in lambda parametresi artma eğilimindedir. Wilks"in lambda parametresinin sıfırdan ayrıştığı nokta boyut indirgeme sürecinde seçilecek olan kanonik vektör sayısının seçiliminde ön bilgi vermektedir.

#### **3.4 Çoklu Kanonik Korelasyon Analizi (ÇKKA)**

KKA iki veri kümelesi arasındaki ilişkiyi inceleyip bu verilere ait en yüksek korelasyona sahip doğrusal bileşenleri elde etmemizi sağlar (Hotteling, 1926). Çoklu KKA veri kümelerinin  $n > 2$  olduğu durumlarda belirtilen n küme sayısı kadar en yüksek korelasyona sahip doğrusal bileşenlerin bulunmasını sağlamaktadır [32]. Her bir veri kümesinin sıfır ortalama olduğu varsayılır.

$$
E\{X_i\} = 0\tag{3.16}
$$

$$
X = \begin{bmatrix} X_1 \\ \vdots \\ X_n \end{bmatrix} \in N(\mu, C) \tag{3.17}
$$

$$
X = \begin{bmatrix} X_1 \\ \vdots \\ X_n \end{bmatrix} = N \left( \begin{bmatrix} 0 \\ \vdots \\ 0 \end{bmatrix}, \begin{bmatrix} C_{11} & \cdots & C_{1n} \\ \vdots & \ddots & \vdots \\ C_{n1} & \cdots & C_{nn} \end{bmatrix} \right) \right)
$$
(3.18)

Eşitlik 3.18  $n$  adet veri kümesi arasındaki çapraz ilintiyi tanımlayan kovaryans matrisini gösterilmiştir. İlgili dağılımlara sahip matrislerin tekil (nonsingular) olmamaları gerekmektedir.

Ayrıca  $C_{ii} = C_{ii}^T$  şeklindedir. Çoklu kanonik korelasyon analizi (ÇKKA) ile Eşitlik 3.19'da gösterilen veri kümesindeki  $n$  adet doğrusal bileşenin bulunması amaçlanmaktadır.

$$
U^T = [U_1, U_2, \dots, U_n]
$$
 (3.19)

Bu doğrusal bileşenler KKA kısmında belirtildiği gibi kanonik vektörler olarak adlandırılmaktadır.  $X^T = [X_1^T, X_2^T, ..., X_n^T]$  olarak tanımlanan veri kümesindeki değişkenlere karşılık gelmektedir. Bu şekilde veri kümesindeki değişkenleri birbirilerine göre en iyi şekilde temsil eden doğrusal kombinasyonları bulunmaktadır.

İki adet sınıfın bulunduğu KKA da  $\rho = Corr\{a_1^T X_1, a_2^T X_2\}$  değerini en büyük yapmamız gerekmektedir. ÇKKA da ise tüm sınıflara ait doğrusal bileşenler arasındaki korelasyon değerleri maksimum yapılmalıdır. Bunun için beş adet çözüm tekniği geliştirilmiştir [33]. Bu yaklaşımlar sırası ile;

 $V = \sum_{i=1}^{n} \sum_{j=1}^{n} w_i^T C_{ij} w_j$  denklemine ait elemanların toplamının en büyük yapılması

•  $W = \sum_{i=1}^{n} \sum_{i=1}^{n} (w_i^T C_{ij} w_i)^2$  $\sum_{i=1}^n\sum_{j=1}^n \bigl(w_i^T\mathcal{C}_{ij}w_j\bigr)^2$  denklemine ait elemanların karelerinin toplamının en büyük yapılması

- En yüksek özdeğerin  $(\lambda_1)$  en büyük yapılması
- En düşük özdeğerin  $(\lambda_n)$  en küçük yapılması

• Determinant değerinin en küçük yapılması (det $C_{ij} = \prod_{i=1}^n \lambda_i$ ) şeklinde gerçekleştirilir.

Bu yöntemlerin literatürde kullanılan kısaltmaları aşağıdaki gibidir.

a) SUMCOR b) SSQCOR c) MAXVAR d) MINVAR e) GENVAR

Tez çalışmamızda ÇKKA algoritmasının uygulandığı problemlerde **MAXVAR** algoritması kullanılmıştır. Bu tercihin nedeni kısa hesaplama süresi ve diğer algoritmalara göre başarımda çok fark olmamasıdır [34].

En yüksek özdeğerin en büyük yapılması (MAXVAR) süreci aşağıdaki gibidir.

$$
\max_{w_1,\dots,w_n} \left( \sum_{i \neq j}^n w_i^T C_{ij} w_j \right) \tag{3.20}
$$

Kust: 
$$
\frac{1}{N} \sum_{i \neq j}^{n} w_i^T C_{ij} w_i = 1
$$
 (3.21)

 $C_{ij} = X_i X_i^T$  şeklinde ifade edilebilmektedir (bkz. Eş. 3.13 ve 3.15). Lagrange çarpanı ile eşitlik 3.20"de belirtilen en büyükleme eşitliği genelleştirilmiş özdeğer problemine dönüşür [35].

$$
(R - S)w = \rho Sw \tag{3.22}
$$

$$
R = \begin{bmatrix} C_{11} & \cdots & C_{1n} \\ \vdots & \ddots & \vdots \\ C_{n1} & \cdots & C_{nn} \end{bmatrix} \quad S = \begin{bmatrix} C_{11} & \cdots & 0 \\ \vdots & \ddots & \vdots \\ 0 & \cdots & C_{nn} \end{bmatrix} \quad w = \begin{bmatrix} w_1 \\ \vdots \\ w_n \end{bmatrix}
$$
(3.23)

Bu sayede kanonik dönüşüm için gerekli  $w_1, w_2, ..., w_n$  genelleştirilmiş özvektörler elde edilir. Elde edilen kanonik katsayılar sayesinde aralarında en büyük kanonik korelasyon katsayılarının bulunduğu çoklu kanonik değişkenler veya kanonik vektörler elde edilir. Hesaplanan çoklu kanonik vektörler sayesinde denetimli bir şekilde boyut indirgeme işlemi gerçekleştirilebilmektedir ve ilgili veri setine ilişkin özellikler ayrıştırılmış olur [36]. Eşitlik 3.24"de kanonik korelasyon katsayısını en büyük yapan kanonik katsayı  $w_i$ , bu katsayı ile ilgili girdi verisi olan  $X_i$  ve kanonik vektör olarak adlandırılan  $U_i$  arasındaki ilişki gösterilmektedir.

$$
U_i = w_i^T X_i \tag{3.24}
$$

# **4. SINIFLANDIRMA YÖNTEMLERİ**

Sınıflandırma, belirli özellikleri yakınlık gösteren veriler arasında ilişki kurulması işlemidir. İmge işleme alanında çeşitli istatistiki analiz yöntemleri ile beraber kullanılmaktadır. Açıklayıcıdaki dizilim ya da sıralanış genellikle desen ya da örüntü olarak adlandırılır. Sınıflandırma işlemi bu örüntülerin benzerlikleri ve farklılıklarına bağlı olarak yapılmaktadır. Bu çalışmada kullanılacak olan denetimli sınıflandırma ve denetimsiz sınıflandırma yöntemleri genel hatları ile bu başlık altında açıklanacaktır [37]. Bu yöntemlerin bir birilerine göre üstün ve zayıf yönleri tez çalışmasının imge sınıflandırma alt başlığı altındaki çıktıları üzerinden tartışılacaktır.

Bu aşamada sınıflandırma yöntemlerini eğitimli ve eğitimsiz sınıflandırma yöntemleri adı altında iki genel başlık altında toplayabiliriz:

- Eğitimli (Denetimli) Sınıflandırma
- Eğitimsiz (Denetimsiz) Sınıflandırma

## **4.1.1 Eğitimli Sınıflandırma**

Denetimli sınıflandırma yöntemlerinde sınıflandırma sürecine geçmeden önce sınıflandırma yapmak istediğimiz veri tabanı hakkında ön bilgi sahibi olmamız gerekmektedir. Sahip olduğumuz bu ön bilgiler sayesinde verileri veya daha sonra gelecek verileri başarı ile sınıflandırabiliriz. Denetimli (gözetimli) sınıflandırma yöntemlerinden bazıları aşağıda sıralanmıştır [38].

- Regresyon Ağaçları
- Sade Bayes Yöntemi (Naive Bayes Method)
- Çoklu Sınıf Destek Vektör Makineleri
- Doğrusal Diskriminant Analizi
- En Yakın K Komşu Algoritması

## **4.1.2. Eğitimsiz Sınıflandırma**

Denetimsiz sınıflandırma ya da kümeleme işlemlerinde sınıflandırılmak istenen verilere ilişkin herhangi bir ön bilgi bulunmamaktadır. Sınıflandırma işlemi verilerin dağılımları göz önüne alınarak yapılır. Bu dağılımlar arasındaki uzaklıkları ölçmek için çeşitli yöntemler vardır. Denetimsiz sınıflandırma yöntemlerinde genel amaç sınıflandırmak istenen veri hakkında ön bilgi elde etmektedir [39]. Örneğin kaç adet küme bulunduğu ve bu sınıflar arasındaki uzaklıklar gibi bilgilerin denetimsiz sınıflandırma yardımı ile öğrenilmesi öngörülmektedir. Denetimsiz (gözetimsiz) sınıflandırma yöntemlerinden bazıları aşağıda sıralanmıştır.

- K-Ortalamalar Yöntemi
- K-Medoids
- Hiyerarşik Kümeleme Yöntemleri ve Dendogram
- Eğitimsiz sınıflandırma, kümeleme (clustering) olarak da bilinmektedir.

## **4.2 Regresyon Ağaçları**

Sınıflandırma ağaçları veya regresyon ağaçları girdi verilene uygun yanıtları tahmin etmek amacıyla kullanılmaktadır. Ayrıca önceden öğretilen bilgiler yardımı ile sonradan gelen verilerin sınıflarını tahmin etmek amacıyla kullanılmaktadır. Sınıflandırma ağaçları bu tür uygulamalarda kolay bir şekilde yorumlanabilmelerinden dolayı sıklıkla kullanılmaktadır [40]. Genel olarak algoritmanın işleyişi aşağıdaki gibidir.

 $( x_i )$   $i = 1, ..., n$  girdi verisi,  $( y_i )$   $i = 1, ..., K$  ise siniflara ait etiket değerlerini temsil eden vektörler olarak tanımlanmaktadır. Sınıflandırma için girdi verilerinden oluşan matrisin satır sayısı ile sınıf etiketlerinin sayısı eşit olmak zorundadır.  $x_i \in R^p$  ile kestirimde  $(p)$  bulunacak değişkenler ölçülür.

Sınıflandırma ağaçları uzayda  $m$  bölgeye ayrılmış dikdörtgenler şeklinde düşünülebilir.

 $\bullet$   $R_i$ , ...,  $R_m$  bölgelerini sınıflandırma ağacına ait yaprak olarak düşünebiliriz.

 $\bullet$   $R_i, ..., R_m$  bölgelerini karar sınırları (decision boundary) olarak adlandırılan bölgeler olarak da düşünebiliriz.

Her bir bölgeyi  $R_i$  sınıf etiketleri olan  $c_i$  ile eşleştirdikten sonra yeni gelen  $x_{\text{veni}} \in R^p$  verisine ait sınıf bölgesi bulunur. Bu şekilde sınıflandırma işlemi gerçekleştirilmiş olur.

 Bu tip bir sınıflandırmada asıl önemli olan kullanıcının problem uzayını ne kadar bölüme ayıracağıdır. Yani problemin çözümü için oluşturacağımız ağacın dal sayısı önem arz etmektedir [41].

25

$$
f_{tree}(x) = \sum_{j=1}^{m} c_j \cdot 1\{x \in R_j\} = c_j \tag{4.1}
$$

Eşitlik 4.1'de verilen denkleme göre test verisi olarak ağaca öğretilen  $x$ değeri  $R_i$  bölgesine yani  $R_i$  bölgesi ile ilişkilendirilmiş olan  $c_i$  sınıfına aittir.

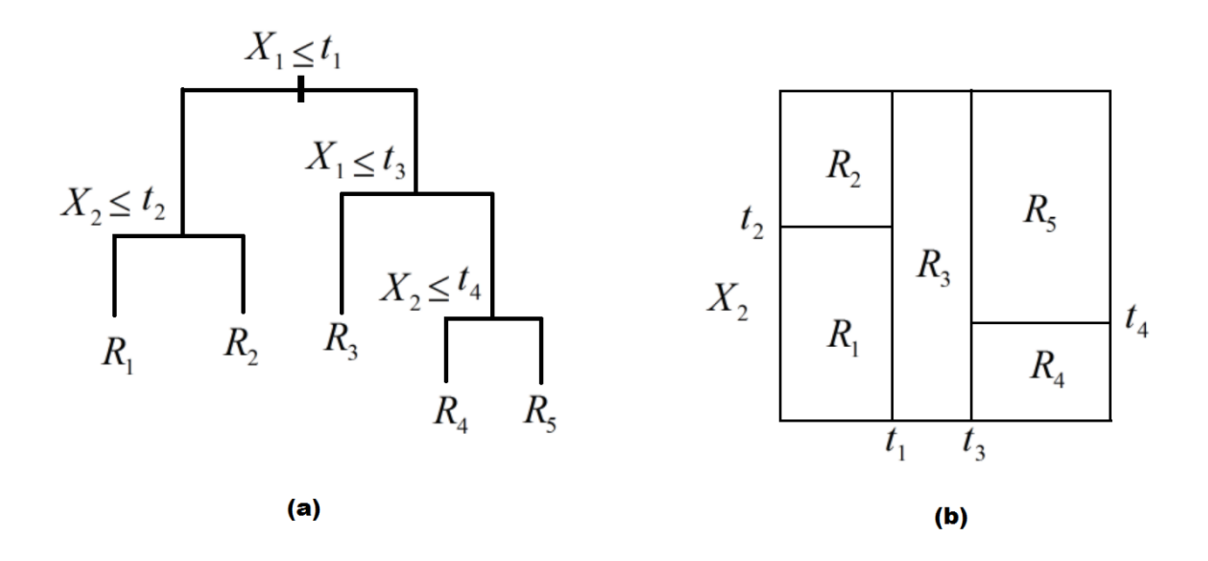

Şekil 4.1 (a) Sınıflandırma ağacına ait dallar (b) bu dallara karşılık gelen bölgeler

Sınıflandırma ağaçları oluştururken en iyi sınıflandırma için gerekli dal sayısının bulunması sınıflandırma ağaçları yönteminin temel problemlerindendir.

#### **4.3 Destek Vektör Makineleri (DVM)**

Destek vektör makineleri ilk defa Vapnik tarafından 1979 yılında önerilmiştir. Destek vektör makineleri karar sınırlarının belirlenmesi için karar düzlemlerinin değiştirilmesi temeline dayanmaktadır. DVM"leri doğrusal olarak ayrıştırılamıyacak sınıfların çeşitli dönüşümler sonucunda doğrusal olarak ayrıştırılacak bir şekile getirilmesini amaçlar. DVM"leri imge sınıflandırma problemlerinin çözümü için günümüzde oldukça sık başvurulan bir yöntemdir [42]. Doğrusal olarak ayrılabilen ve doğrusal olarak ayrılamayan temsili kümelere ait gösterimler aşağıda Şekil 4.2 ve Şekil 4.3 olarak verilmiştir.

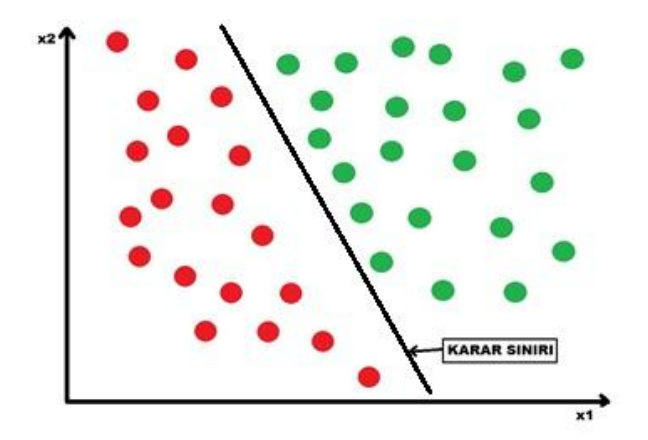

Şekil 4.2 Doğrusal olarak ayrılabilen iki sınıf

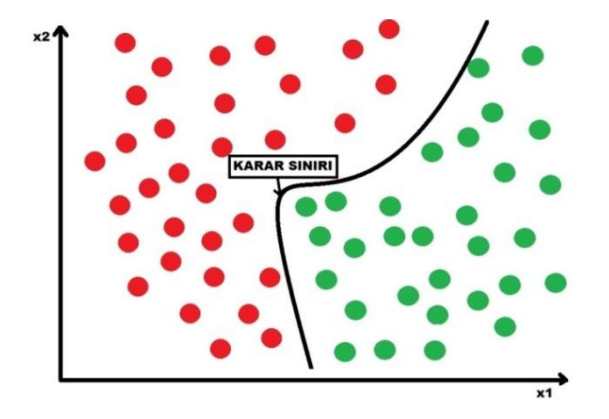

Şekil 4.3 Doğrusal olarak ayrılamayan iki sınıf

Her problem Şekil 4.3"de gösterildiği gibi doğrusal bir şekilde ayrıştırılamamaktadır. DVM"lerinin bu tarz problemler için çözümü giriş uzayını doğrusal olarak ayrıştırabilecek bir özellik uzayına taşımaktır [43]. Taşıma işlemini bazı çekirdek (kernel) fonksiyonlar yardımı ile yapılmaktadır. Genel olarak DVM işleyişi aşağıdaki gibidir.

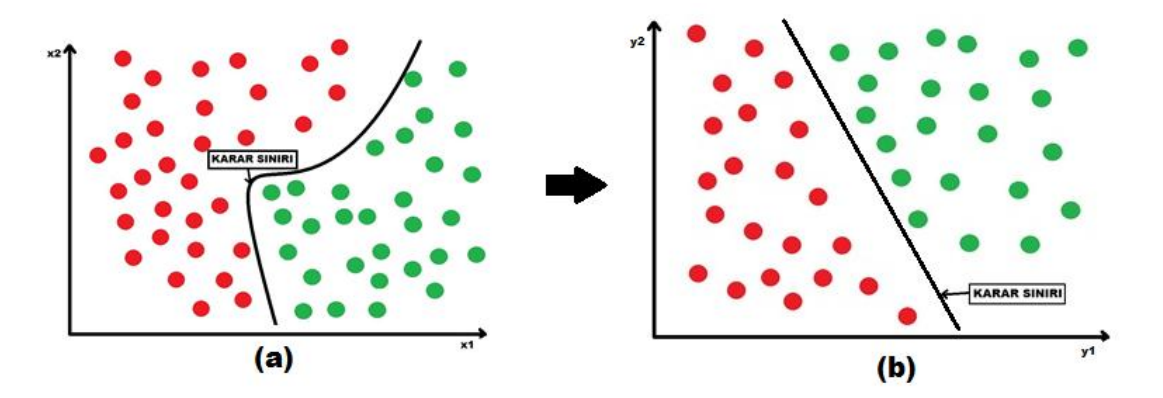

Şekil 4.4 (a) Girdi uzayı (b) DVM ile dönüştürülmüş özellik uzayı

 *D*"yi sınıflandırma için *n* adet veri noktasına sahip, *d* boyutlu veri seti olarak düşünelim  $D = \{x_i, y_i\}$  i

•  $h(x) = w^T x + b = w_1 x_1 + w_2 x_2 + \cdots + w_d x_d + b$  olarak tanımlayalım.

 $h(x)$  bize veriyi iki sınıfa ayırmak için d boyuttaki doğrusal diskriminant fonksiyonunu vermektedir.  $b$  terimi bir sabit olup ön yanlılığı (bias) sağlamaktadır.

Ayrıştırıcı alt düzlem göz önüne alındığında  $h(x) = 0$  altdüzlemi ile her bir  $x_i$  arasındaki mesafenin hesaplanması mümkün olmaktadır (Eş. 4.3).

$$
\delta_i = \frac{y_i h(x_i)}{\|w\|} \tag{4.3}
$$

$$
\delta^* = \min_{x_i} \{ \frac{y_i h(x_i)}{\|w\|} \}
$$
\n(4.4)

 $\bullet$  Altdüzlemi en iyi şekilde ayıracak w ve b değerlerinin bulunması sağlanır.

 $\bullet$  $||w||^2$  $\frac{\nu_{\rm II}}{2}$  değerinin en küçüklenmesi  $\;$  Lagrange çarpanı yardımı ile gerçekleştirilir.  $\alpha_i(y_ih(x) - 1) =$ 

Destek vektör makinelerinde ikiden fazla sınıfın sınıflandırılması için iki temel yöntem bulunmaktadır.

- Bire karşı hepsi (One vs All)
- Bire bir (One vs One)

Bire karşı hepsi yöntemi,  $K$  adet sınıf için  $K$  adet ikili problemin çözümü ile gerçekleştirilir. t sınıfının diğer  $t = 1, ..., K$  sınıfları ile olan ilişkisi çözülür.Test girdisini en büyük(en pozitif)  $f_k(x)$  ile eşleştirir [44]. Bu yaklaşımın uygulanması kolay ve pratikte oldukça başarılı sonuçlar vermektedir. Ancak tam olarak en iyi çözüm (asimptotik olarak) sayılamaz. Bire bir yöntemi, K adet sınıf için  $\binom{K}{2}$  $\binom{n}{2}$ kombinasyonlarının çözülmesi şeklindedir. Bu yaklaşımın pratikte uygulaması zor olmaktadır. Ayrıca  $K$  sayısı arttıkça hesaplama yükü oldukça artmaktadır. Genel olarak bu yöntem bire karşı hepsi yöntemine göre daha başarılı sonuçlar vermektedir. Çekirdek temel bileşenler analizinde olduğu gibi DVM"de de dönüşüm için çeşitli çekirdek fonksiyonları vardır [45]. Tez çalışmamız sırasında *polinom* çekirdek yapısı kullanılmıştır [46].

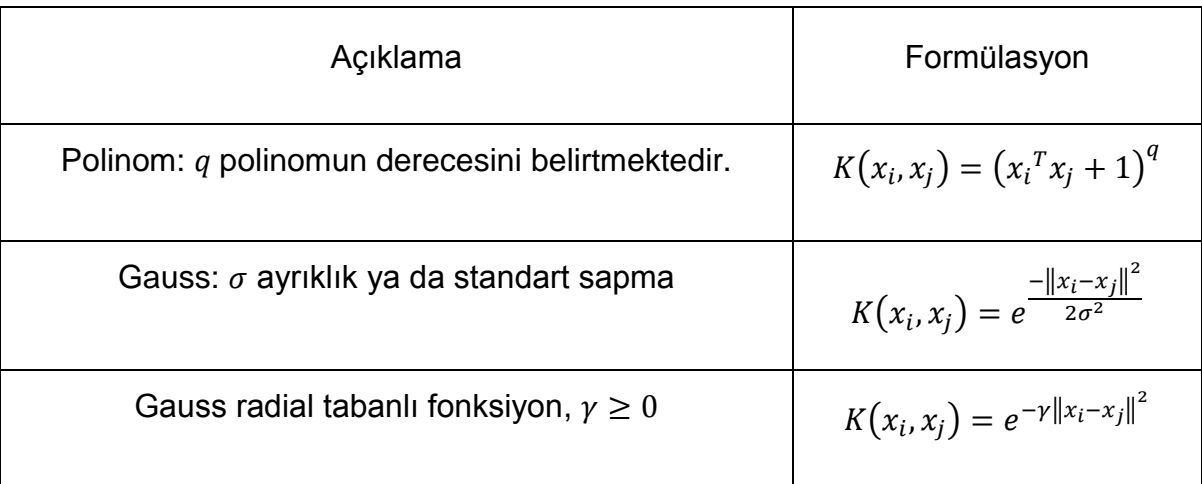

Çizelge 4.1 Destek vektör makinelerinde kullanılan bazı çekirdek fonksiyonları

#### **4.4 Sade Bayes Sınıflandırıcı**

Sade Bayes (Naive Bayes) Sınıflandırıcı Thomas Bayes tarafından bulunan Bayes kuralı (bkz. Eş. 4.5 ) çerçevesinde geliştirilmiştir. Daha önce öğrenilen veriler bağlamında yeni gelen verilerin değerlendirilmesine olanak sağlar. Basit ama etkin bir yöntem olarak sınıflandırmada kullanılmaktadır [47].

$$
P(Y|X_1, ..., X_n) = \frac{P(X_1, ..., X_n|Y)P(Y)}{P(X_1, ..., X_n)}
$$
\n(4.5)

Sade Bayes (SB) sınıflandırıcı test verisinin daha önce öğretilen verilerin sınıflarından hangisine en çok benzerlik gösterdiğini bulmayı amaçlar [48].

$$
V_{nb} = argmax_{v_j \in V} P(v_j) \prod P(a_i | v_j)
$$
 (4.6)

$$
P(a_i|v_j) = \frac{n_c + mp}{n + m}
$$
\n(4.7)

Burada,

- $\bullet$   $n = \{v = v_i\}$  şartını sağlayan öğretilecek örnekler sayısı
- $n_c = \{v = v_i\}$  ve  $\{a = a_i\}$  şartını sağlayan öğretilecek örneklerin sayısı
- $\bullet$   $p = P(a_i | v_i)$  durumları için önceki tahminler
- $\bullet$   $m =$  Esdeğer örnek boyutu olarak alınmalıdır.

#### **4.5 Doğrusal Ayırtaç Analizi ile Sınıflandırma**

Temel bileşenler analizi ile denetimsiz şekilde boyut indirgeme işlemi yapılmaktadır. Doğrusal ayırtaç (diskriminant) analizi (DAA) ise iki sınıfı en iyi şekilde bir birinden ayıracak doğrusal sınırın belirlenmesini sağlar. Belirlenen bu sınır ile denetimli bir boyut indirgeme işlemi de yapılabilmektedir. Ayrıca iki sınıfa ait en ayırt edici özelliklerin belirlenmesini sağlamaktadır. Bu yönüyle kanonik korelasyon analizinin benzeri olarak da düşünebilmektedir. Fark olarak, KKA"da sadece en farklı özellikler yerine en farklıdan en benzere sıralı şekilde birçok öznitelik elde etmemiz mümkündür. Fakat bu haliyle bile; DAA sınıflandırma işlemi oldukça başarılı sonuçlar verebilmektedir [49]. DAA ile sınıflandırma süreci şu şekilde gerçekleştirilir.

 $X$  ve  $Y$  olarak iki adet sınıf tanımlanmıştır.

• Bu iki sınıf  $E_{X|Y}[X|Y=i] = \mu_i$  olarak hesaplanan ortalama değere sahiptirler.

•  $E_{X|Y}[(X - \mu_i)(X - \mu_i)^T | Y = i] =$ 

• DAA'da amaçlanan  $Z = w^T x$  olarak bulunan ve bu iki veri kümesini en iyi şekilde ayıran doğrusal fonksiyonun bulunmasıdır. Bu Eşitlik 4.8"de verilen fonksiyonun maksimum olması ile gerçeklenir [50].

$$
(E_{Z|Y}[Z|Y=1] - E_{Z|Y}[Z|Y=0])^2 = (E_{X|Y}[w^T x | Y=1] - E_{X|Y}[w^T x | Y=0])^2
$$
 (4.8)

$$
(E_{X|Y}[w^T x \mid Y = 1] - E_{X|Y}[w^T x \mid Y = 0])^2 = (w^T[\mu_1 - \mu_0])^2 \tag{4.9}
$$

•  $(w^T[\mu_1 - \mu_0])^2$ değerinin bulunması için bazı normalizasyonlar önerilmektedir (bkz. Eş. 4.10).

$$
\underbrace{\overbrace{\left(E_{Z|Y}[Z|Y=1]-E_{Z|Y}[Z|Y=0]\right)^2}}_{\text{W}}\underbrace{\overbrace{\left(E_{X|Y}[w^T x \mid Y=1]-E_{X|Y}[w^T x \mid Y=0]\right)^2}}_{\text{Sinf dagilimi ijinde}}\n \tag{4.10}
$$

$$
J(w) = \frac{\overbrace{(E_{Z|Y}[Z|Y=1] - E_{Z|Y}[Z|Y=0])^2}}{\underbrace{var[w^T x | Y=1] - var[w^T x | Y=0])^2}}_{\text{Sunf däğllum arasında}}
$$
(4.11)

$$
\frac{\text{Sini } f \text{ dağılımı arasında}}{\text{Sara} = (\mu_1 - \mu_0)(\mu_1 - \mu_0)^T} \frac{\text{Sini } f \text{ dağılımı içinde}}{\text{Siz}} \tag{4.12}
$$

$$
max(J(w)) = max\left(\frac{w^T S_{ara} w}{w^T S_{i\varsigma} w}\right)
$$
\n(4.13)

 Eşitlik 4.13"deki değer en büyük yapılmak istenmektedir. Eşitlik 4.15 "de Lagrange çarpanı haline getirilen denklem genelleştirilmiş özdeğer problemine dönüştürülerek gerekli olan en büyükleme gerçekleştirilir [51].

*maksimum* (
$$
w^T S_{ara} w
$$
) sınırlama ile  $w^T S_{i\varsigma} w = K$  bağımlıdır (4.14)

$$
L = w^T S_{ara} w - \lambda (w^T S_{i\varsigma} w - K)
$$
\n(4.15)

Eşitlik 4.15"de ise genelleştirilmiş öz değer problemi gösterilmektedir.

$$
S_{ara}w = \lambda (S_{i\varsigma}w) \Rightarrow S_{i\varsigma}^{-1} (\Sigma_1 + \Sigma_0)^{-1}
$$
\n(4.16)

Özdeğer probleminin çözümü ile istenilen  $w$  değeri bulunur [52].

$$
w^* = (\Sigma_1 + \Sigma_0)^{-1}(\mu_1 - \mu_0) \tag{4.17}
$$

#### **4.6 En Yakın K Komşu Algoritması (K-Nearest Neighbors Algorithm)**

En yakın K komşu (EYKK) algoritması denetimli sınıflandırma yöntemlerinden biridir. Her hangi bir verinin  $n$  boyutlu uzayda temsili ve bu verinin daha önce öğretilen verilere uzaklığının belirlenmesi şeklinde sınıflandırma işlemi gerçekleştirmektedir [53]. Daha önce öğretilen verilerin sınıf bilgileri kullanılarak test verilerinin hangi sınıfa daha yakın olduğu belirlenir. Bu şekilde test verisinin sınıfı belirlenmiş olur. Veriler arasındaki mesafe ölçülürken genellikle Öklid uzaklığı kullanılmaktadır [54]. Fakat tez çalışmamızın imge sınıflandırma kısmında görebileceğiniz gibi; Öklid mesafesi her zaman en başarılı sonuçlar vermemektedir. İmge sınıflandırma ve imge tanıma gibi problemler söz konusu olduğunda çalışmalar Mahalanobis mesafesinin genellikle daha başarılı sonuçlar verdiğini göstermektedir. Mesafelerin hesaplanması ile ilgili algoritma seçilirken problemin yapısı ve veri kümesinin dağılımı göz önüne alınmalıdır [55].

EYKK algoritmasının bazı avantaj ve dezavantajları bulunmaktadır [56].

#### Avantajları

- Kolay hesaplanabilmektedir.
- Gürültülere karşı gürbüz bir yapısı vardır.
- Büyük veri kümeleri için başarılı sonuçlar vermektedir.

## Dezavantajları

 Hangi mesafe ölçüm yönteminin ilgili problem için başarılı olacağına ait bir ön bilgi yoktur.

- Büyük veri kümelerinde hesaplama maliyetleri ve süreleri artmaktadır.
- En iyi K değerinin belirlenmesine ilişkin bir ön bilgi bulunmamaktadır.

Bu dezavantajın sonucu boyutun laneti fenomeni (curse of dimensionality) ile ilgili olarak gözükmektedir. Tez çalışmasının imge sınıflandırma bölümünde K (en yakın komşu) sayısının başarıma etkisi irdelenirken bu konuya tekrar değinilecektir.

#### **4.7 Uzaklık Ölçüm Yöntemleri**

.

İmge tanıma ve sınıflandırma yöntemlerinde kullanılan çeşitli mesafe ölçüm yöntemleri vardır. Bunların başında uzayda iki vektör arasındaki uzaklığı ölçmek için sıklıkla kullanılan öklid uzaklığı gelmektedir [57]. Çizelge 4.2"de tez çalışmamızda kullanılan uzaklık ölçüm yöntemleri gösterilmektedir. Uzaklık ölçüm yöntemlerinin sınıflandırma başarımına etkisi tez çalışmasının imge sınıflandırma bölümünde detaylı bir şekilde ele alınacaktır

| Ölçüm Yöntemi         | Formülü                                                 |
|-----------------------|---------------------------------------------------------|
| Öklid uzaklığı        | $d_{st}^2 = (x_s - x_t)(x_s - x_t)^T$                   |
| Mahalanobis uzaklığı  | $d_{st}^2 = (x_s - x_t)C^{-1}(x_s - x_t)^T$             |
| Şehir mesafe uzaklığı | $d_{st} = \sum_{i=1}^n  x_{sj} - x_{tj} $               |
| Minkowski uzaklığı    | $d_{st} = \sum_{i=1}^{p}  x_{sj} - x_{tj} ^{p}$         |
| Cosine uzaklığı       | $d_{st} = 1 - \frac{x_s x_t^1}{(x_s x_s^T)(x_s x_t^T)}$ |
| Chebyshev uzaklığı    | $d_{st} = max_i {  x_{sj} - x_{ti}  }$                  |

Çizelge 4.2 Vektörler arasındaki mesafelerin ölçüm yöntemleri

# **5. İMGE TANIMA**

İmge tanıma, belirli bir veri tabanında bulunan imgelerin benzerlerinin veya kendisinin bulunması işlemine verilen isimdir. İmge tanıma işlemi gerçekleştirilirken imgenin tamamı yerine boyutları düşürülmüş veya özellik uzayında gösterilmiş vektörler üzerinden benzerliklerin karşılaştırılması tercih edilmektedir. 1991 yılında M. Turk ve A. *Pentland* tarafından geliştirilen özyüz (eigenface) yaklaşımı imge tanıma ve sınıflandırma probleminin çözümü açısından önemli bir aşama olarak değerlendirilmektedir [58]. Bu yöntem ile imgenin tamamının analizi yerine çok daha düşük boyuttaki önemli özelliklerinin analizi yapılabilmektedir. Bu şekilde hesaplama süreleri azaltılmış ve işlem yükleri en aza indirgenmiştir.

#### **5.1 Özyüz (Eigenface) Yaklaşımı**

İmgelerin tamamı temel bileşenler analizi (TBA) uygulanmış çıktı vektörlerinin benzerliklerini kıyaslamak suretiyle yapılan imge tanıma işlemine verilen genel isimdir. Yüz tanıma işlemlerde sıklıkla kullanılmaktadır [21]. Uygulanan işlem temel bileşenler analizinin iki boyutlu veri setlerine uygulanmasıdır.

- Girdi imgesi vektör haline dönüştürülür. İmge $_{\text{in}} \Rightarrow \Gamma_i$
- Ortalama yüz vektörü elde edilir.  $\Psi = \frac{1}{N}$  $\frac{1}{M}\sum_{n=1}^{M} \Gamma_n$
- **•** Ortalama yüz vektörü girdi imgelerinden çıkartılır  $\Phi_i = \Gamma_i \Psi$
- Daha sonraki süreçte  $C = \frac{1}{N}$  $\frac{1}{M}\sum_{n=1}^{M}\Phi_{i}\Phi_{i}^{\ T}$  matrisi oluşturulur.

• Elde edilen matrisin  $CC^T$  yerine  $C^T$ C matrisinin özdeğer ve özvektörleri bulunur.

Bu islemler sonucunda  $[M \times M]$  boyutlarında bir matris elde edilir ve M tane öznitelik tanımlanmış olur. Bu aşamada seçilecek özvektörlerin sayısı ile ilgili herhangi bir kriter bulunmamaktadır.

 Büyük özdeğerlere karşılık gelen özvektörler daha fazla karakteristik özellik taşımaktadır.

 Özdeğerlerin toplamlarının %95 ini sağlayacak kadarının seçilmesi uygun olarak değerlendirilir.

Bu seçilim ile  $[M \times M]$  boyutlarından çok daha düşük boyutlardaki bir matris ile ilgili dönüşümler yapılmaktadır.

 Bu süreçlerin sonunda büyük boyutlardaki imgeler çok daha düşük boyutlardaki dönüştürülmüş vektörler ile temsil edilmektedir.

34

Bu tez çalışmasında ilk olarak 84 adet kadın imgesi üzerinden TBA yardımı ile imge tanıma işlemi gerçekleştirilmiştir [59]. İmgeler gri ton olarak kullanılmıştır. 12 kadının farklı duygusal durumlarını ifade eden 7"şer imgeden oluşan toplam 84 imge üzerinden çalışılmıştır. Benzerlik gösteren imgelerin piksel bazlı incelemeleri yapılırken korelasyon katsayısına da bakılmıştır. Bu katsayı bize tamamen gerçek bir benzerlik sunmasa bile piksel bazlı bir ön fikir edinmemizi sağlamıştır.

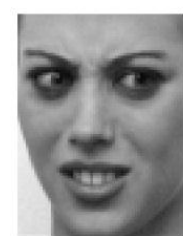

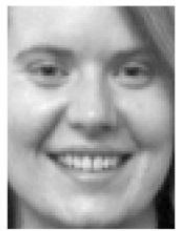

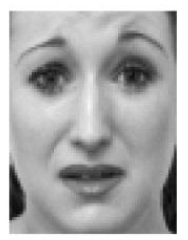

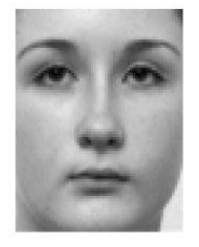

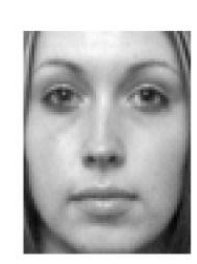

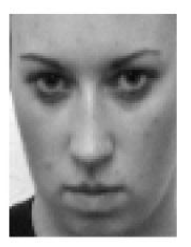

Şekil 5.1 Veri tabanında bulunan imgelerden birkaç örnek gösterim

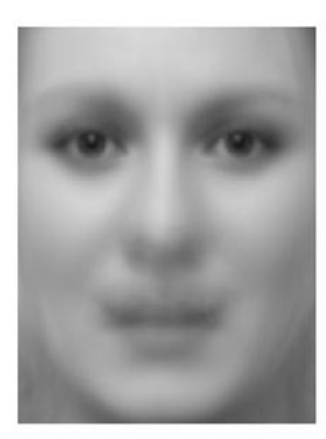

Şekil 5.2 Kadın imgelerine ait ortalama yüz imgesi

Şekil 5.3"de TBA ile elde edilen ait özyüzler gösterilmektedir. Şekilde de gözüktüğü gibi seçilen özyüzün sayısına bağlı olarak detayların zayıfladığı gözlemlenmektedir. N=1 en büyük özdeğer ile eşleşen özvektörü göstermektedir.

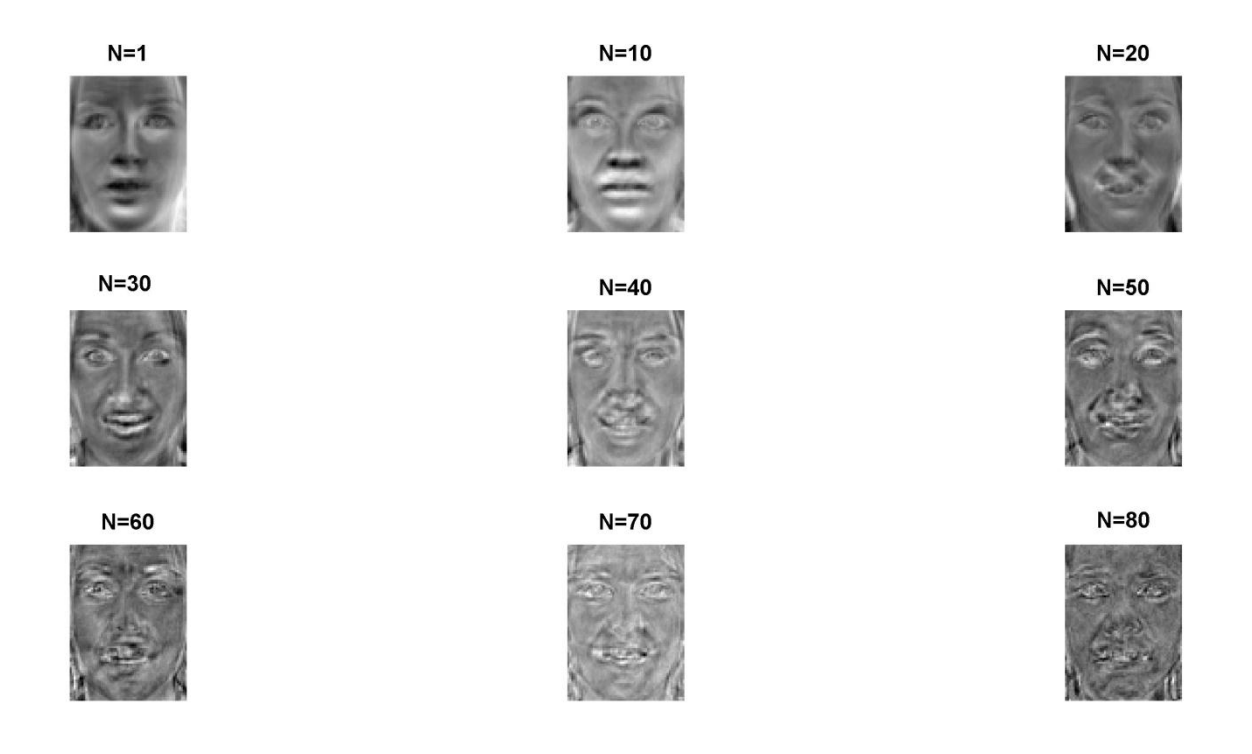

Şekil 5.3 Veri tabanındaki kadın imgelerine ait özyüzlerin gösterimi

Şekil 5.4"de ilgili veri tabanına ait özdeğerlerin sıralaması gösterilmektedir.

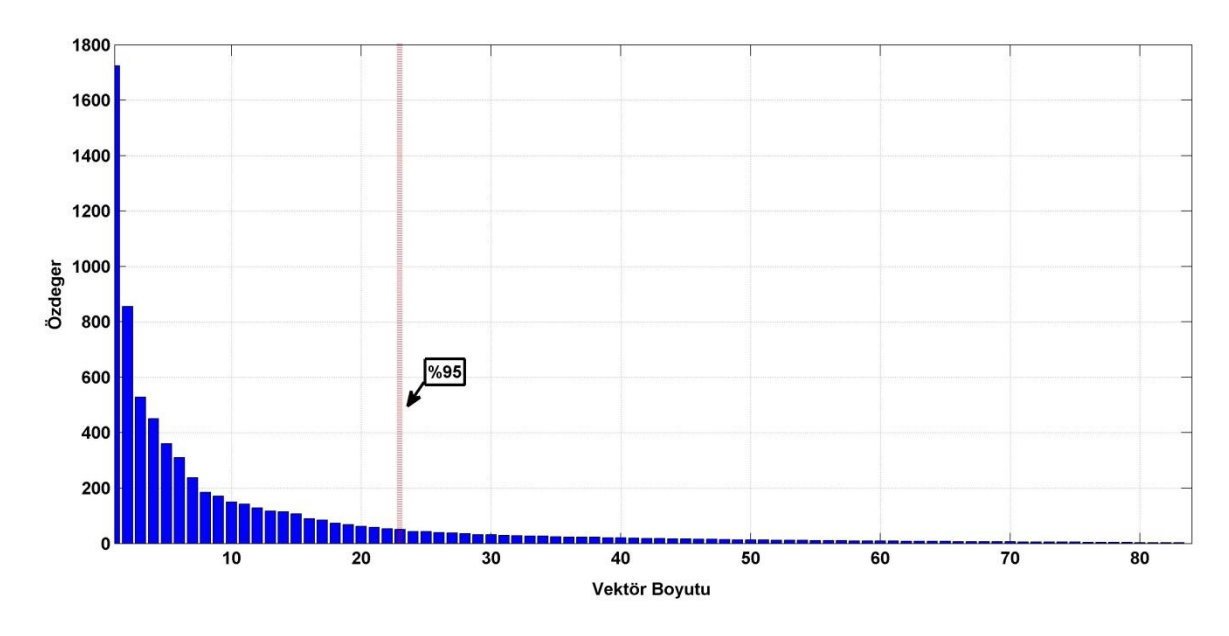

Şekil 5.4 Veri tabanına ilişkin özdeğerlerin sıralanışı

Girdi olarak  $[80 \times 60] \Rightarrow [4880 \times 1]$  boyutlarındaki imgeler TBA sonucu %95  $s$ artını sağlayacak şekilde  $[23 \times 1]$  boyutlarında vektörlerle ifade edilmişlerdir.

Böylece imgeler yaklaşık olarak 212 kat daha düşük boyutlardaki vektörler ile ifade edilmiş olmaktadır. Vektörler arasındaki uzaklıklara bakılırken öklid uzaklığı kullanılmıştır. Benzerlik bulunurken biri dışarı (one out) yöntemi ile benzeri aranan imge çıkartılıp sonuç bulunmuştur. Çıktılarda gösterildiği üzere sol tarafta imge tanıma problemi için en benzerini aradığımız imge sağ tarafta ise veri tabanında test imgesine karşılık gelen en benzer imge bulunmaktadır. Çalışmanın bu aşamasında temel bileşenler analizi yönteminin yüz tanıma sürecindeki başarımı irdelenmiştir. Bu süreçte %95.23 oranında başarı ile imgeler tanınmıştır.

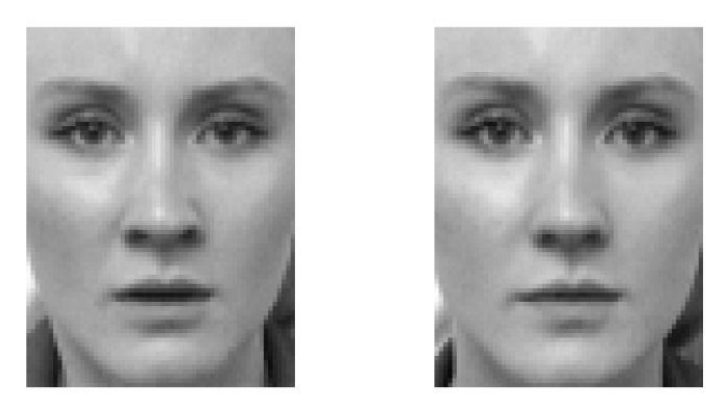

Şekil 5.5 Veri tabanında en çok benzerlik gösteren iki imge

Şekil 5.5"de ilgili veri tabanı için en benzer iki imge gösterilmektedir. Bu imgeler TBA analizi sonucu boyutları düşürülmüş ve vektör olarak temsil edilen, uzayda bir birileri arasında en az mesafe bulunan iki imge olarak tanımlanabilmektedir.

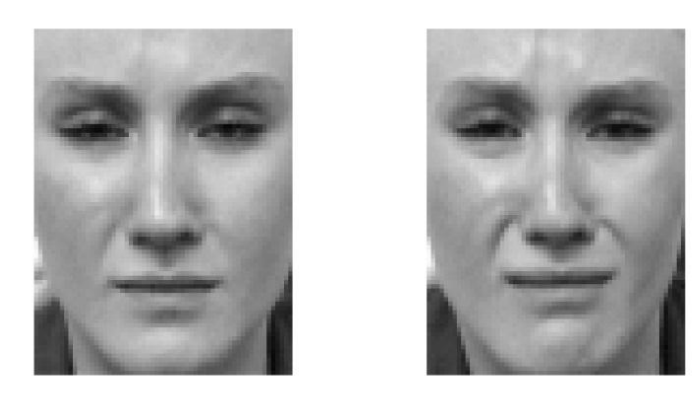

Şekil 5.6 Veri tabanında en çok ikinci benzerlik gösteren iki imge

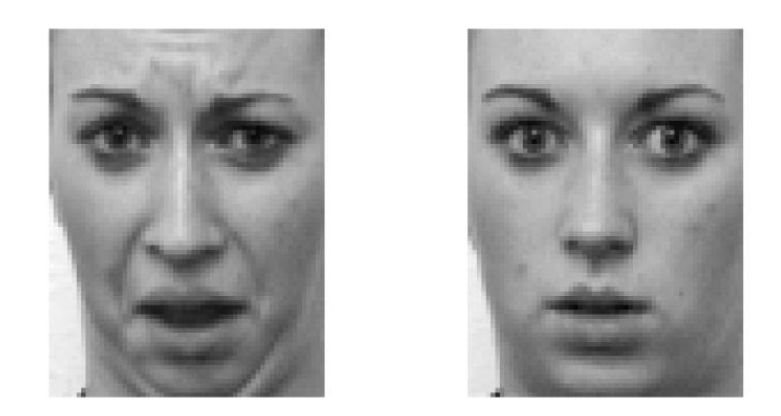

Şekil 5.7 Rasgele seçilen test imgesine veri tabanından karşılık gelen imge

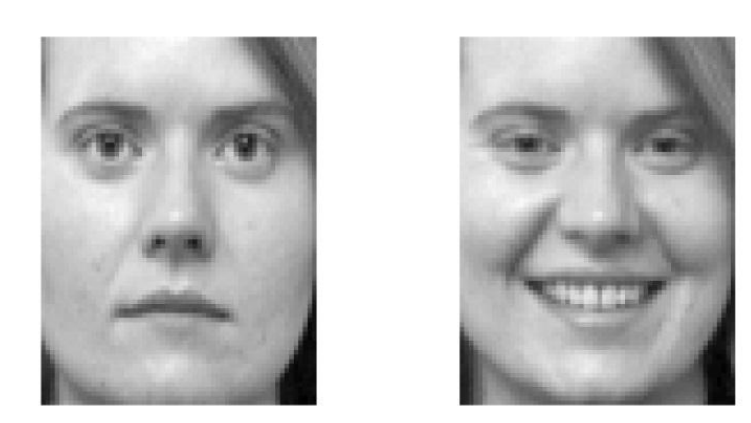

Şekil 5.8 Rasgele seçilen ikinci test imgesine veri tabanından karşılık gelen imge

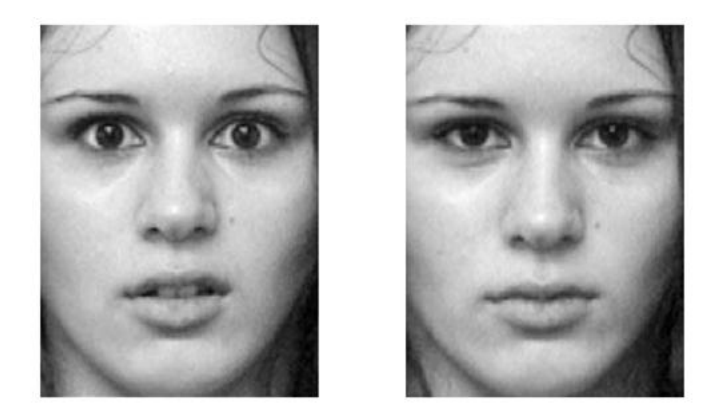

Şekil 5.9 Rasgele seçilen üçüncü test imgesine veri tabanından karşılık gelen imge

Şekil 5.7, 5.8 ve 5.9"da bizim belirlediğimiz test imgelerine veri tabanından karşılık gelen en benzer imgeler gösterilmektedir. Şekillerde de görebileceğimiz gibi TBA bu veri tabanı için başarılı sonuçlar vermektedir.

Özyüzler ile imge tanıma işlemi 350 imgeye sahip daha büyük bir veri tabanında denenmiştir. İlgili veri tabanı Ian Craw tarafından oluşturulmuştur ve literatürde *Aberdeen* veri tabanı olarak bilinmektedir. Özyüz bulmak için yapılan aynı işlemler bu 350 imgeye yapılmıştır. Bu veritabanı 25 farklı kişinin çeşitli ışıklar altında ve farklı açılardan 14 farklı pozunun bulunduğu bir veri tabanıdır [62].

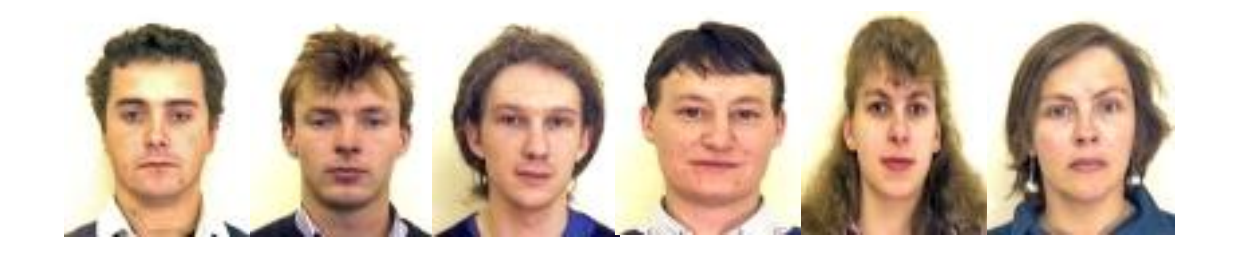

Şekil 5.10 Aberdeen veri tabanında bulunan imgelerden birkaç örnek

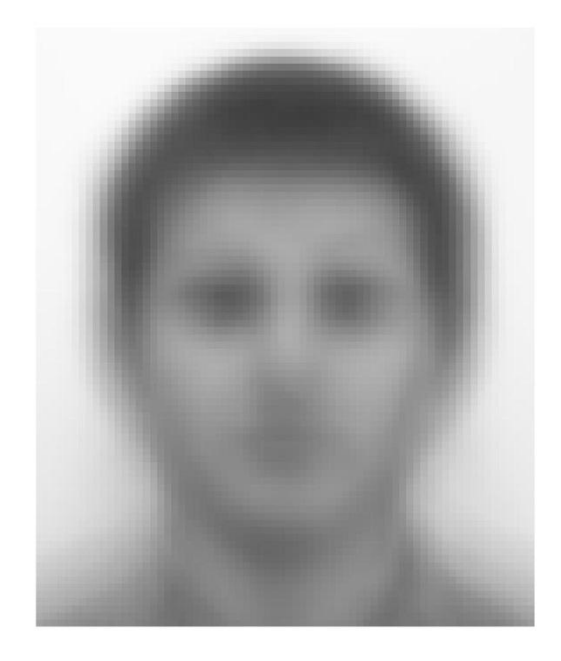

Şekil 5.11 Aberdeen veri tabanındaki imgelere ait ortalama yüz

Şekil 5.12"de veri tabanında bulunan imgelere ait özyüzler gösterilmektedir. Şekilde de gözüktüğü gibi seçilen özyüzün etiket değerine bağlı olarak detayların zayıfladığı bir noktadan sonra gürültüye dönüştüğü gözlemlenmektedir.

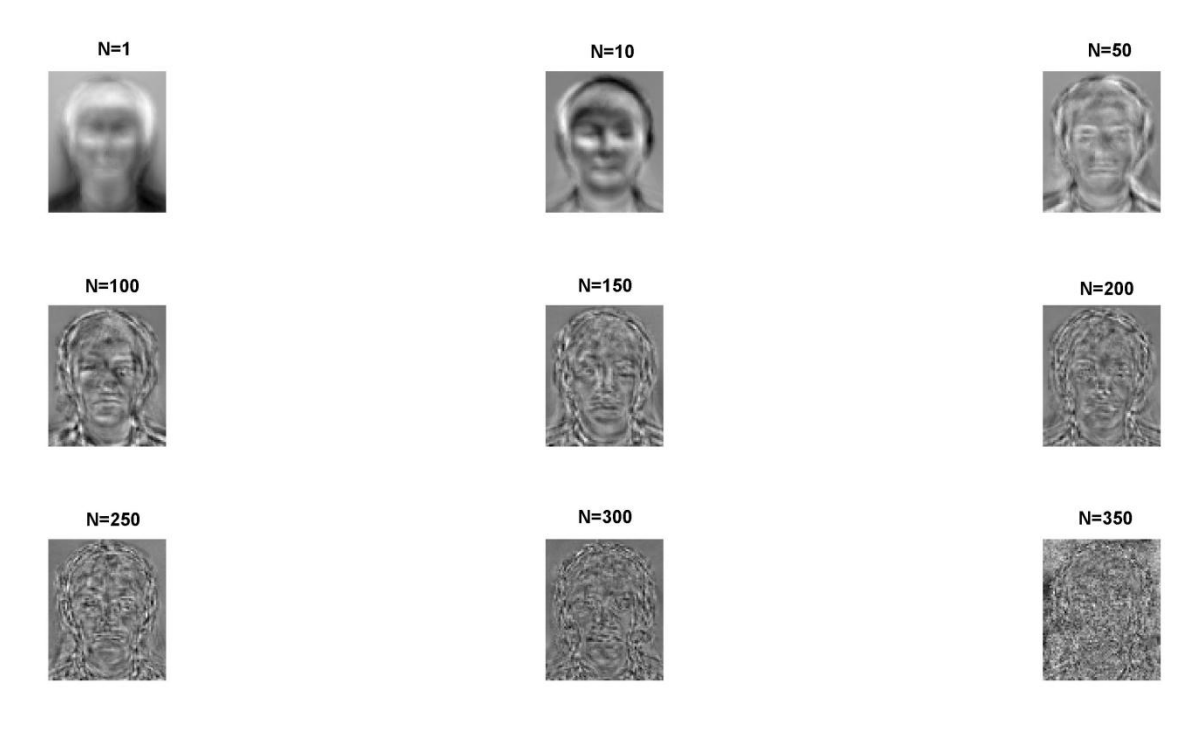

Şekil 5.12 Veri tabanındaki imgelere ait özyüzler sırasıyla gösterimi (N= özyüzün etiket değeri)

Şekil 5.13"de özdeğerlerin büyüklüklerine göre sıralanışı gösterilmektedir. Beklenildiği gibi veri tabanın boyutları artıkça içerdiği verilere bağlı olarak %95 kritere göre seçilmesi gereken özvektörlerin sayısı da artmaktadır.

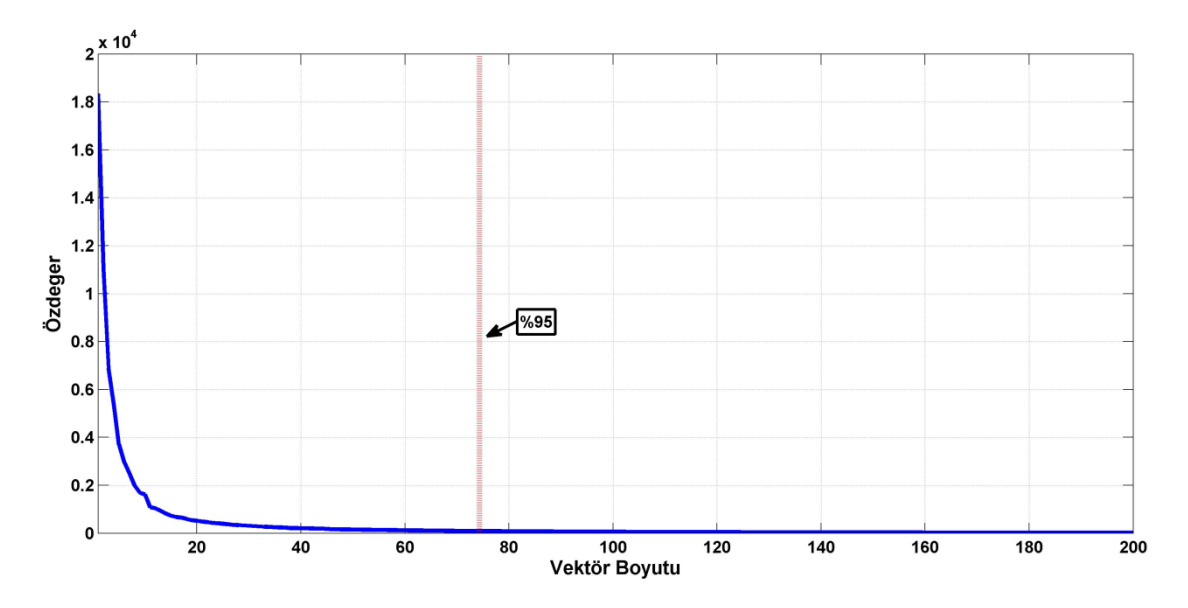

Şekil 5.13 Aberdeen veri tabanına ait TBA analizi sonucu elde edilen özdeğerlerin sıralanışı

Girdi olarak  $[84 \times 70] \Rightarrow [5880 \times 1]$  boyutlarında olan imgeler TBA sonucu %95 şartını sağlayacak şekilde  $[76 \times 1]$  boyutlarında vektörlerle ifade edilmişlerdir. Yaklaşık olarak 78 kat daha düşük boyutlardaki vektörler ile ifade edilmişlerdir. Vektörler arasındaki uzaklıklara bakılırken öklid uzaklığı kullanılmıştır. TBA gri ton imgelere uygulanmıştır. Burada imgeler gösterim amacıyla renkli olarak verilmiştir.

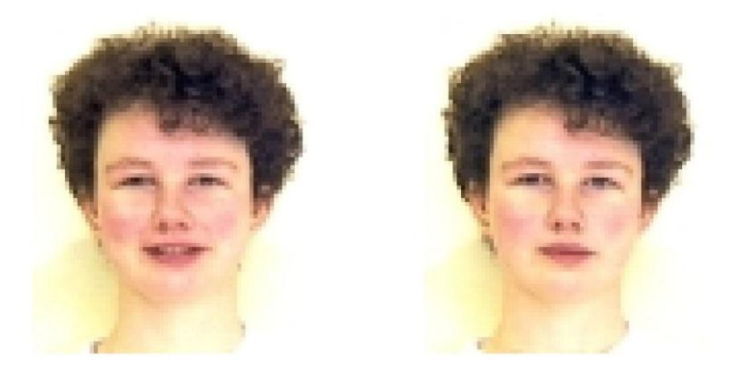

Şekil 5.14 Aberdeen veri tabanında en çok benzerlik gösteren iki imge

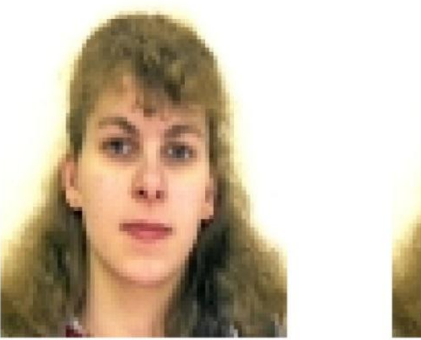

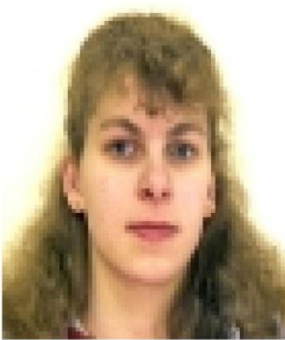

Şekil 5.15 Rasgele seçilen test imgesine veri tabanından karşılık gelen imge

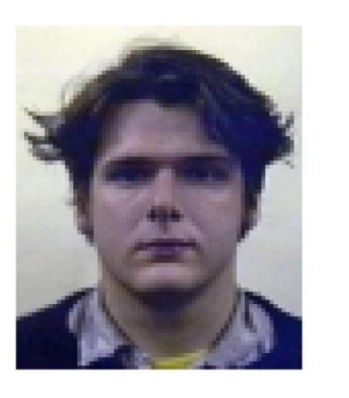

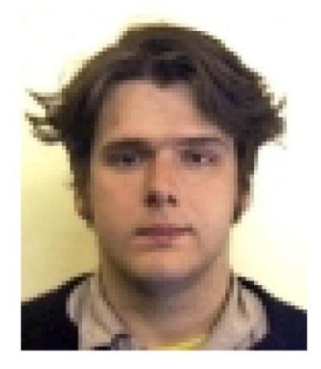

Şekil 5.16 Yeni test imgesine Aberdeen veri tabanından karşılık gelen imge

Tez çalışmasının bu kısmında veri tabanını oluşturan imgelerin imge işlemede sıklıkla kullanılan gürültüler ile yeniden oluşturulup özyüzler ile imge tanımada ki başarımı irdelenecektir.

- Tuz ve biber gürültüsü (açık kapalı piksel)
- Gauss bulanıklık (Gauss alçak geçirgen filtre)
- Gauss gürültü, sıfır ortalama

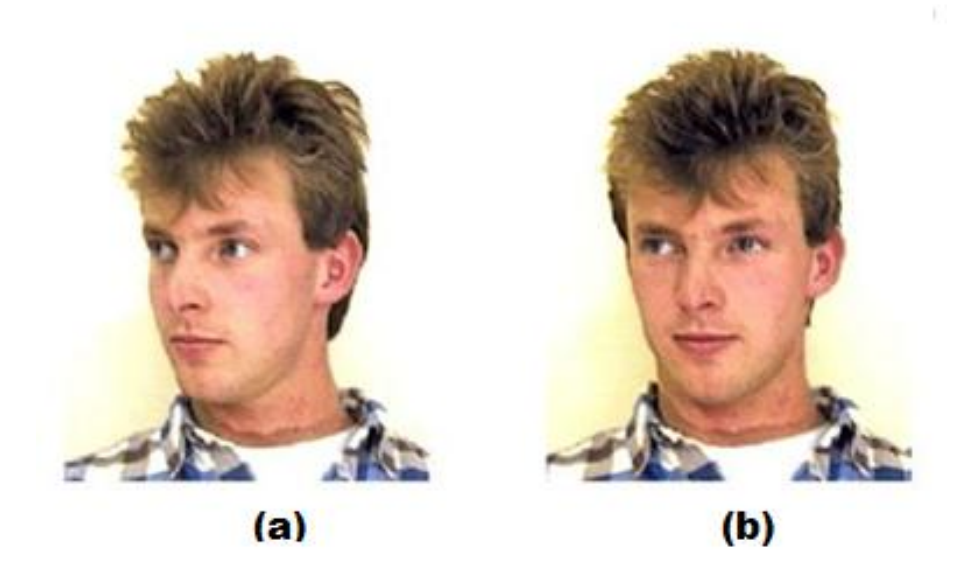

Şekil 5.17 Test imgesine veri tabanından karşılık gelen en benzer imge

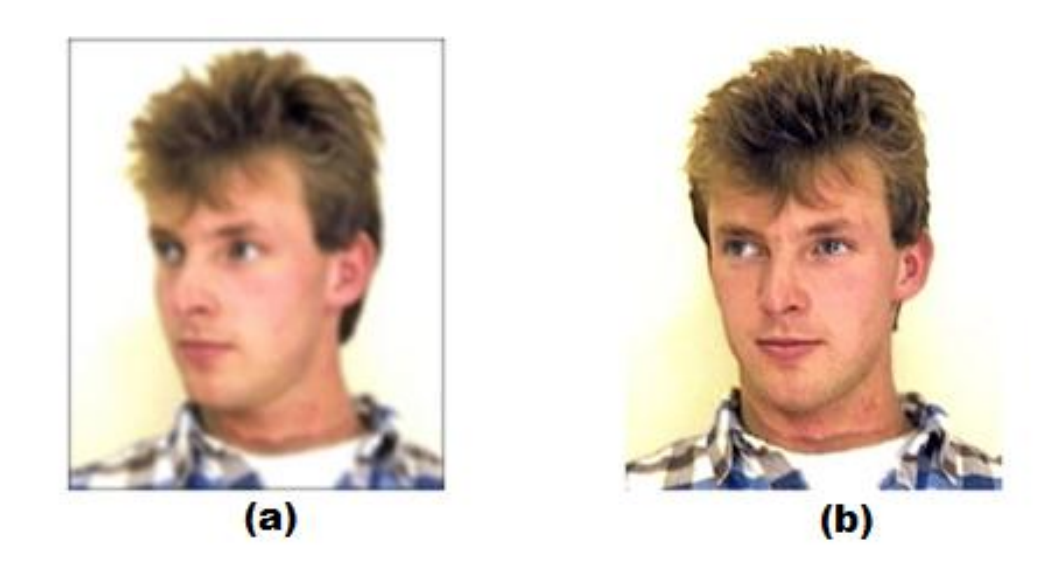

Şekil 5.18 Gauss bulanıklık eklenmiş ( $[7 \times 7]$  ve  $\sigma = 5$ ) test imgesi ve karşılık gelen en benzer imge

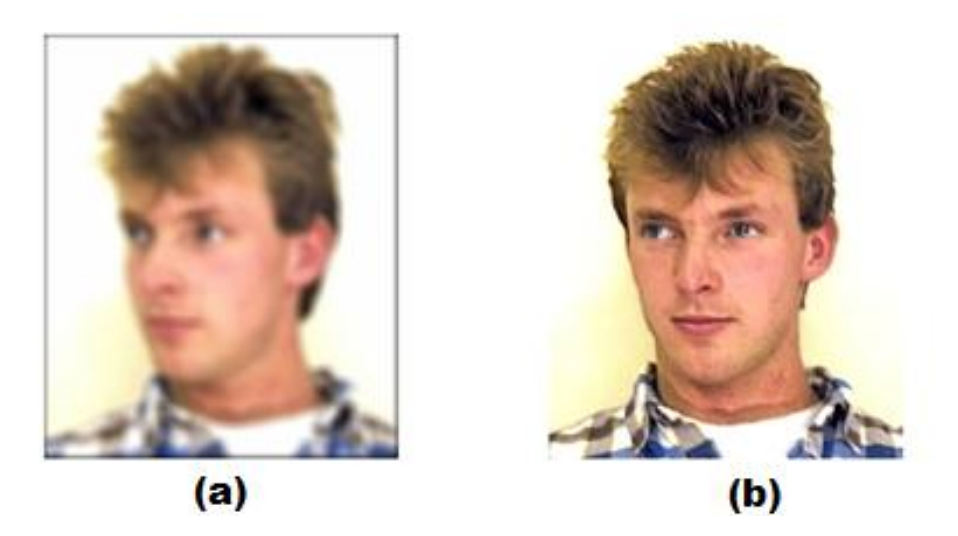

Şekil 5.19 Gauss bulanıklık eklenmiş ( $10 \times 10$  ve  $\sigma = 7$ ) test imgesine karşılık gelen en benzer imge

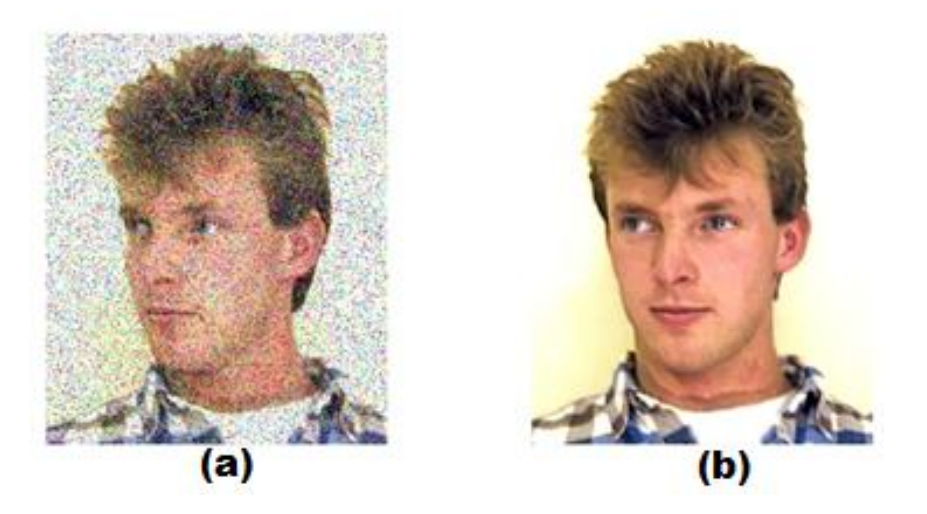

Şekil 5.20 Tuz&biber gürültsü (0.2 birim) eklenmiş test imgesine karşılık gelen en benzer imge

Çıktılarda görüldüğü gibi TBA gürültü eklenmiş imgeleri başarı bir şekilde tanıyabilmektedir. Şekil 5.21"de temel bileşenler analizi sonucu elde edilen vektörlerin boyutlarına bağlı olarak doğru tanıma yüzdesi irdelenmiştir. Şekilde gözüktüğü gibi vektör boyutunu belirli bir noktadan büyük seçmenin algoritmanın imge tanıma başarımına olumlu bir katkısı bulunmamaktadır. Algoritmanın imge tanıma performansı belirli bir değere yakınsamaktadır. Bu değer ilgili veri tabanı için yaklaşık %78 şeklinde bulunmuştur.

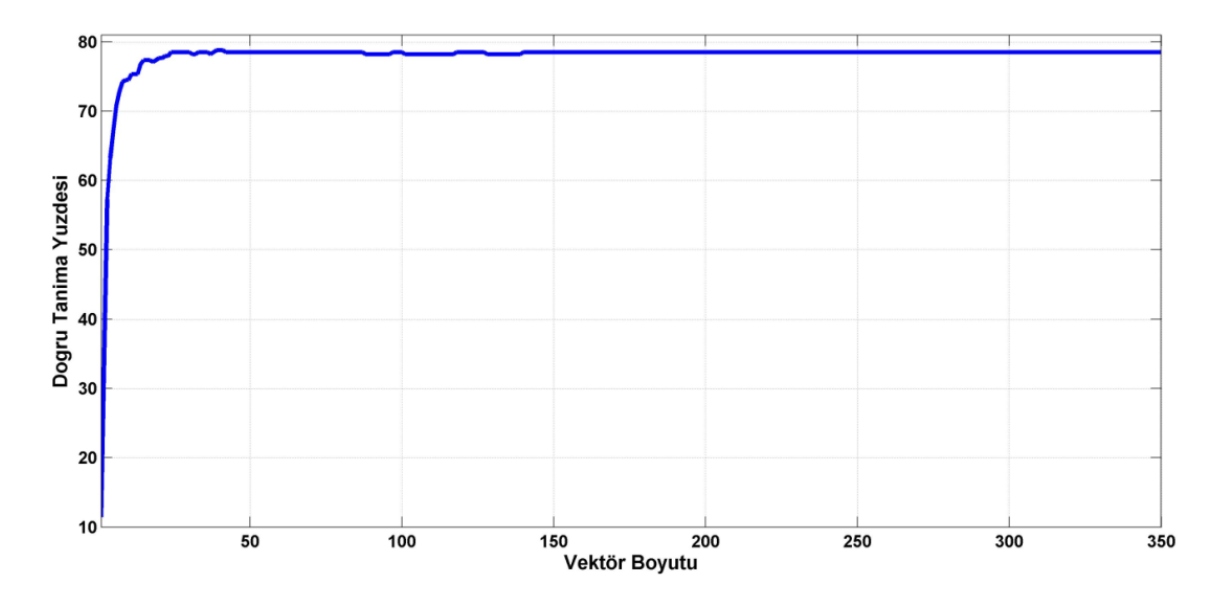

Şekil 5.21 Doğru tanıma yüzdesinin seçilen vektör boyutuna bağlı değişimi

Şekil 5.22"de temel bileşenler analizi sonucu elde edilen vektörlerin boyutlarına bağlı olarak doğru tanıma yüzdesinin hesaplama sürelerine oranı gösterilmektedir. Hesaplama süreleri Matlab "tic" ve "toc" komutları ile saniye olarak elde edilmiştir. Şekilde görüldüğü gibi vektör boyutlarındaki artıma bağlı olarak hesaplama süreleri artmakta buna rağmen tanıma performansı değişmemektir. Bu şekilde belirli bir noktadan sonra performans/zaman değeri giderek azalmaktadır.

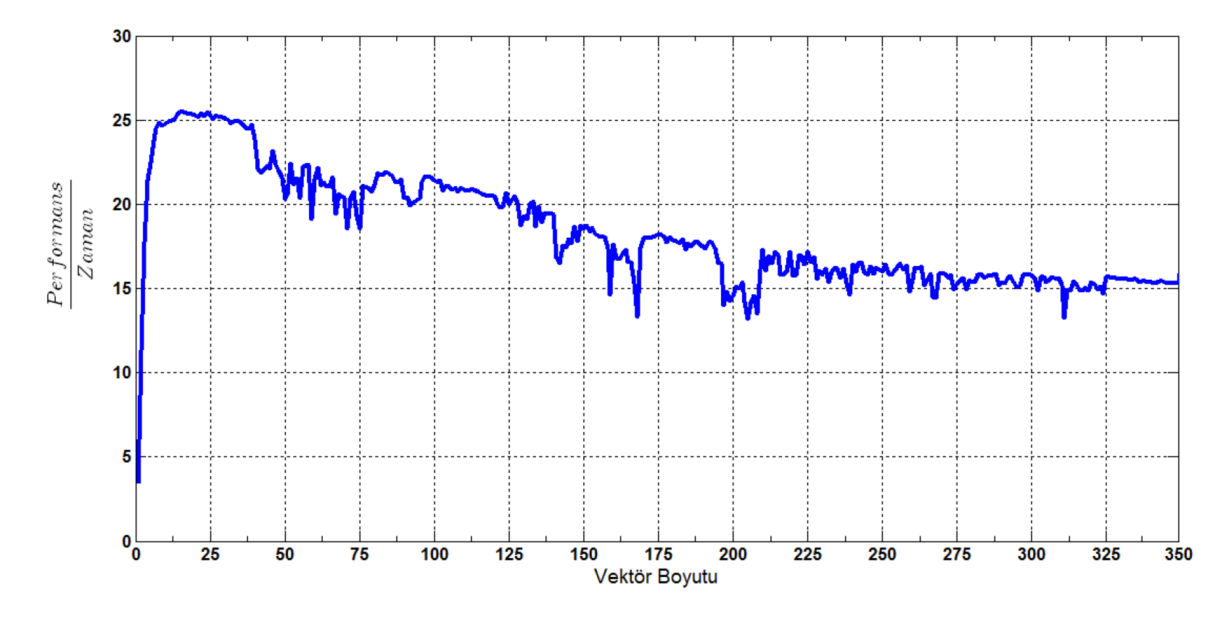

Şekil 5.22 Performans/zaman bilgisinin vektör boyutuna bağlı değişimi

#### **5.2.1 Kanonik Korelasyon ile İmge Tanıma**

Tez çalışmasının bu kısmında insan gözleri ve otomobillerden oluşan 100 adet imgeye temel bileşenler analizi, çekirdek temel bileşenler analizi (polinom çekirdek yapısı ile) ve kanonik korelasyon analizi ile boyut indirgeme işlemleri uygulanıp, imge tanımadaki başarımları irdelenecektir. Boyut indirgeme işlemi sadece gritona dönüştürülmüş imgeler üzerinden yapılacaktır. Tez çalışmasının bu aşamasında kullanılan imgeler  $[75 \times 100]$  boyutlarındadır.

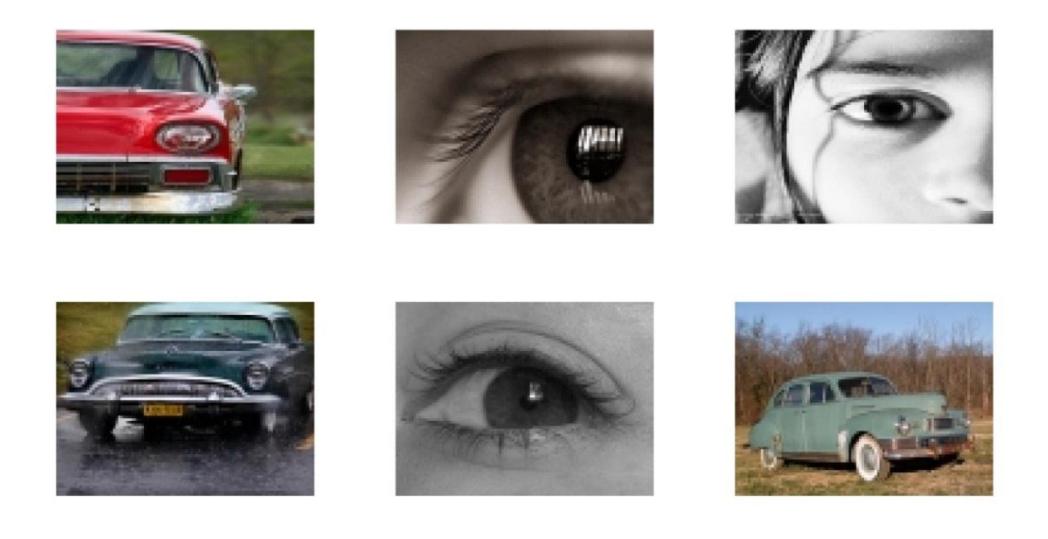

Şekil 5.23 Veri tabanındaki imgelerden birkaçının gösterimi

TBA ve KTBA yöntemleri için vektör boyutları %95 kuralına uyarak sırasıyla  $[37 \times 1]$  ve  $[29 \times 1]$  olacak şekilde seçilmiştir. KKA için ise Wilk's lambda testine bağlı olarak boyut  $[12 \times 1]$  olacak şekilde seçilmiştir. KKA uygulanmadan önce iki farklı sınıfın bir birine göre kanonik vektörlerinin elde edilmesi gerekmektedir. Bu şekilde dışardan verilen bir imge, dönüşüm matrisi yardımıyla vektör haline getirilebilmektedir. Eşitlik 5.1"de bulunan dönüşüm matrisinin imgelere uygulanması ile dönüştürülmüş vektör elde edilmektedir [61]. Eşitliklerdeki x ve y değerleri sınıfları temsil etmektedir. Bu problem için x değeri otomobil imgelerini, y değeri ise göz imgelerini temsil etmektedir.

$$
\Omega_i = \begin{bmatrix} U_x & U_y \end{bmatrix}^T \Phi_i \tag{5.1}
$$

Eşitlik 5.3'de  $U_x$  ve  $U_y$  parametreleri kanonik korelasyon analizi sonucu elde edilen kanonik vektörleri temsil etmektedir. Bu vektörleri temel bileşenler analizi yönteminde boyut indirgeme sürecinde kullandığımız özvektörlere benzer olarak düşünebiliriz. TBA yönteminden farklı olarak bu vektörler çiftler şeklinde elde edilmektedir. Bu uygulamada en yüksek kanonik korelasyon gösteren altı çift kanonik değişken öznitelik olarak alınmıştır.

Şekil 5.24, 5.25, 5.26 ve 5.27"de boyut indirgeme algoritmaları tarafından en benzerleri bulunan test imgeleri üzerinden boyut indirgeme algoritmalarının başarımları irdelenmiştir.

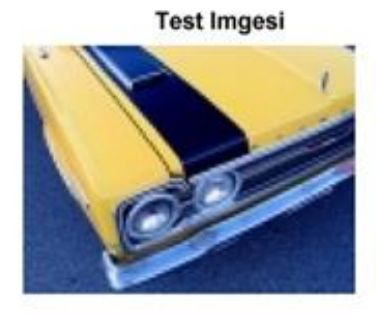

**K-TBA Ciktisi** 

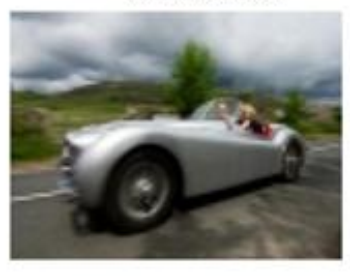

**TBA Ciktisi** 

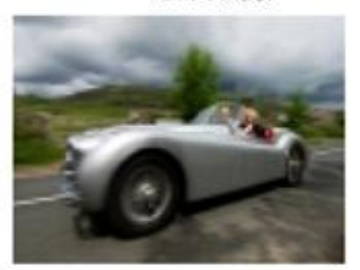

**KKA Ciktisi** 

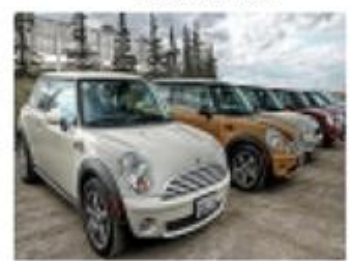

Şekil 5.24 Birinci otomobil test imgesine karşılık gelen imgeler

**Test Imgesi** 

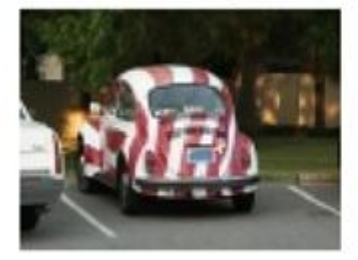

**K-TBA Ciktisi** 

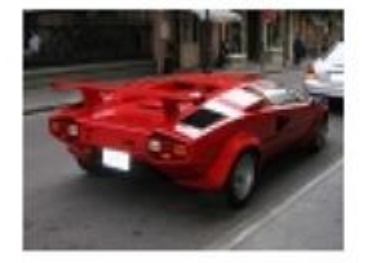

Şekil 5.25 İkinci otomobil test imgesine karşılık gelen imgeler

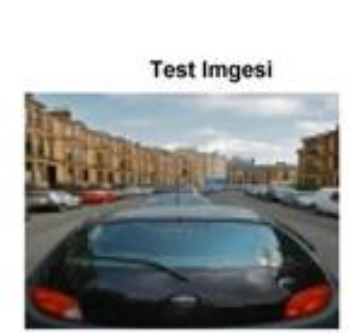

**K-TBA Ciktisi** 

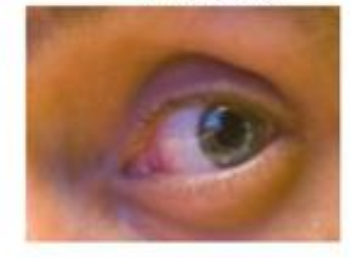

Şekil 5.26 Üçüncü otomobil test imgesine karşılık gelen imgeler

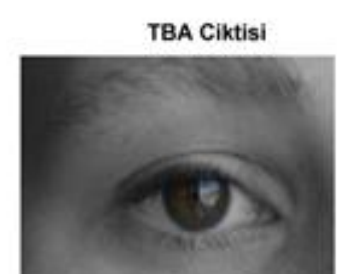

**KKA Ciktisi** 

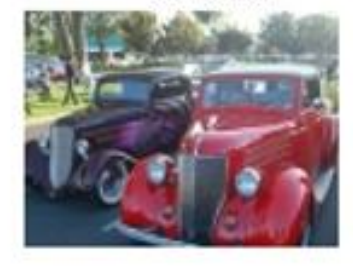

**KKA Ciktisi** 

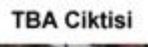

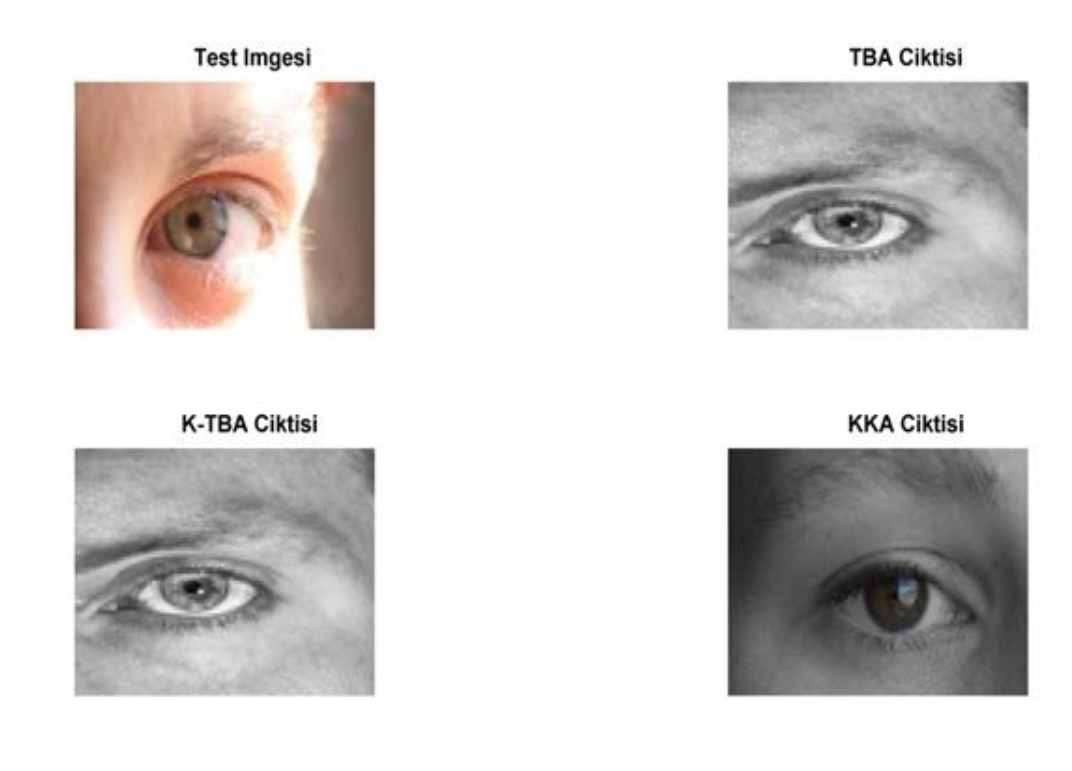

Şekil 5.27 Göz test imgesine karşılık gelen imgeler

Test çıktıları ve Çizelge 5.1 irdelendiğinde KKA"nin diğer boyut indirgeme algoritmalarına oranla daha yüksek başarımla benzer imgeleri bulduğu görülmektedir. Özellikle Şekil 5.26"da bulunan test imgesi ve çıktıları irdelendiğinde otomobil imgesi olduğununun son kullanıcı tarafından bile zor sezinlenebildiği bir imgede başarı ile imge tanıma işlemi gerçekleştirmiştir. Temel bileşenler analizi ve çekirdek temel bileşenler analizi çıktılarda genellikle benzer sonuçlar verirken kanonik korelasyon analizi yöntemi imge tanıma probleminde daha başarılı sonuçlara imza atmaktadır.

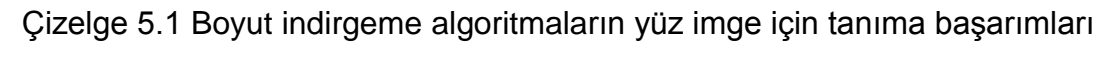

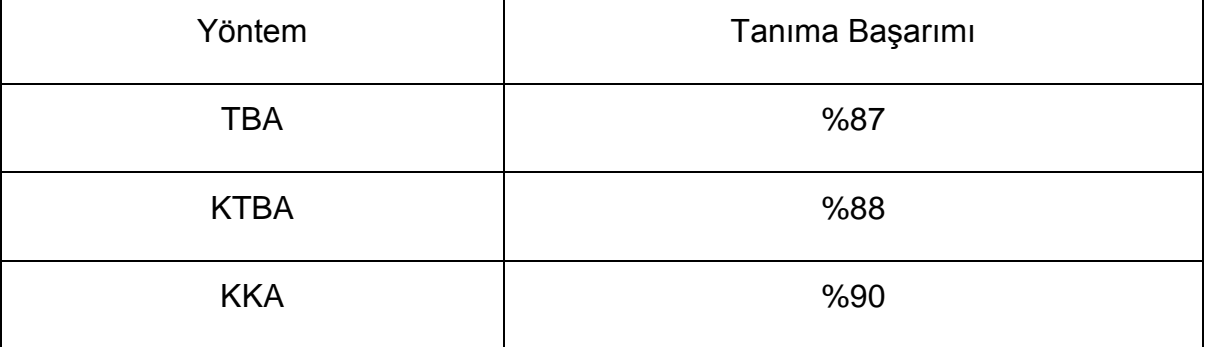

#### **5.2.2 Kanonik Korelasyon Analizi ile Yüz Tanıma**

Tez çalışmasının bu kısmında veri tabanı 100 adet erkek ve 100 adet kadın imgesinden ve bu imgelerden ayrı 35 adet test imgesinden oluşturulmuştur [60]. TBA ve KTBA yöntemleri için imgelerin boyutları doğrudan düşürülmüş. KKA yönteminde ise erkek ve kadın sınıflarının bir birilerine göre elde edilen özellik vektörleri yardımı ile veri tabanındaki tüm imgelerin boyutları düşürülmüştür. Boyut indirgeme işlemi sonrası imge tanıma işlemi için KKA ait vektörlerin boyutları  $[68 \times 1]$  olacak şekilde seçilmiştir. TBA için  $[93 \times 1]$ , KTBA için ise  $[77 \times 1]$ boyutlarındaki vektörler kullanılmıştır. Boyutlar seçilirken KKA için Wilks"in lambda parametresi, TBA ve KTBA için ise toplam özdeğerlerin %95 sağlayacak şekilde olması ön görülmüştür.

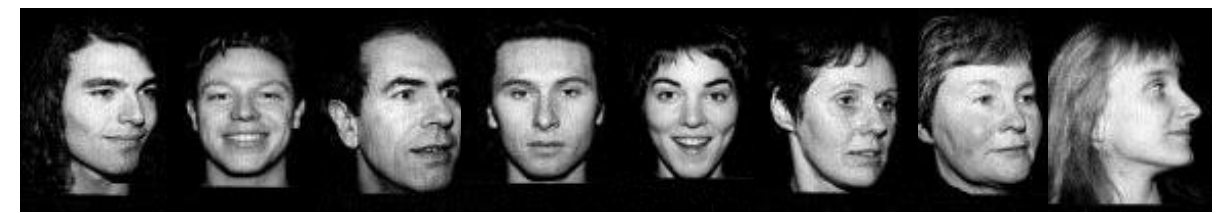

Şekil 5.28 Eğitim veri tabanına ait kadın ve erkek imgeleri

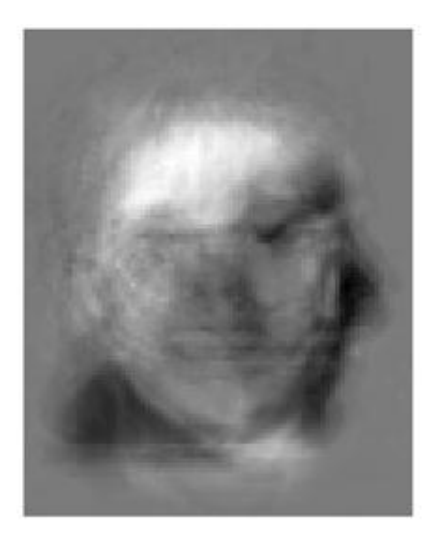

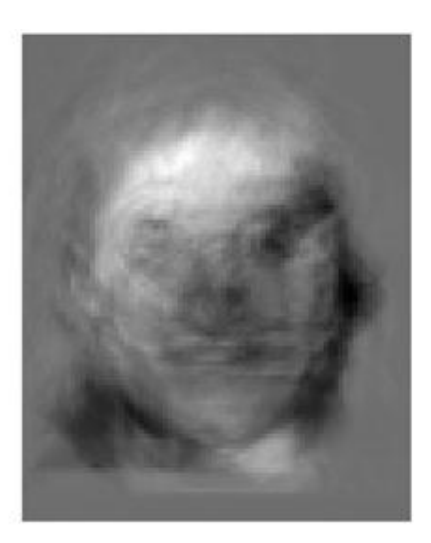

Şekil 5.29 İmgelere ait en yüksek KKK değerine sahip kanonik yüzler

Şekil 5.29"da erkek ve kadın imgelerinin KKA sonucu elde edilen en yüksek KKK değerine sahip kanonik yüzleri gözükmektedir. Bu kanonik yüzleri, ilgili veri kümesi için erkek imgelerin ve kadın imgelerinin özelliklerini en çok taşıyan yüzler olarak düşünebiliriz.

Boyut indirgeme işlemleri bu kanonik vektörler yardımı ile yapılmaktadır. Bu noktada kritik soru kanonik vektör sayısının seçilimi şeklindedir. Tez çalışmamızın imge sınıflandırma kısmında gözüktüğü gibi kanonik vektörler arasındaki bu ilişki başarımı oldukça fazla etkilemektedir.

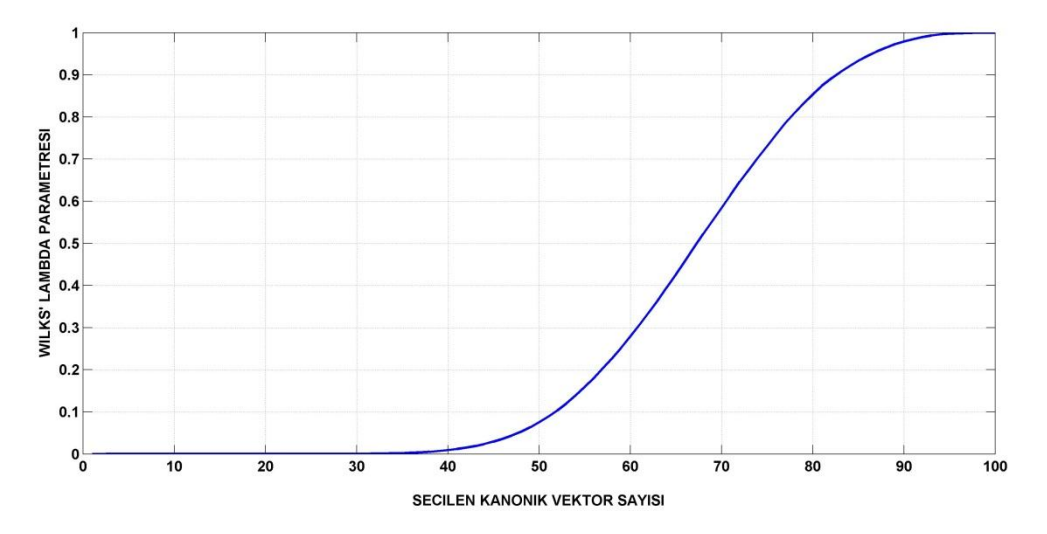

Şekil 5.30 Wilk"s Lambda parametresinin kanonik vektörlere göre değişimi

Şekil 5.30"da seçilmesi gereken kanonik vektör sayısının anlamlılığı ile ilgili test sonuçları gösterilmektedir. Wilk"s lambda parametresine göre kanonik vektör sayısının seçilimi yapılırken Wilk's lambda parametresinin sıfırdan ayrıştığı nokta seçilmelidir. Bu değer veri tabanımız için 34 olarak hesaplanmıştır. Bu sonuç ışığında ilgili veri tabanı için boyut indirgeme sonucunda  $[68 \times 1]$  değerindeki bir vektör yeterli sonucu sağlamaktadır. Fakat bu test parametresi ilgili veri tabanı hakkında genel fikir edinmek amacıyla kullanılmaktadır.

Gerçek bir problemde tez çalışmasının daha önceki kısımlarında gördüğümüz gibi çok daha düşük boyutlardaki vektörler ile de yeterli sonuçlar alınabilmektedir.

Şekil 5.31, 5.32 ve 5.33"de çeşitli test imgelerine TBA, KTBA ve KKA yöntemi ile eşleştirilmiş imgelere örnekler verilmiştir.

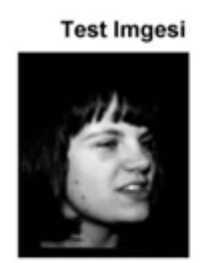

**K-TBA Ciktisi** 

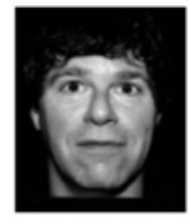

**TBA Ciktisi** 

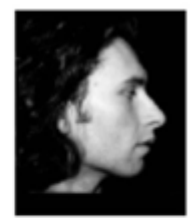

**KKA Ciktisi** 

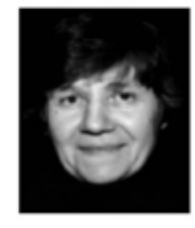

# Şekil 5.31 Birinci kadın test imgesi ve elde edilen en benzer imgeler

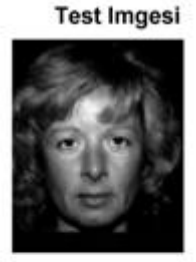

**K-TBA Ciktisi** 

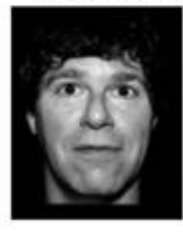

**TBA Ciktisi** 

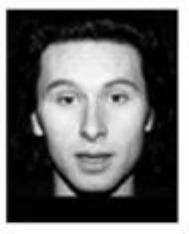

**KKA Ciktisi** 

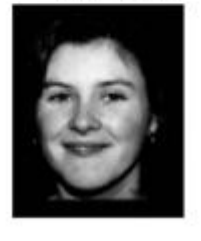

Şekil 5.32 İkinci kadın test imgesi ve elde edilen en benzer imgeler

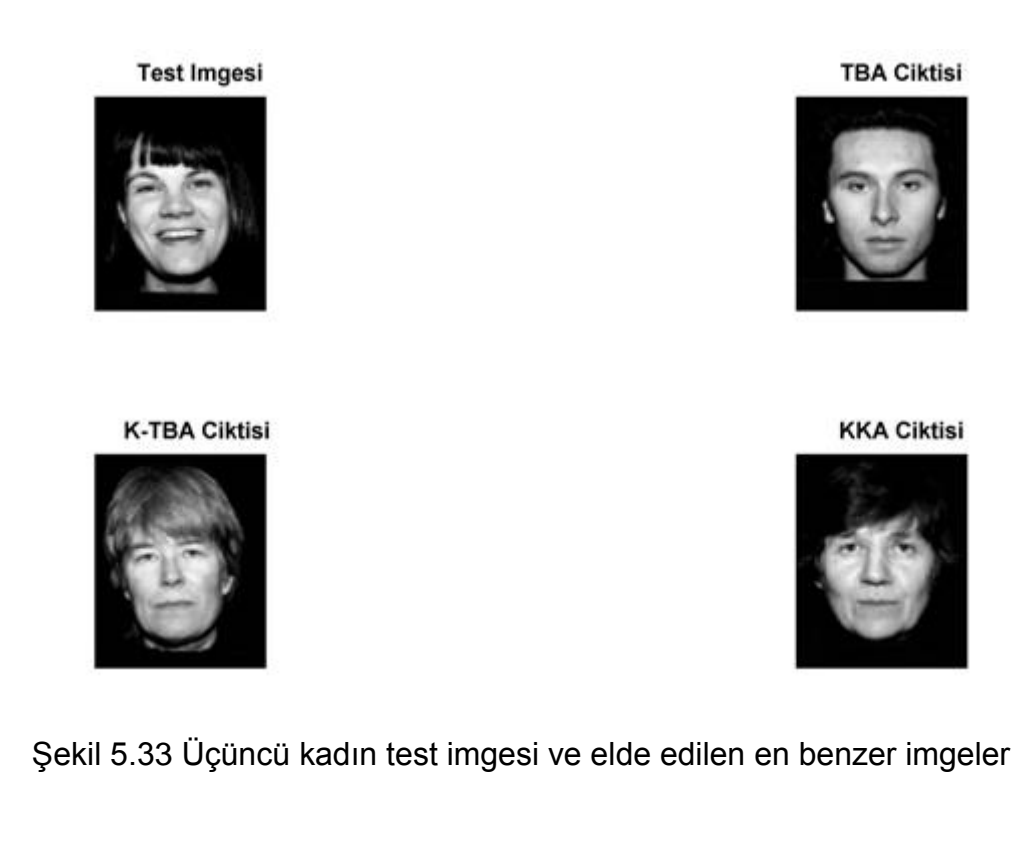

Şekil 5.33"de bulunan imgeler ve test imgesi arasındaki korelasyon katsayısı Çizelge 5.2"deki gibidir.

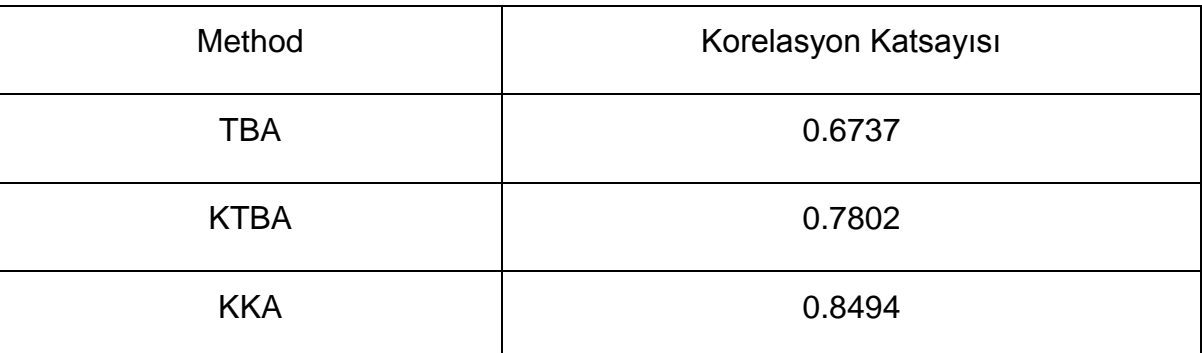

Çizelge 5.2 En benzer imgeler arasındaki korelasyon katsayısı

İki boyutlu korelasyon katsayısı imgelerin piksel bazlı benzerliklerini irdelemektedir. Çizelge 5.2"de gösterildiği gibi test imgesine karşılık gelen çıktılar irdelendiğinde KKA ile test imgesi arasındaki benzerliğin diğer boyut indirgeme algoritmalarına göre daha yüksek olduğu gözlemlenmektedir. Bu benzerlik miktarını daha sonra KTBA ve en son TBA izlemektedir. Ayrıca Şekil 5.31 ve 5.32 irdelendiğinde KKA tarafında kadın olarak doğru tanınan imge, KTBA ve TBA tarafından erkek olarak yanlış bir şekilde tanınmaktadır.

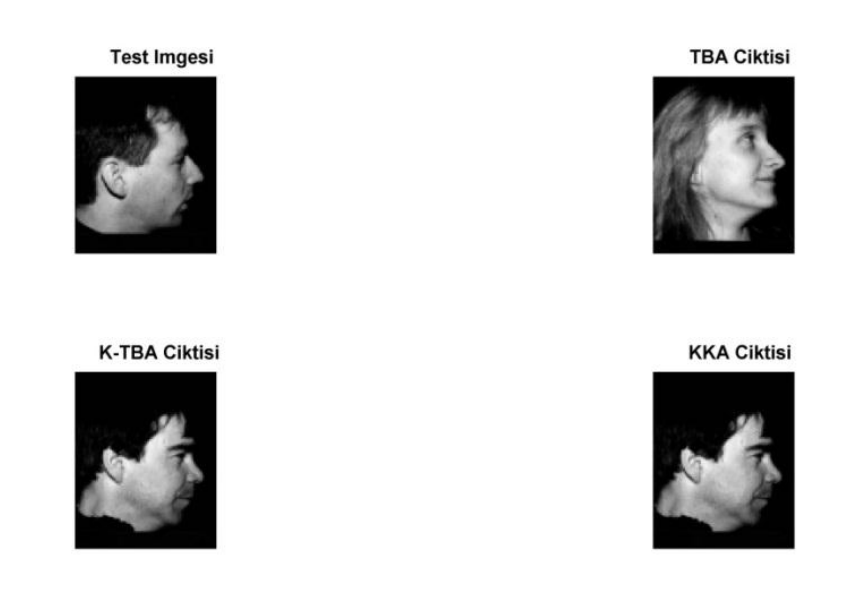

Şekil 5.34 Erkek test imgesi ve elde edilen en benzer imgeler

Şekil 5.34"de elde edilen çıktılarda ise KKA ile KTBA analizi aynı imgeleri bulurken TBA farklı bir kadın imgesi bulmaktadır. Tez çalışmamızın bu kısmında boyut indirgeme yöntemlerinin imge tanımadaki performansı irdelenmiştir. Çıktılarda da gözüktüğü üzere KKA ile denetimli bir şekilde boyutları düşürülmüş imgeler daha yüksek başarı ile tanınmıştır. Çizelge 5.3"de ilgili veri tabanına ait imge tanıma başarımları gösterilmektedir. KKA ve KTBA yaklaşık aynı başarımlar ile imge tanıma gerçekleştirirken TBA bir miktar daha düşük başarım ile imge tanıma gerçekleştirmiştir.

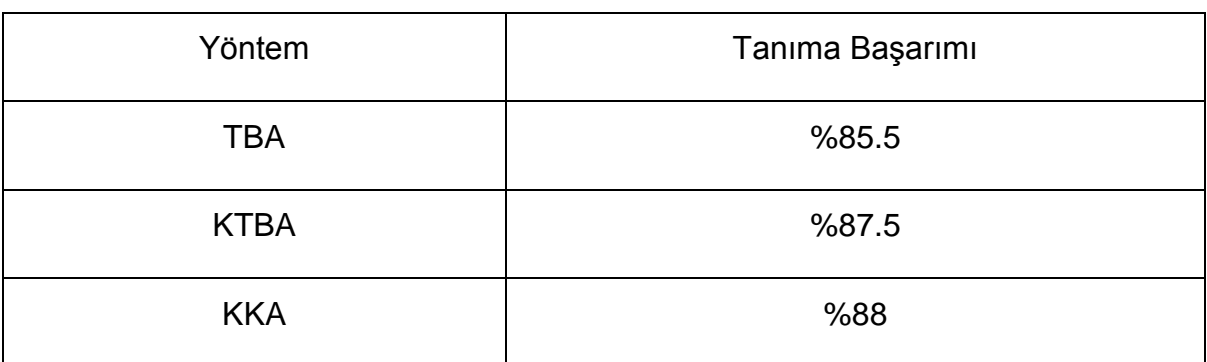

Çizelge 5.3 Boyut indirgeme algoritmaların ikiyüz imge için tanıma başarımları

## **5.3 Çoklu Kanonik Korelasyon Analizi ile İmge Tanıma**

Tez çalışmamızın imge tanıma ve imge sınıflandırma kısmında internet üzerinden kullanıma sunulan ve Caltech 101 adıyla imge sınıflandırma problemlerinde de sıklıkla kullanılan bir veri tabanı kullanılmıştır. Caltech 101 veri tabanı toplamda 101 sınıfın bulunduğu ve her sınıfta yaklaşık 40-800 arasında imgenin bulunduğu bir veri tabanıdır [63]. Genel olarak çoğu sınıf toplamda 50 imgeden oluşmaktadır. Bu veri tabanı 2003 yılında Fei-Fei Li, Marco Andretto ve March Aurelio tarafından oluşturulmuştur. Veri tabanındaki imgelerin boyutları  $[300 \times 200]$  boyutlarında olup genel olarak renkli imgelerden oluşmaktadır. Daha önceki imge tanıma süreçlerinde uyguladığımız gibi Caltech 101 veri tabanındaki imgelerin boyutlarıda  $100 \times 75$ ] olacak şekilde yeniden boyutlandırılmıştır. İmge tanıma işlemi biri dışarı (leave-one-out) şeklinde gerçekleştirilmiştir. Caltech101 veri tabanından örnek imgeler Şekil 5.35"de verilmiştir.

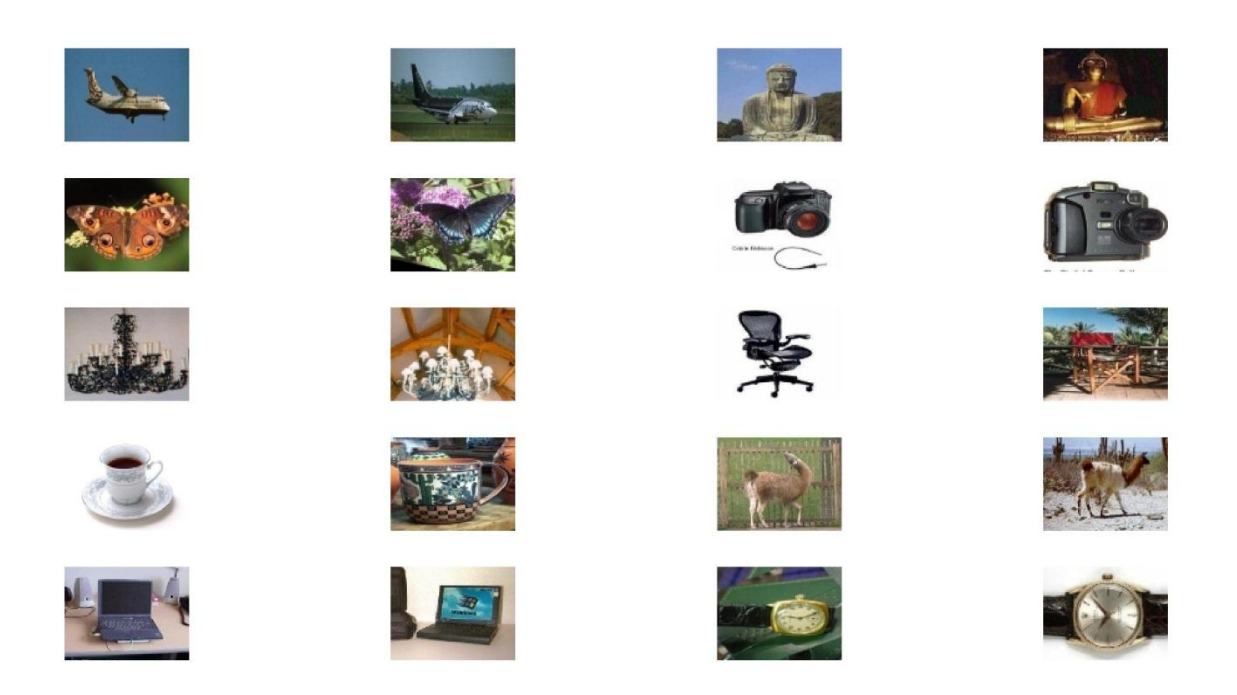

Şekil 5.35 Caltech 101 veri tabanında kullanılan imgelerden örnekler

ÇKKA ile imge tanıma sürecinde 10 adet sınıf kullanılacaktır. Bu sınıflar uçak, Buda heykeli, kelebek, dijital fotoğraf makinesi, avize, sandalye, fincan, lama, dizüstü bilgisayar ve saat şeklinde seçilmiştir.

Bu sınıflar seçilirken sınıflardaki imgelerin morfolojik olarak bir birilerinden en fazla farklılık gösterecek şekilde olması tercih edilmiştir. İmge tanıma sürecinde vektör boyutlar ÇKKA için  $[1 \times 52]$ , KTBA analizi için  $[1 \times 98]$  ve TBA için ise  $[1 \times 117]$ olacak şekilde seçilmiştir. Boyutların bu seçilimi, KTBA ve TBA analizi için özdeğerlerin toplamının %95"inin sağlaması şeklindedir. Eşitlik 5.2"de imge tanıma ve sınıflandırma süreçlerinde kullanılan boyutları düşürülmüş vektörlerin genel gösterimi bulunmaktadır.

$$
\theta_n = [K_n Y_n M_n O_n R_n] \tag{5.2}
$$

Burada,

- $\theta_n$ =İmge tanıma ve imge sınıflandırma aşamalarında kullanılan genel vektör
- $\bullet$  K<sub>n</sub>=İmgelerin kırmızı renk kanalına ait boyutları düşürülmüş vektörü temsil etmektedir.
- $\bullet$  Y<sub>n</sub>=İmgelerin yeşil renk kanalına ait boyutları düşürülmüş vektörü temsil etmektedir.
- $\bullet$   $M_n$ =İmgelerin mavi renk kanalına ait boyutları düşürülmüş vektörü temsil etmektedir.
- $\bullet$   $O_n$ =İmgelerden elde edilmiş özelliğe göre (gri ton imgeye ait yerel standart sapma matrisi veya gri ton imgeye ait eş oluşum matrisi) boyutları düşürülmüş vektörü temsil etmektedir.
- $\bullet$  R<sub>n</sub>=İmgelerin renk özelliklerine (standart sapma, ortalama, basıklık ve çarpıklık) göre oluşturulmuş  $[1 \times 12]$  boyutlarına sahip vektörü temsil etmektedir.

İmge tanıma için veri tabanında bulunan imgelerin üç renk kanalı, yerel standart sapmaları ve renk özelliği vektörü kullanılmıştır. Boyutları düşürülmüş ve vektör haline getirilmiş imgeler arasındaki öklid uzaklıklarına bakılarak imge tanıma işlemi gerçekleştirilmiştir.

Şekil 5.36"da ÇKKA sonucu elde edilen özvektörlere karşılık gelen özdeğerlerin en büyük özdeğere göre normalize edilmiş çıktıları gösterilmektedir.
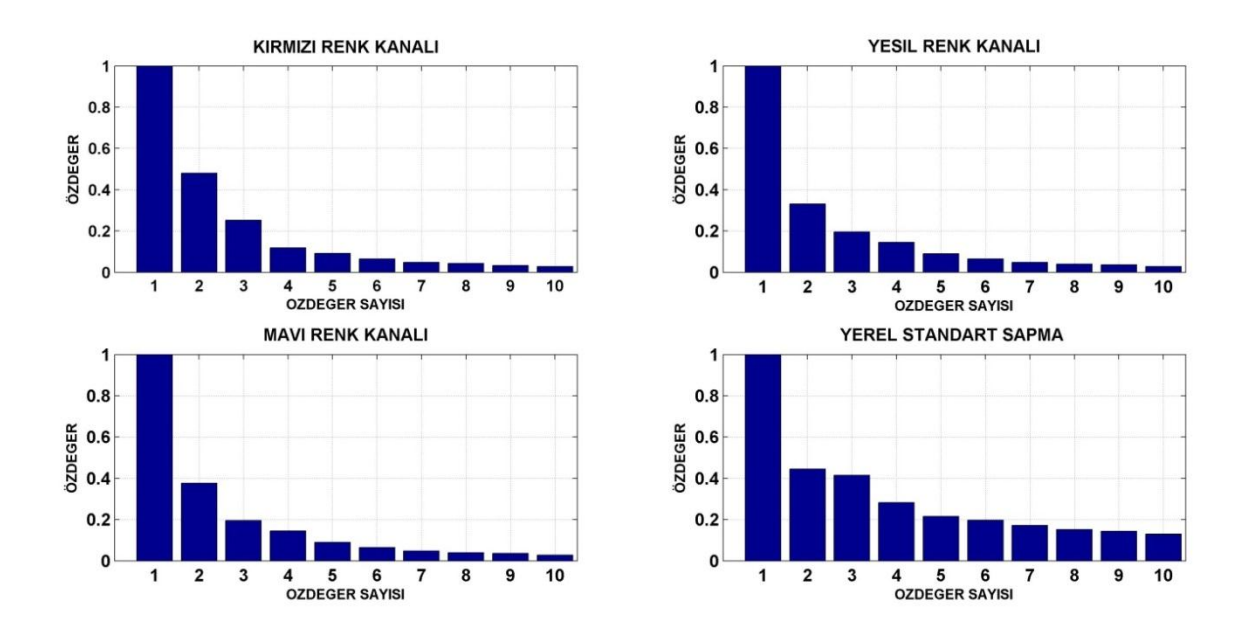

Şekil 5.36 ÇKKA sonucu elde edilen özvektörlere karşılık gelen özdeğerler

TBA ve KTBA yöntemlerinde bilindiği gibi seçilen özdeğerlerin büyüklüğü ilgili verinin açıklayıcılığı hakkında önem arz etmektedir. Bu bilgiler ışığında ilgili veri tabanı için en büyük KKK sahip kanonik vektörün seçilimi yeterli gelmektedir. Kanonik vektör sayısının seçiliminin başarıma etkileri tez çalışmasının imge sınıflandırma bölümünde ayrıntılı olarak ele alınmaktadır.

Şekil 5.37, 5.38, 5.39, 5.40 ve 5.41 çıktılarında TBA, KTBA ve ÇKKA sonucu boyutları düşürülmüş imgelerin imge tanıma problemindeki başarımları gösterilmektedir. Sol üst köşede test olarak kullandığımız imge, sağ üst köşede ilgili test imgesine boyutları TBA ile düşürülmüş en benzer imge, sol alt köşede ilgili test imgesine boyutları KTBA ile düşürülmüş en benzer imge ve sağ alt köşede ise ilgili test imgesine boyutları ÇKKA ile denetimli olarak boyutları indirgenmiş en benzer imge gösterilmektedir.

#### **Test Imgesi**

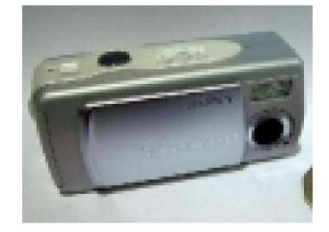

Kernel Temel Bilesenler Analizi Ciktisi

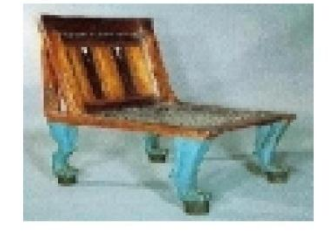

Temel Bilesenler Analizi Ciktisi

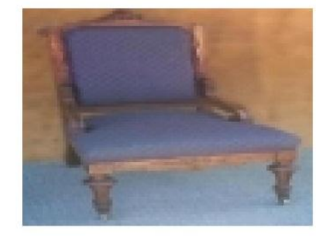

Çoklu Kanonik Korelasyon Analizi Ciktisi

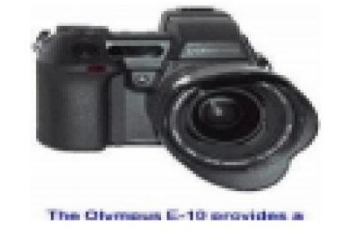

#### Şekil 5.37 Kamera test imgesi ve elde edilen en benzer imgeler

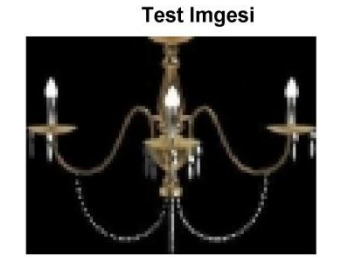

Kernel Temel Bilesenler Analizi Ciktisi

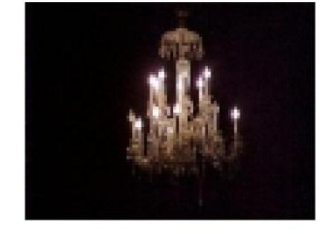

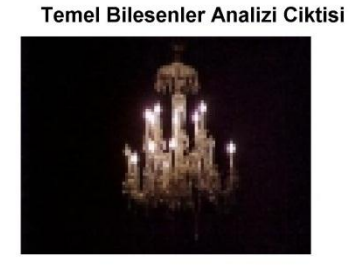

Çoklu Kanonik Korelasyon Analizi Ciktisi

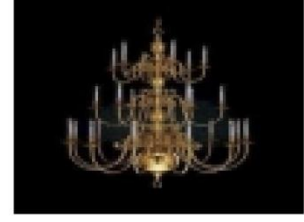

Şekil 5.38 Avize test imgesi ve elde edilen en benzer imgeler

Şekil 5.37"de ki çıktılarda gözlemlediğimiz üzere ÇKKA doğru bir şekilde imge tanıma gerçekleştirirken diğer boyut indirgeme yöntemleri hatalı bir tanıma yapmışlardır. Ayrıca şekil 5.38"de ki çıktılar irdelendiğinde ise ÇKKA ait çıktının diğer çıktılara oranla morjolojik olarak daha fazla benzerlik gösterdiği gözükmektedir.

Şekil 5.39"da ki kelebek imgesine ait çıktılar irdelendiğinde ÇKKA ait çıktının test imgesi ile daha fazla benzerlik gösterdiği gözlemlenmektedir. Aynı şekilde şekil 5.40"da ki imgeler irdelendiğinde ÇKKA ait çıktının hem yönelim olarak hem renk olarak girdi imgesi ile daha fazla benzerlik gösterdiği gözlemlenmektedir.

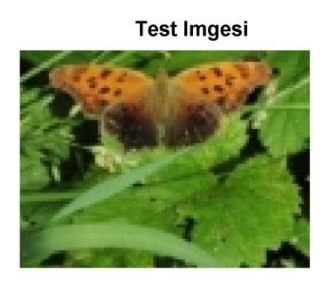

Kernel Temel Bilesenler Analizi Ciktisi

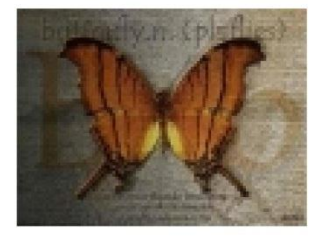

Temel Bilesenler Analizi Ciktisi

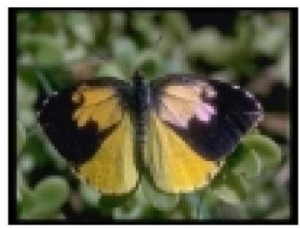

Çoklu Kanonik Korelasyon Analizi Ciktisi

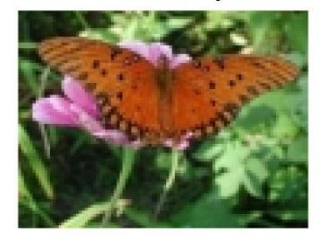

#### Şekil 5.39 Kelebek test imgesi ve elde edilen en benzer imgeler

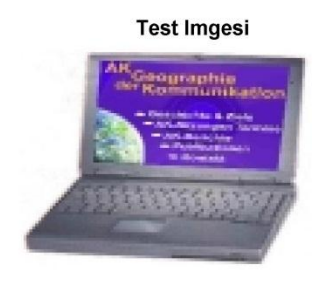

Kernel Temel Bilesenler Analizi Ciktisi

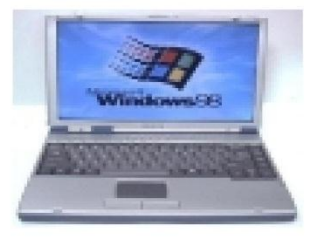

Temel Bilesenler Analizi Ciktisi

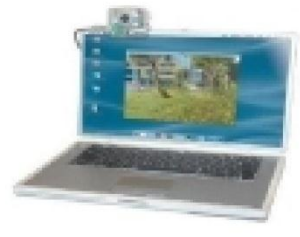

Çoklu Kanonik Korelasyon Analizi Ciktisi

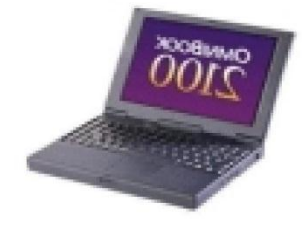

Şekil 5.40 Laptop test imgesi ve elde edilen en benzer imgeler

Şekil 5.41"de ki buda heykeli imgesine ait çıktılar irdelendiğinde ÇKKA ait çıktının test imgesi ile daha fazla benzerlik gösterdiği gözlemlenmektedir. Buna karşılık TBA ile bulunan en benzer imgenin hatalı olduğu görülmektedir.

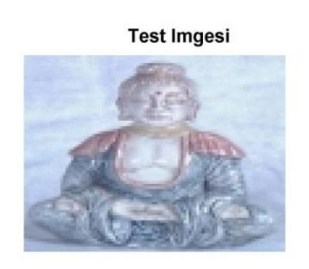

Kernel Temel Bilesenler Analizi Ciktisi

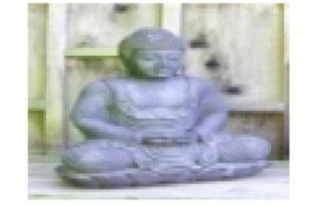

Temel Bilesenler Analizi Ciktisi

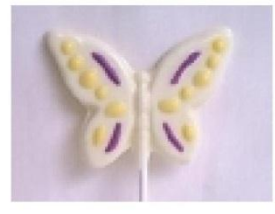

Çoklu Kanonik Korelasyon Analizi Ciktisi

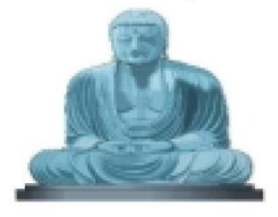

Şekil 5.41 Buda heykeli test imgesi ve en benzer imgeler

Şekil 5.42"de ise test girdisi olarak lama figürü kullanılmıştır. TBA ve KTBA yöntemlerinin çıktılarına göre saat figürü bu test girdisine en yakın olarak bulunurken ÇKKA"ya göre en benzer figürü lama olacak şekilde doğru olarak bulunmuştur.

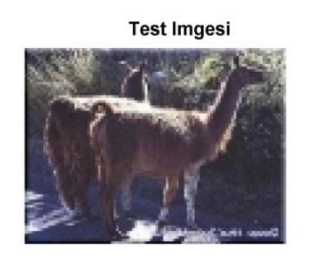

Kernel Temel Bilesenler Analizi Ciktisi

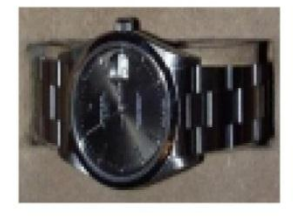

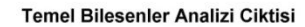

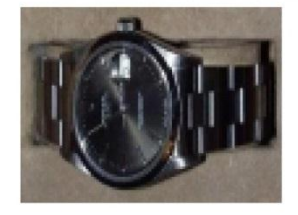

Çoklu Kanonik Korelasyon Analizi Ciktisi

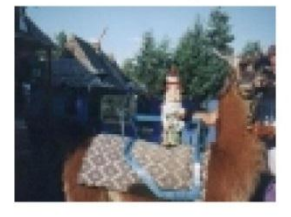

Şekil 5.42 Lama test imgesi ve en benzer imgeler

Şekil 5.43"de gözüktüğü gibi test imgesi olarak Buda heykeli kullanılmıştır. Buna karşılık TBA ile avize imgesi, KTBA ile ise kelebek imgesi elde edilmiştir. ÇKKA"da ise test imgesine karşılık gelen imge doğru bir şekilde bulunmuştur.

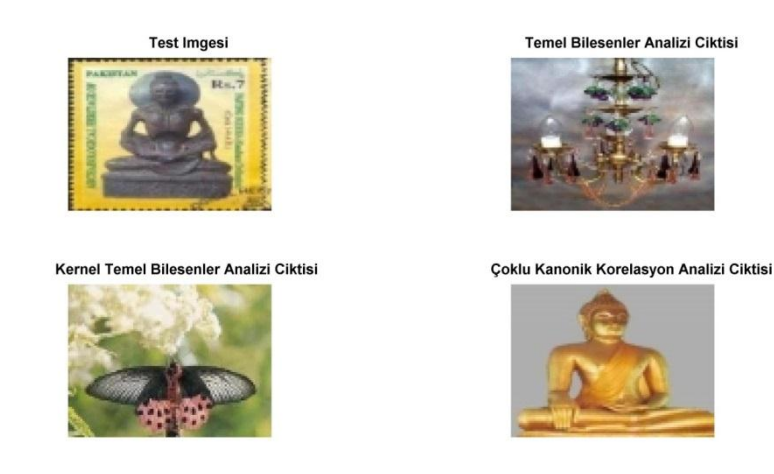

Şekil 5.43 İkinci Buda test imgesi ve elde edilen çıktılar

Genel olarak imge tanımadaki başarımı ÇKKA daha sonra KTBA en son TBA olacak şekilde sıralayabiliriz. Algoritmanın imge tanımadaki başarımı aynı zamanda imge sınıflandırma problemindeki başarımla doğrudan ilişkidir. Başarımlarda ki bu farklılık imge sınıflandırma probleminde de benzer şekilde karşımıza çıkacaktır. Ayrıca boyutları düşürülmüş ve vektör haline getirilmiş imgeler arasındaki benzerlikler irdelenirken öklid uzaklığı yerine daha farklı vektör uzaklık ölçüm yöntemleri kullanılabilmektedir. Bunların başında boyut indirgeme ve imge tanıma probleminde sıklıkla kullanılan Mahalonobis uzaklığı gelmektedir. Vektör mesafe ölçümüne ait yöntemlerin başarımlarının detaylı incelenmesi tez çalışmamızın imge sınıflandırma başlığı altında yapılacaktır. Çizelge 5.4"de ilgili veri tabanına ait imge tanıma başarımları gösterilmektedir. Başarım sırası diğer veri tabanlarında olduğu gibi sırasıyla ÇKKA, KTBA ve TBA şeklindedir.

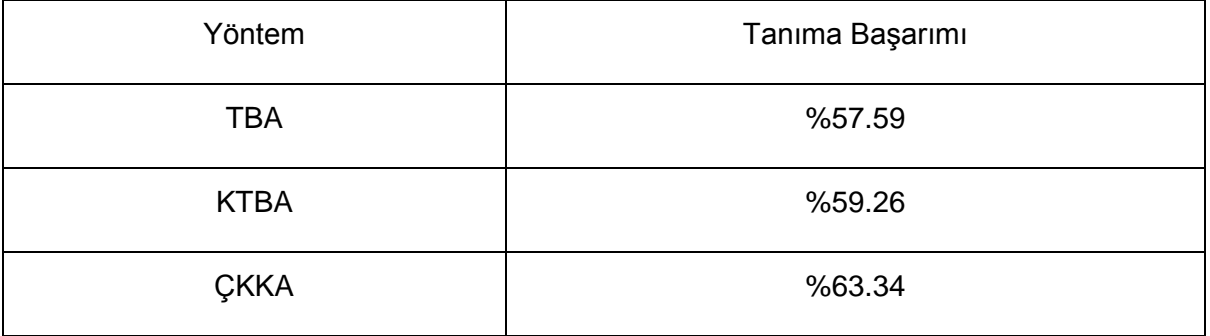

Çizelge 5.4 Boyut indirgeme algoritmaların beş yüz imge için tanıma başarımları

## **6. İMGE SINIFLANDIRMA**

İmge sınıflandırma, imgelere ait ayrıştırıcı özelliklerin benzerliklerine göre aynı ya da farklı sınıflar adı altında etiketlenmesi işlemidir. İmge sınıflandırma problemi temel bir veri sınıflandırma probleminden bazı farkılılıklar göstermektektedir. Temel veri sınıflandırma problemindeki veriler genellikle bir boyutlu olarak ele alınırken, imge sınıflandırma problemlerinde verilerin doğası gereği iki boyutlu olmaktadır ve bu farklılık sınıflandırma aşamasının öznitelik çıkartılması aşamalarında göz önüne alınmaktadır. İmge tanıma probleminin çözüm aşamalarında iki boyutlu imgelerin boyutlarının düşürülerek bir boyutlu ve çok daha düşük boyutlu vektörler şeklinde ifade edilmesini süreçlerine tez çalışmasının imge tanıma bölümünde detaylı bir şekilde değinilmiştir. İmge sınıflandırmada öncelikli olarak sınıflandırılmak istenen verinin kalitesi veya diğer bir deyişle o sınıfları temsil yeteneği göz önüne alınmalıdır. Örneğin sınıflandırmak için seçilen imgelerin gerçekten sınıflarımızı temsil edip etmediği gibi ya da o sınıfa ait anomali bir veri olup olmadığı gibi hususlar göz önüne alınmalıdır. Makine öğreniminin karşılaştığı temel problemlerden biri insan tarafından kolaylıkla algılanan ve sınıflandırılan bir verinin aslında makine dilinde başka bir sınıfa karşılık gelmesi ya da herhangi bir özellik taşımaması şeklindedir. Ayrıca imge sınıflandırma probleminin çözümünde başka bir sorun daha bulunmaktadır. TBA, KTBA ve KKA algoritmalarının çıktılarında da gördüğümüz gibi vektörlerin boyutlarının belli bir değerden büyük seçilmesi sorunun çözümüne yardımcı olmak yerine sorunun kendisi halini almaktadır ve imge tanıma probleminin çözümü açısından fayda yerine zarar getirebilmektedir.

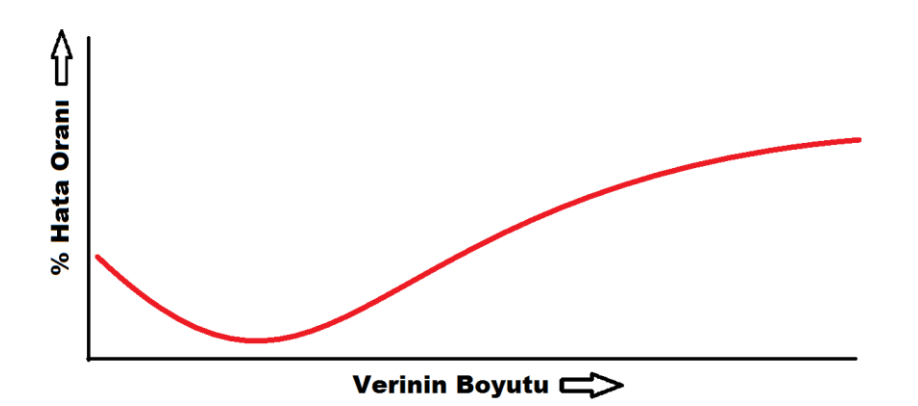

Sekil 6.1 Boyutun laneti (Curse of dimensionality) fenomeni

Bu bahsedilen fenomen boyutun laneti (curse of dimensionality) olarak Bellman tarafından 1961 yılında tanımlanmış ve litaretürde yerini almıştır. Şekil 6.1"de gösterildiği gibi belirli bir noktadan sonra verinin boyutunun artması sorunun çözülmesinden çok başarımı azaltan bir unsur olarak karşımıza çıkmaktadır. Bahsedilen bu fenomen tüm boyut indirgeme tekniklerinde karşımıza çıkmaktadır. Tez çalışmamızın imge tanıma aşamasında TBA ile dönüştürülmüş vektörlerin boyutlarının belirli bir noktadan daha fazla artırılmasının sorunu çözmediği gösterilmiştir. Bu tarz bir fenomen imge sınıflandırma gibi başarımın oldukça önemli olduğu alanlarda çok daha fazla önem arz etmektedir.

#### **6.1 İmge sınıflandırma aşamaları**

İmge sınıflandırma çeşitli aşamalardan oluşmaktadır. Bu aşamalar aşağıda belirtildiği gibidir.

 İmge sınıflandırma işleminin ilk aşaması kök (root) imgeler belirlenmesi ile başlar, kök imgeler ayrıştırılmak istenen imgeleri en iyi temsil ettiği düşünülen imgelerden oluşmaktadır. Başka bir deyişle o sınıfı en iyi temsil eden ve o sınıfa ait özellikleri taşıyan imgeler olmalıdır. Kök resimlerin düzgün seçimi sınıflandırma işleminin başarımını etkileyen temel parametredir.

 Daha sonraki aşamada istenilen özellikleri imgeden ayrıştıracak yöntemler belirlenmelidir. Bu özellikler renk vektörü veya gri ton eş oluşum matrisi şekilde olabilir. Bu özelliklerin seçimi tamamen problemin kendisi ile alakalıdır. Eğer renk tabanlı bir imge sınıflandırma yapılacaksa renk vektörünün kullanılması daha başarılı sonuçlar verecekken doku tabanlı bir sınıflandırma yapılacaksa gri ton eş oluşum matrisine (GLCM) ait özelliklerin kullanılması daha başarılı sonuçlar verecektir. İmgelerden özelliklerinin ayrıştırılması sırasında tek bir yöntem kullanılabileceği gibi; bir kaç yöntem beraber kullanılarak başarım artırılabilmektedir. Özellik ayrıştırmada dikkat edilecek bir diğer husus ise; özellik ayrıştırma algoritmasının çalışma süresi olmalıdır. İmge sınıflandırma işlemi dinamik veri tabanları ile yapıldığında hesaplama süreleri fazla uzun olan özellik çıkartma algoritmaları pek tercih edilmemektedir.

 Özellikler ayrıştırıldıktan sonra bu özelliklerin öğretileceği bir sınıflandırma algoritması gerekmektedir. Sınıflandırma algoritmasının başarım hedefi, en düşük boyutlardaki verilerle en yüksek başarıma sahip sınıflandırmayı gerçekleştirmesi şeklindedir.

62

Son olarak test imgeleri sisteme uygulanır ve kök imgelerin geçtiği özellik ayrıştırma süreçlerinden geçerek sınıflandırma algoritmasının test aşamasına uygun hale getirilir. İlk olarak sınıfları kullanıcı tarafından bilinen ve veri tabanına hiç öğretilmemiş son test imgeleri sisteme uygulanarak sınıflandırmanın başarımı kontrol edilmelidir. Şekil 6.2"de imge sınıflandırmasına ait temel basamaklar gösterilmektedir.

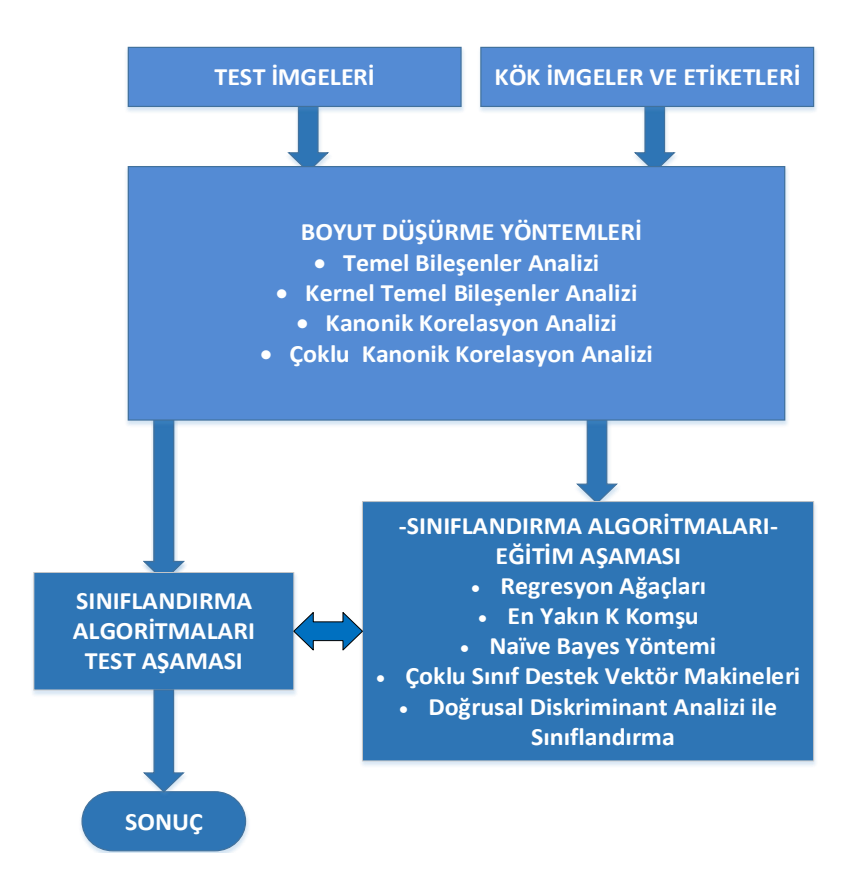

Şekil 6.2 İmge sınıflandırmanın aşamaları blok gösterimi

## **6.2 KKA ile Kadın ve Erkek İmgelerinin Sınıflandırılması**

Tez çalışmamızın bu kısmında KKA analizi ile boyutları düşürülmüş imgelerin kadın ya da erkek olarak sınıflandırılması sürecindeki başarımı irdelenecektir. Sınıflandırma yöntemi olarak DVM kullanılacaktır. Algoritmamızın eğitim aşaması için 100 adet erkek ve 100 adet kadın imgesi kullanılacaktır. Algoritmamızın test aşaması içinse daha önce kullanılmayan 108 adet imge kullanılacaktır. Seçilen imgeler başlangıç aşamasında  $[80 \times 74]$  boyutlarında ve gri ton olacak şekilde düzenlenmiştir.

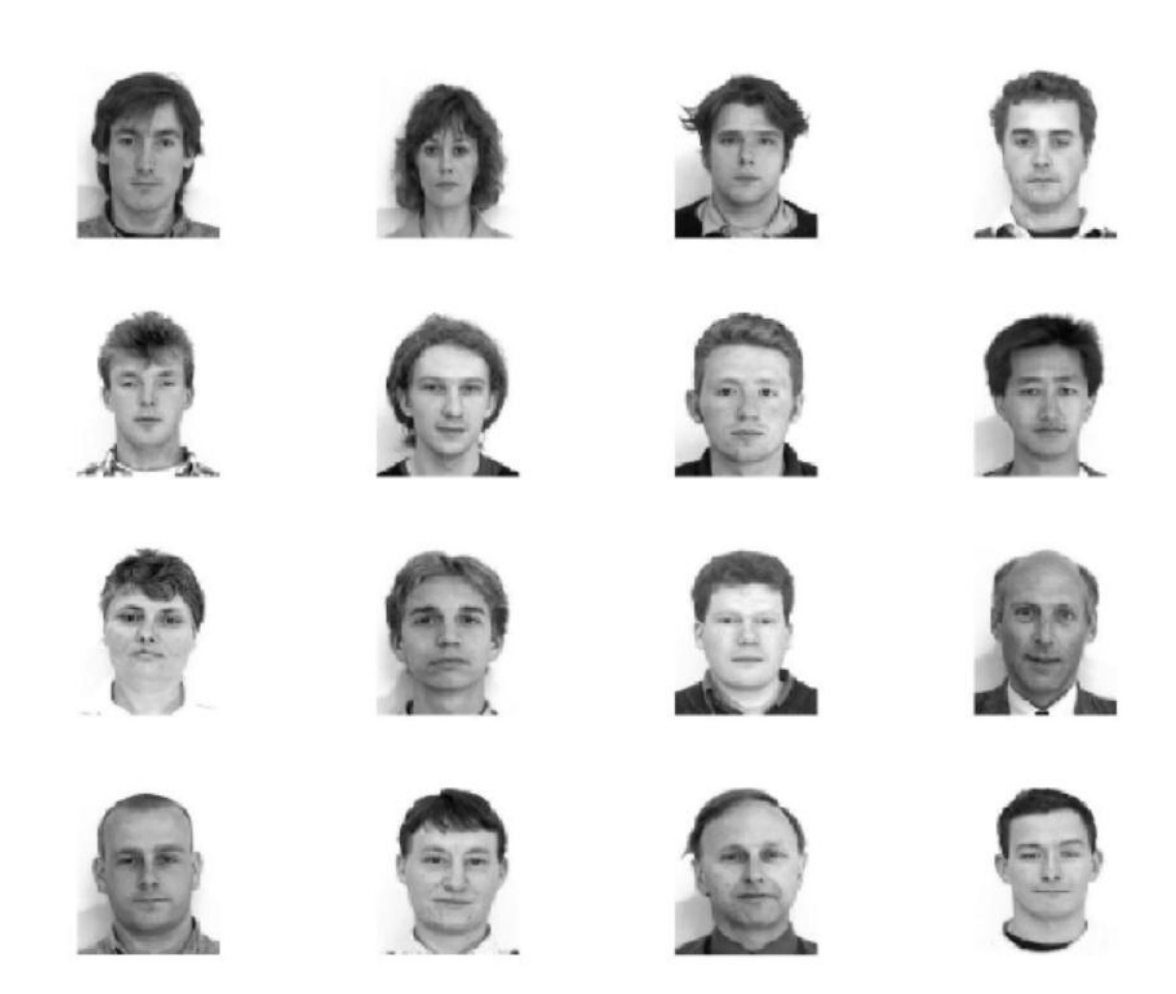

Şekil 6.3 KKA ile imge sınıflandırma sürecinde kullanılacak imgeler

Şekil 6.4"de KKA yöntemi ile elde edilmiş kanonik yüzler verilmiştir.

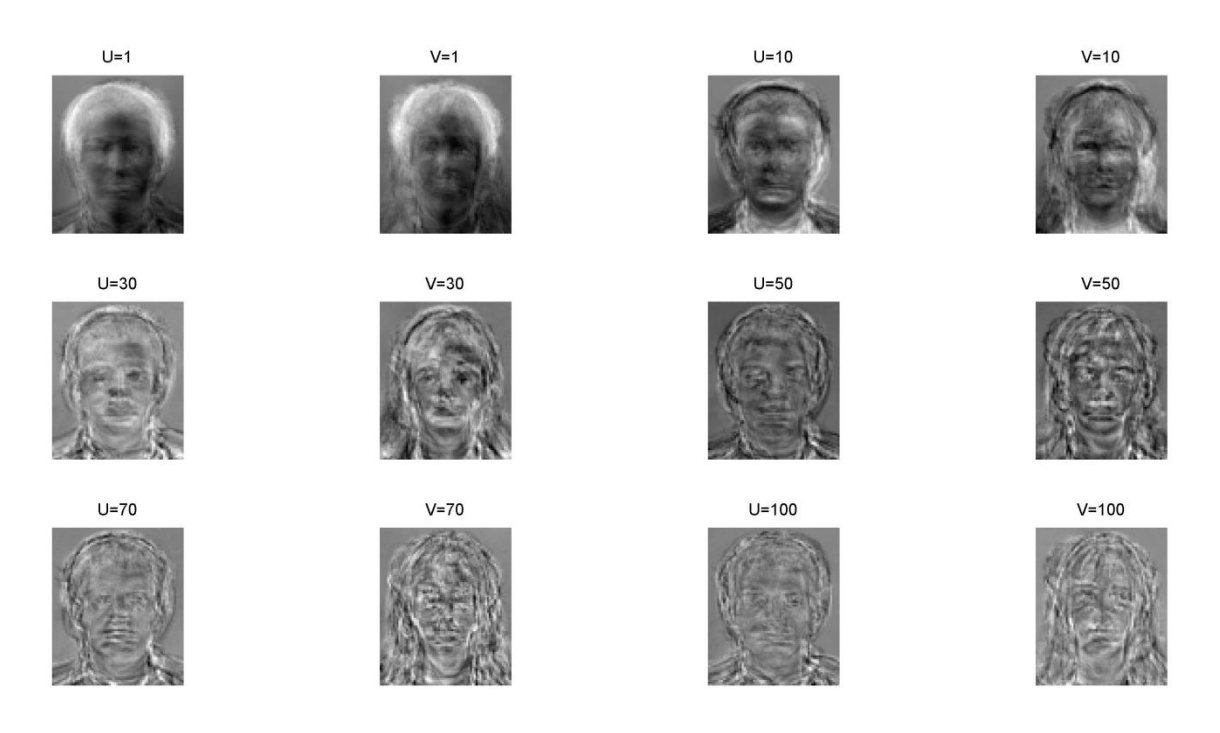

Şekil 6.4 Kanonik korelasyon katsayısına göre sıralanmış kanonik yüz çiftleri

Şekil 6.5"de kanonik korelasyon katsayısının kanonik çiftlere göre değişimi gösterilmektedir. Şekilde de gözüktüğü üzere kanonik çiftler arasındaki korelasyon giderek azalmaktadır. Kanonik korelasyon katsayıları en fazla  $\rho_{mak} = 0.9648$  ve en az  $\rho_{min} = 0.001747$  olacak şekilde bulunmuştur.

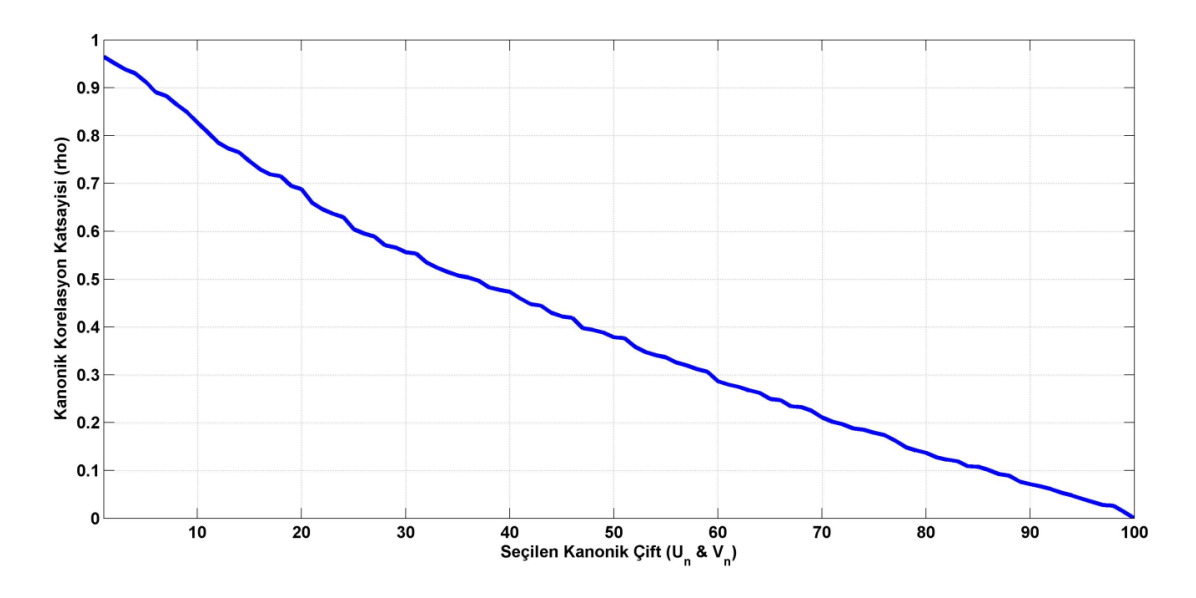

Şekil 6.5 Kanonik korelasyon katsayısının değişimi

Şekil 6.6"da ilgili veri kümesine ait Wilks"in Lambda test sonucu gösterilmektedir. Wilks"in lambda parametresinin sıfırdan ayrıştığı nokta seçilecek kanonik çift (vektör) sayısı hakkında ön bilgi vermektedir.

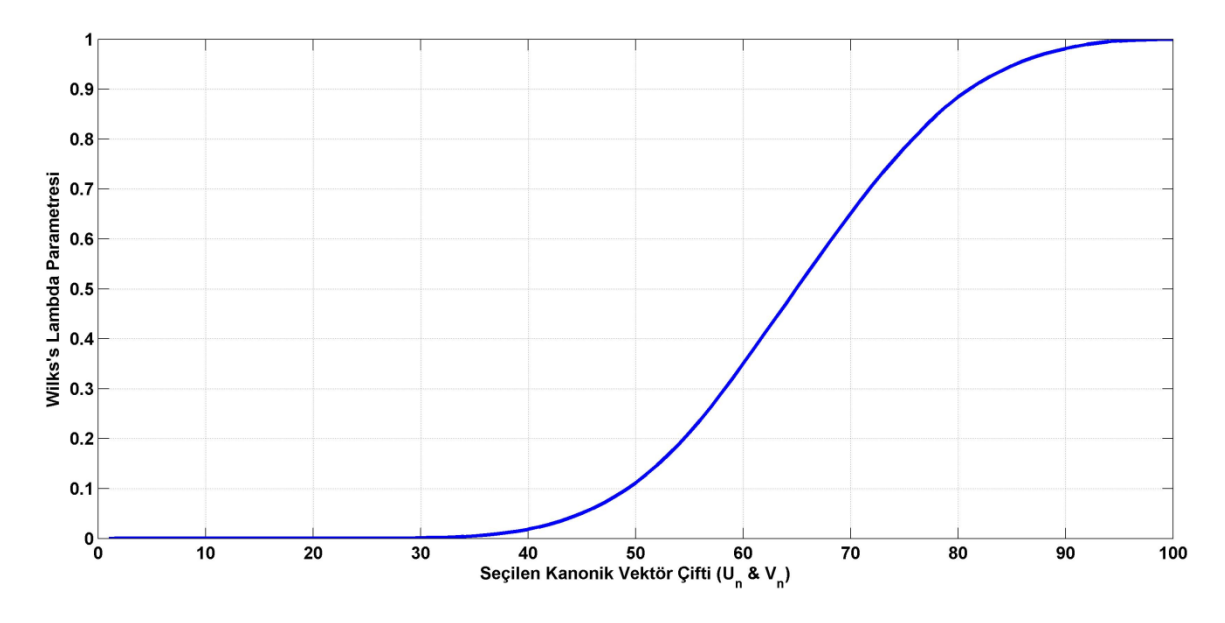

Şekil 6.6 Wilks"in lambda testi sonuçları

Wilks"in lambda testine göre 29 adet kanonik çiftin seçilimi sınıflandırma için yeterli şeklinde gözükmektedir. Bu sonuca benzer sonuçları  $(U_n \& V_n)$  kanonik çiftleri irdelendiğinde de görebilmekteyiz. Şekil 6.7'de  $U_1$  &  $V_1$  arasındaki ilinti yüksek iken, artan kanonik çift sayılarında bu ilinti zayıflamaktadır.

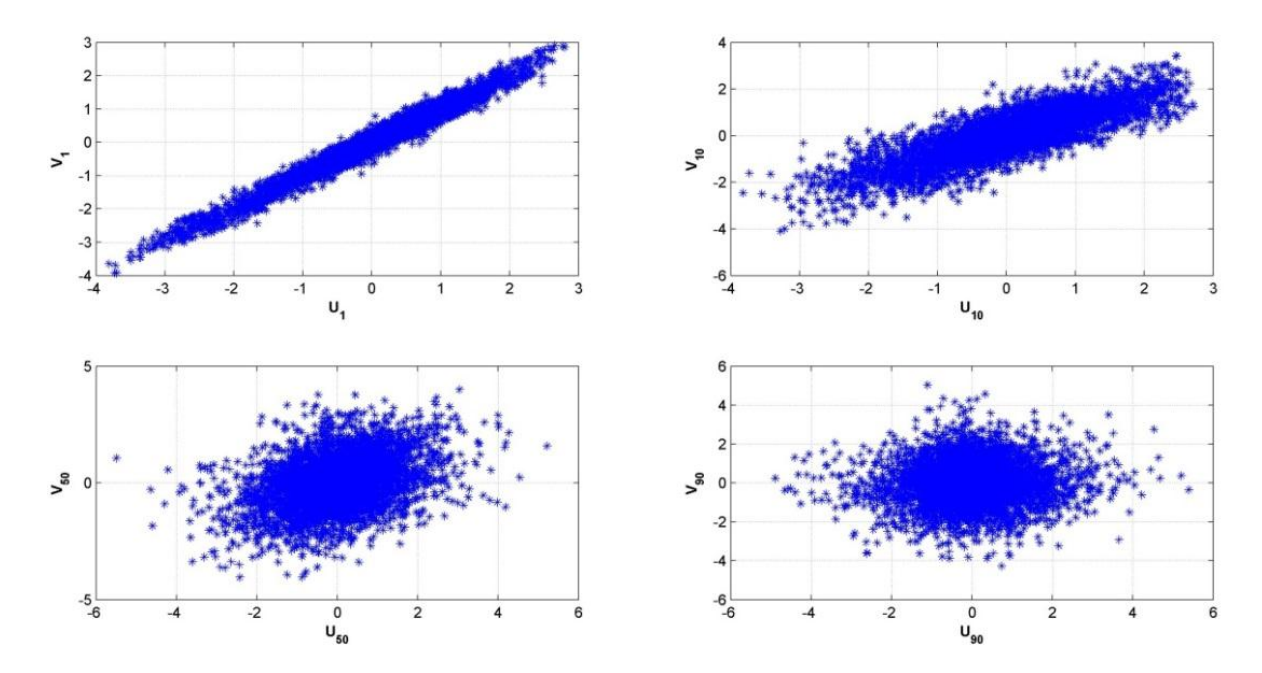

Şekil 6.7 Kanonik vektörler arasındaki ilişkinin gösterimi

Şekil 6.8"de kanonik vektör boyutunun sınıflandırma sürecine etkisi gösterilmektedir.

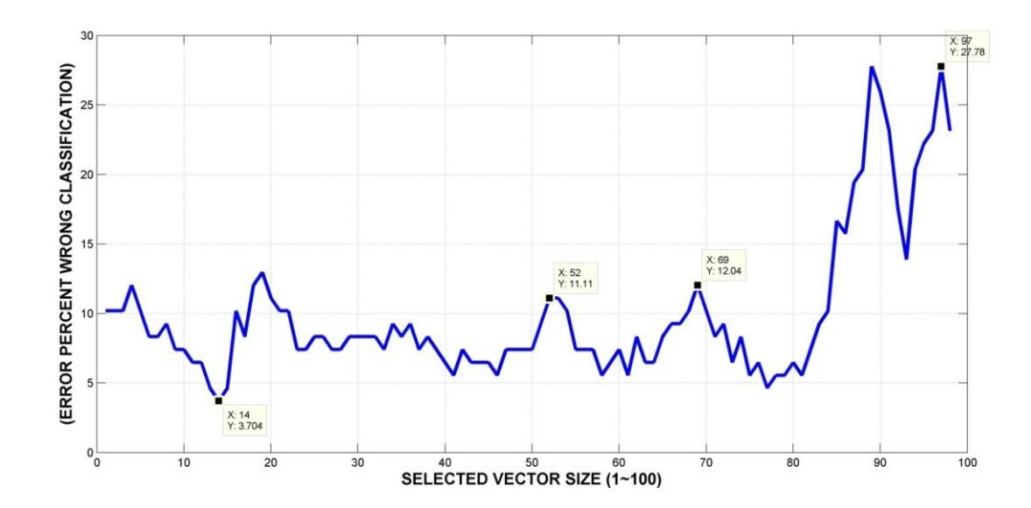

Şekil 6.8 Seçilen vektör boyutunun sınıflandırma başarımına etkisi

Sınıflandırma hatası en az %3,7037 hesaplanırken en fazla %27,778 olarak bulunmaktadır. Ayrıca sınıflandırma hatasının ortalaması %9,99112 iken standart sapması ise 5,2162 olarak hesaplanmıştır. En başarılı sınıflandırma vektörlerin boyutlarının  $[28 \times 1]$  olduğu zaman ortaya çıkmaktadır. Yani ilk 14 kanonik vektör çiftinin seçilmesi ile sağlanmaktadır. Bu şekilde ilgili veri tabanı için  $[28 \times 1]$ boyutlarında ki vektörler yeterli olmaktadır. Bu bilgiler ışığında  $[84 \times$ 70] boyutlarında ki imgeler  $[28 \times 1]$  vektörler ile %96,296 başarı oranı ile sınıflandırılabilmektedir.

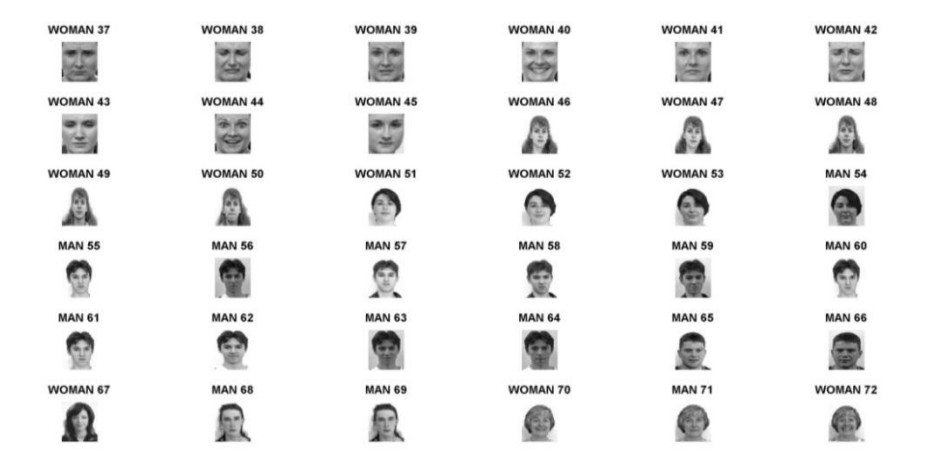

Şekil 6.9 Sınıflandırma işlemi sonucunda etiketlenmiş çıktı imgelerinin bir bölümü

## **6.3 TBA, KTBA ve KKA yöntemlerinin sınıflandırma başarımları**

Tez çalışmamızın bu kısmında boyut indirgeme algoritmaları olan temel bileşenler analizi (TBA), çekirdek temel bileşenler analizi (KTBA) ve kanonik korelasyon analizi (KKA) yöntemleri ile boyutları düşürülmüş veri tabanlarının sınıflandırma başarımları irdelenecektir. Sınıflandırma için dört adet yöntem kullanılacaktır. Bu yöntemler doğrusal ayırtaç analizi (DAA) ile sınıflandırma destek vektör makineleri (DVM) ile sınıflandırma, regresyon ağaçları (RA) ile sınıflandırma ve sade Bayes (SB) sınıflandırma şeklindedir. Sınıflandırma için internet ortamından alınan 50 otomobil imgesi ve 50 göz resmi kullanılmıştır. KKA ile kadın ve erkek imgelerinin sınıflandırılmalarından farklı olarak bu imgelerden oluşan veri tabanı, kullanıcıların internet ortamına yüklediği etiketlere bağlı olarak kişisel seçimler sonucunda oluşturulmuştur. Test aşamasında kullanılan veri tabanı her hangi bir ön işleme tabi tutulmadan boyutları  $[75 \times 100]$  olacak şekilde yeniden boyutlandırılmış imgelerden oluşturulmuştur.

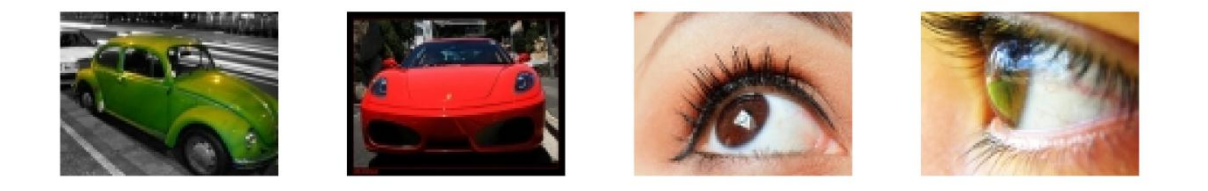

Şekil 6.10 Otomobil ve göz imgelerinden örnekler

İmgeler sınıflandırılırken sayısı en fazla 40 olacak şekilde kök resimler tanımlamış her sınıfa ilişkin 10 imge ise test imgeleri olarak ayrıştırılmıştır. İmgelere ait öznitelikler elde edilirken gri tona dönüştürülmüş imgeler kullanılmıştır. Ayrıca kök imge sayısı değiştirilerek bu değişimin sınıflandırma başarımına etkisi gözlemlenmiştir.

TBA sonucu elde edilen sınıflandırmalara ilişkin hata ısı haritası Şekil 6.11"de gösterilmektedir.

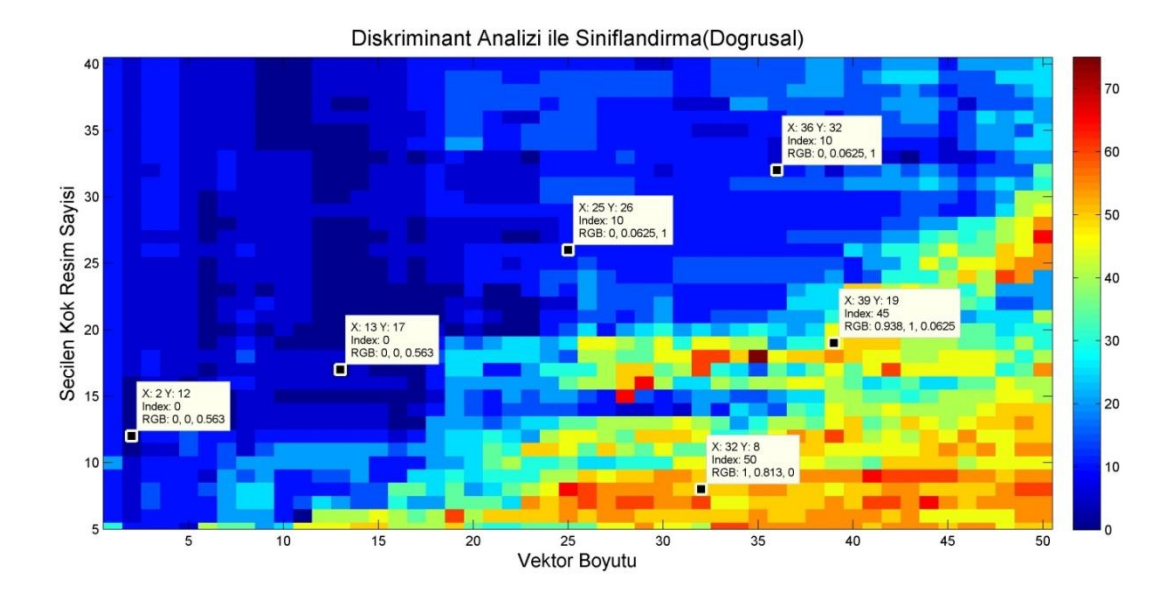

Şekil 6.11 TBA ile boyut indirgeme ve DAA ile sınıflandırma % hata gösterimi

DAA sonucu elde edilen sınıflandırmaya ait ısı haritası irdelendiğinde vektör boyutunun belirli noktadan sonra artmasının hatayı artırdığı görülmektedir. Seçilen kök resim sayısının artması ile hatanın azalmasını sağlamaktadır. Ayrıca şekil 6.11"de gözüktüğü gibi DAA yönteminin parametre değişimlerine karşı hassasiyeti oldukça fazladır yani DAA başarımı vektör boyutu ve seçilen kök imge sayısına bağlı olarak oldukça yüksek oranda değişim göstermektedir.

Şekil 6.12"de TBA sonucu boyutları düşürülmüş verileri, DVM ile sınıflandırmasındaki hatalar ısı haritası ile betimlenmiştir.

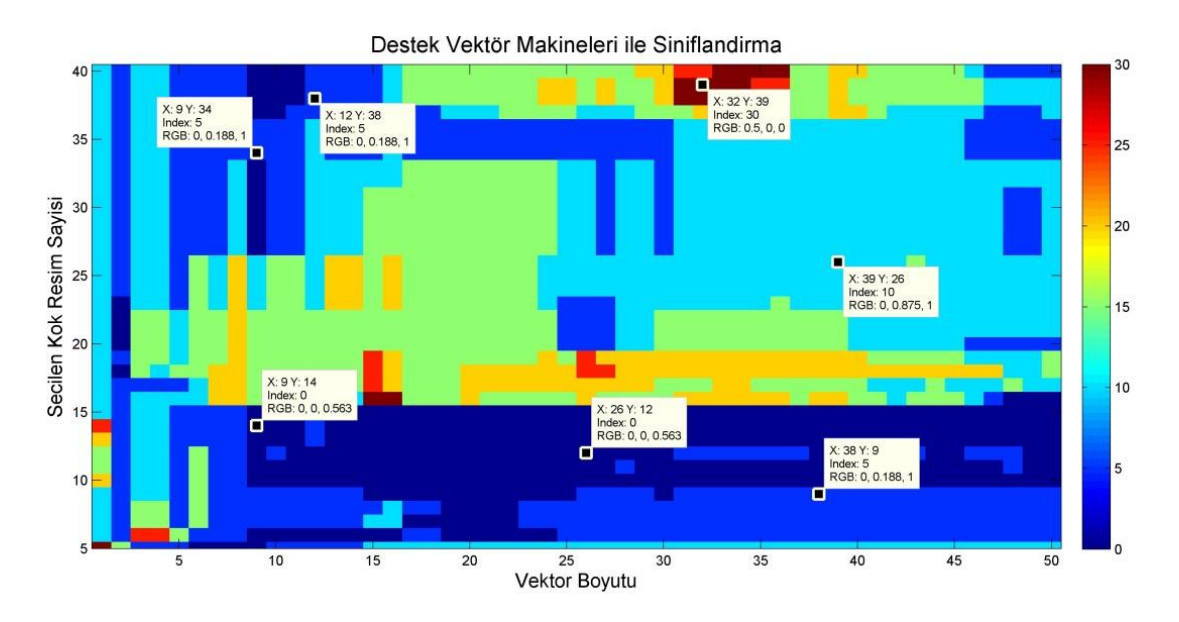

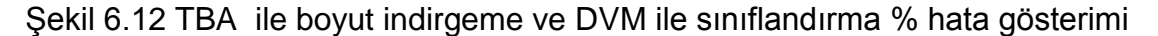

DAA yönteminden farklı olarak DVM parametre değişimlerine karşı daha gürbüz bir yapı izlemektedir. Hata yüzdeleri (%0~%30) olacak şekilde değişmektedir. Bu sonuçlar kabul edilebilir düzeyler içindedir. Temel bileşenler analizi sonucu elde edilecek vektör boyutunun belirli bir değerden daha büyük seçilmesi gürültünün de modellenmesi anlamına gelmektedir. Bu sonucu DAA ve DVM"lerine ait hata gösterimlerinden anlayabilmekteyiz. Şekil 6.13 ve 6.14"de çekirdek temel bileşenler analizi sonucu boyutları düşürülmüş imgelerin doğrusal diskriminant analizi ve destek vektör makineleri ile sınıflandırma sonuçlarının ısı haritası çıktıları gösterilmektedir.

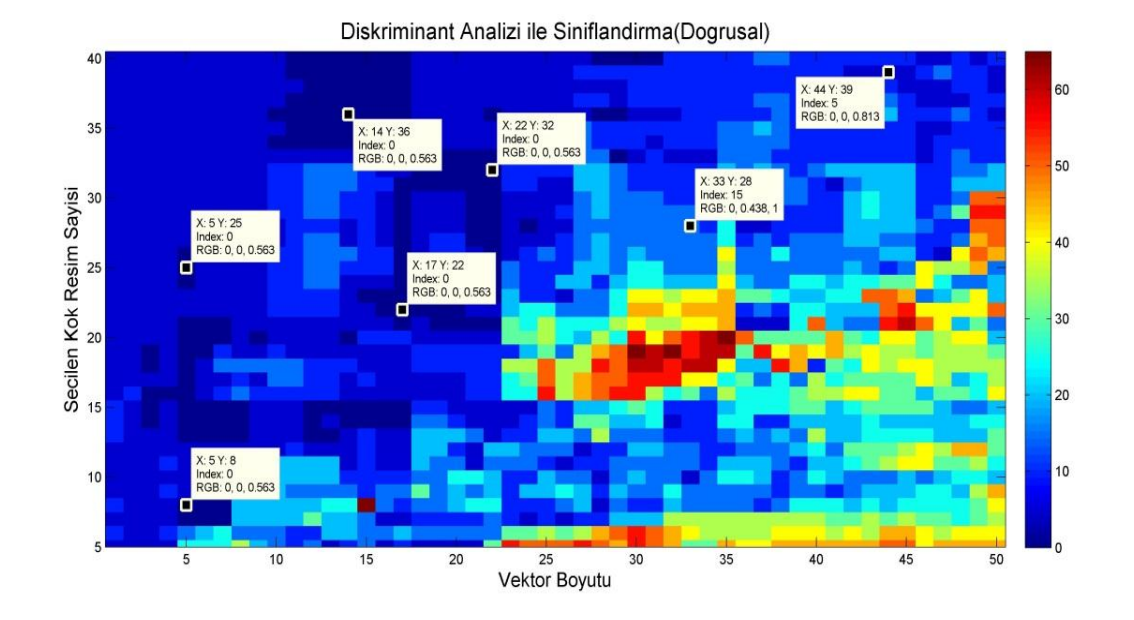

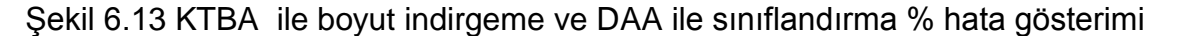

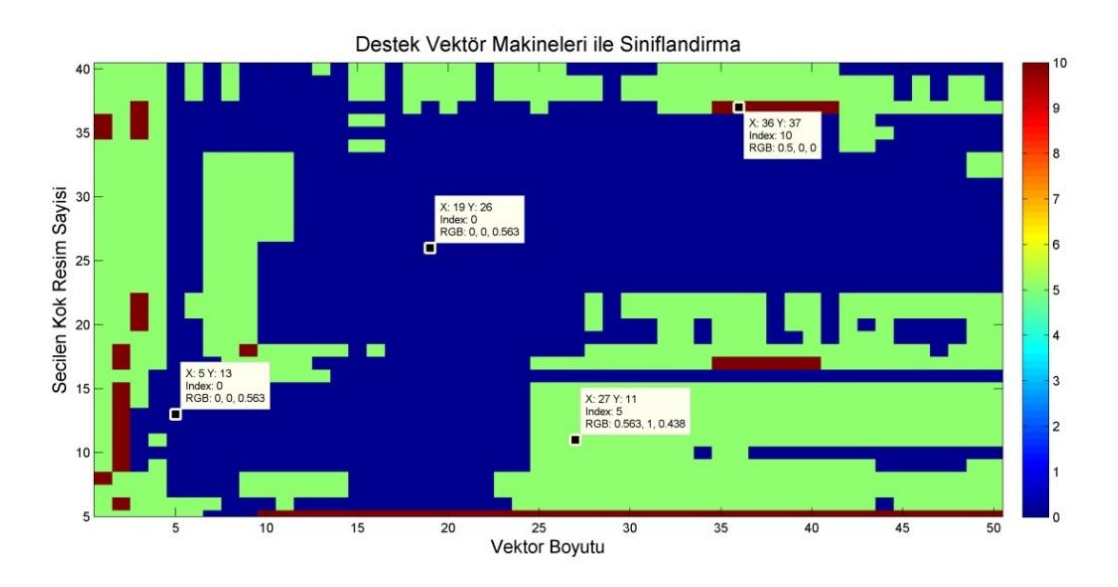

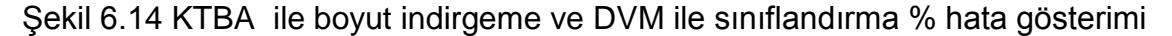

70

Çıktılar irdelendiğinde KTBA ile boyutları düşürülmüş imgelerin DVM ile sınıflandırılmasının daha başarılı sonuçlar verdiği gözlemlenmektedir. Şekil 6.15 ve 6.16"da kanonik korelasyon analizi analizi sonucu boyutları düşürülmüş imgelerin doğrusal diskriminant analizi ve destek vektör makineleri ile sınıflandırma sonuçlarının ısı haritası çıktıları gösterilmektedir.

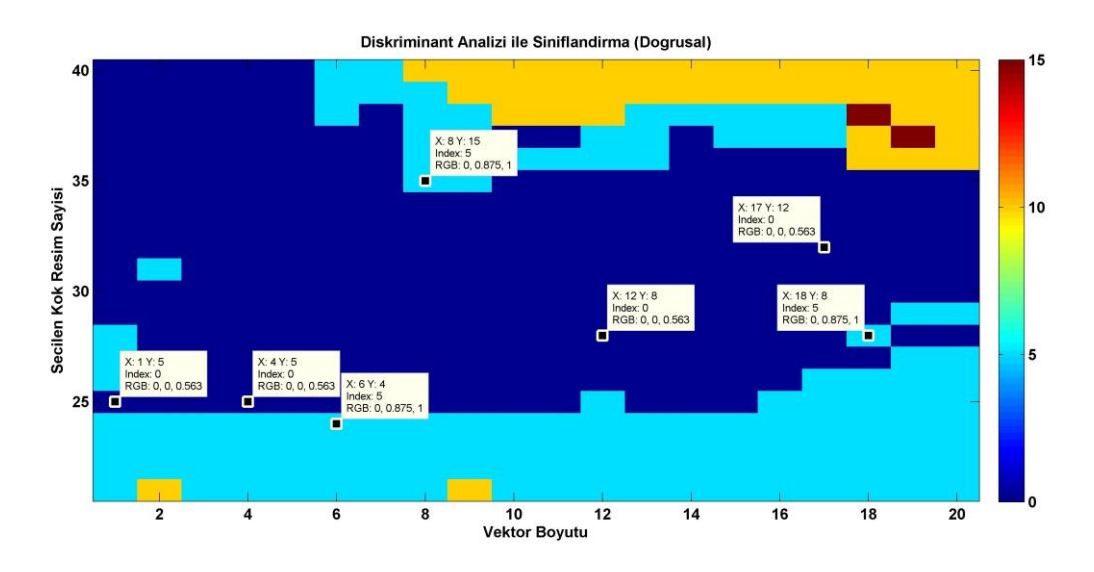

Şekil 6.15 KKA ile boyut indirgeme ve DAA ile sınıflandırma % hata gösterimi

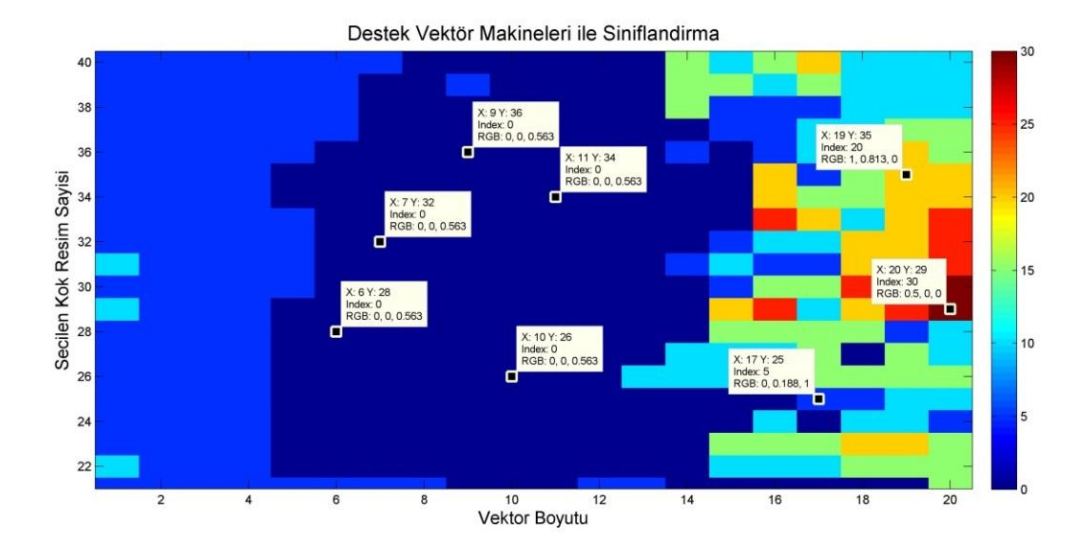

Şekil 6.16 KKA ile boyut indirgeme ve DVM ile sınıflandırma % hata gösterimi

Tez çalışmamızın bu kısmında kök resimler sayısının  $[21 \sim 40]$  arası değişiminin, vektör boyutlarının  $[1~20]$  değişiminin ortalama hatalarının sınıflandırma yöntemleri bazında gösterimi yapılmıştır. Çizelge 6.1, 6.2 ve 6.3"de sırasıyla TBA, KTBA ve KKA ile boyutları düşürülmüş imgelere ilişkin sınıflandırma yöntemlerine bağlı ortalama hatalar gösterilmektedir.

Çizelge 6.1 TBA ile boyutları düşürülmüş imgelerin ortalama sınıflandırma hatası

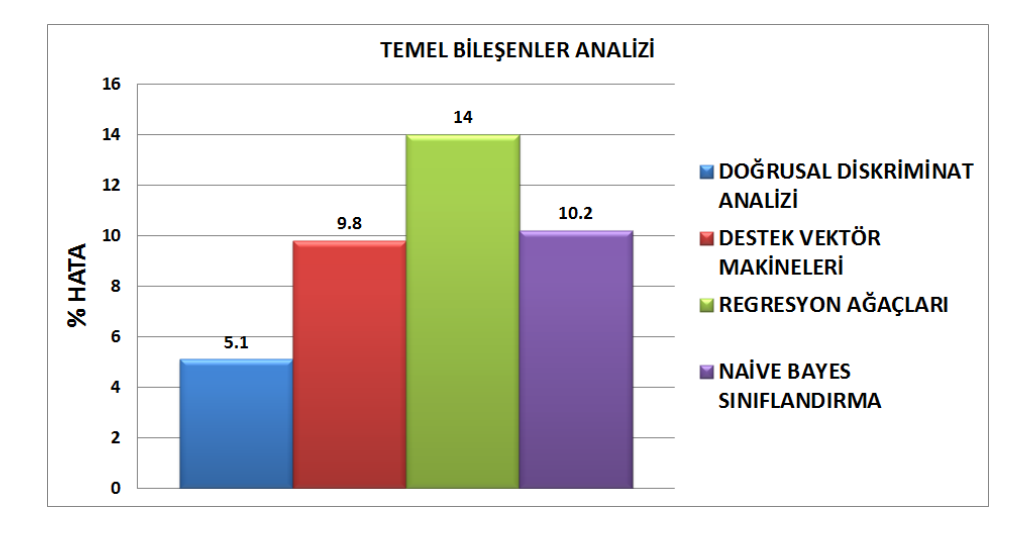

Çizelge 6.2 KTBA ile boyutları düşürülmüş imgelerin ortalama sınıflandırma hatası

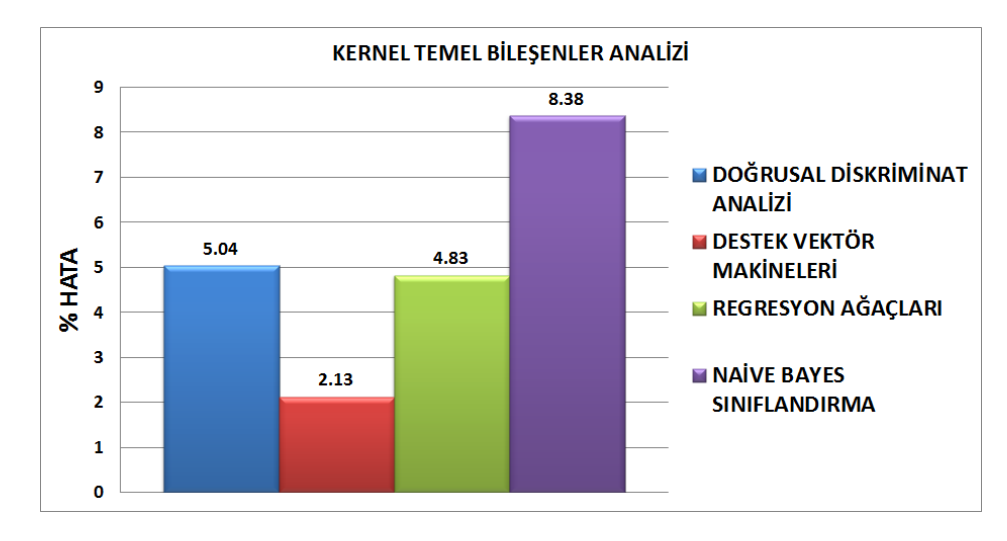

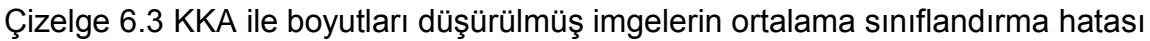

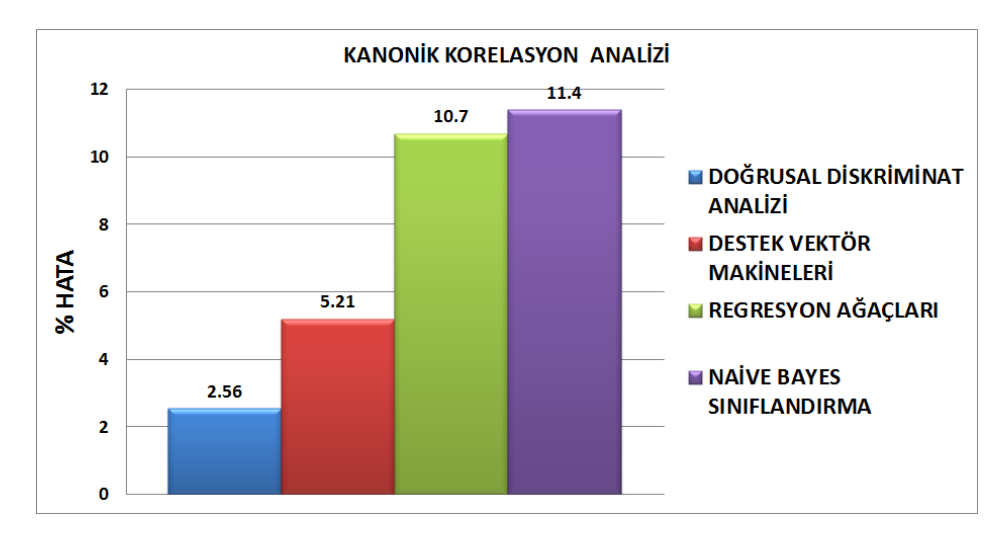

KTBA çekirdek uyumu nedeniyle polinom çekirdeğe sahip DVM"ile sınıflandırma sürecine tabi tutulurken TBA, KKA yöntemlerinin yapıları gereği doğrusal kernele sahip DVM ile sınıflandırmaya tabi tutulmuşlardır. Çalışmalarımız sonucunda en düşük sınıflandırma hatası ortalamaları KTBA ile boyutları düşürülmüş imgelere DVM uygulanması sonucu (%2.13) ve KKA analizi sonucu boyutları düşürülmüş imgelere DAA uygulanması sonucu (%2.56) olarak bulunmuştur. Bu sonuçlar sınıflandırma algoritmalarının başarımları hakkında bize fikir vermektedir. Doğrusal olmayan yapısından dolayı KTBA ve DVM daha uyumlu çalışırken, doğrusal olarak en gelişmiş istatistiki analiz yöntemi olan KKA ile DAA daha uyumlu çalışmaktadır. Sınıflandırma hataları sonuçları sadece gri ton kullanılmış bir imge için makul seviyelerde olmaktadır. Fakat ayrıştırılacak sınıf sayısının artması ile bu hata oranları da önemli ölçüde artmaktadır. Ayrıca imge sınıflandırma problemlerinde ayrıştırılacak sınıf sayısı genellikle ikiden fazla olmaktadır. Sınıf sayısındaki bu tarz bir artış kullanıcının çok daha büyük boyutlardaki veriler ile daha başarılı bir sınıflandırma yapılması ihtiyacını doğurmuştur. Böylece doğrudan boyut düşüren algoritmalar yerine denetimli olarak daha verimli bir şekilde boyut düşüren algoritmaların kullanımına gidilmiştir.

## **6.4 Çoklu İmge Sınıflandırma ve Çoklu Kanonik Korelasyon Analizi**

Tez çalışmasının bu aşamasında çoklu sınıflara ait bir veri tabanı üzerinde sınıflandırma ve boyut indirgeme algoritmalarının başarımları irdelenmiştir. İlk aşamada internet ortamından kullanıcı etiketlerine göre sınıflandırılmış 400 imge kullanılacaktır. Bu veritabanı her sınıf 50 imge olacak şekilde 8 sınıf şekilde oluşturulmuştur. Sınıflar *otomobil, göz, balık, çiçek, ev, ay, gazete ve uçak* şeklinde seçilmiştir. Veri tabanında bulunan tüm imgelerin boyutları  $[75 \times 100]$ olacak şekilde yeniden boyutlandırılmıştır.

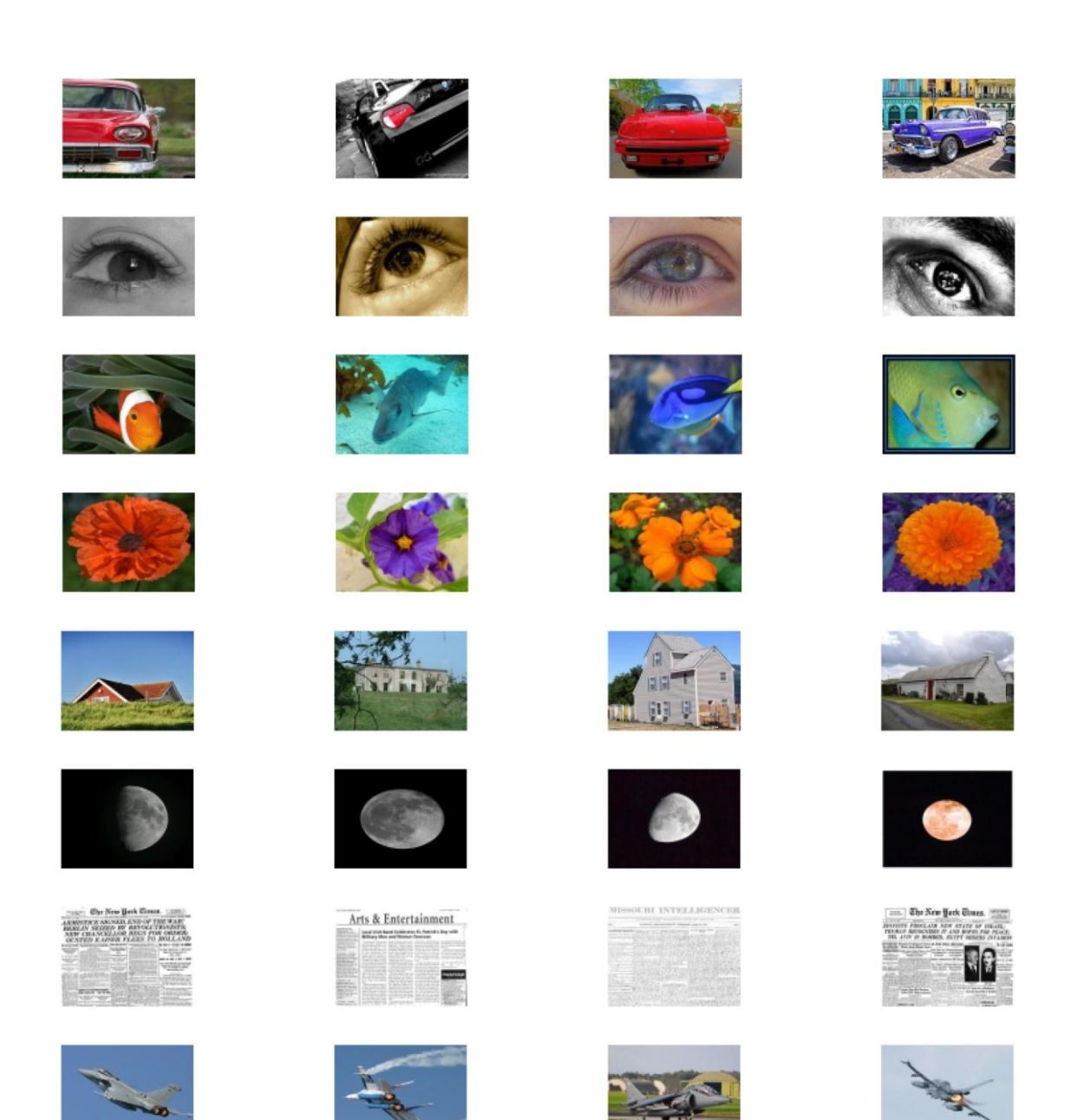

Şekil 6.17 Sınıflara ait imgelerden örnekler

Çoklu sınıflandırma sürecinde ilk olarak imgelere ait üç renk kanalı renk kullanılmıştır. Daha sonraki aşamalarda sınıflandırmanın başarımını artırmak için daha fazla öznitelik kullanılmıştır. İlk olarak, her sınıftan sırasıyla 5-10-15-20-25 ve 30 adet kök imge seçilmiştir. Kök (öğretilen) ve test imgelerinin seçiliminde rassal süreç olarak adlandırılan ve ilerleyen konuda detaylı bir şekilde açıklanan bir yaklaşım uygulanmıştır. Geri kalan 10 adet imge ise test imgesi olarak kullanılacaktır. Toplamda 80 adet imge test amaçlı kullanılmıştır.

#### **6.5 Rassal Seçim Süreci ve Algoritmaların Başarım Testi**

Oluşturmuş olduğumuz algoritmalardaki imgeler belirli bir sıraya ve sınıfa göre sıralanmaktadır. Algoritmalarımızın başarımlarını daha güvenilir bir şekilde test etmek için; bu imgeler kendi sınıfları için rasgele seçilerek her test sürecinde yeniden sıralanmalıdır. Bu şekilde farklı özelliklerdeki imgelerin hem test imgesi hem de kök (eğitim) imgesi olarak başarım süreçleri daha yüksek doğrulukla irdelenebilir. Tez çalışmamızda algoritmaların çoklu imge sınıflandırma sürecinde 1000 kez rasgele seçilim yapılmaktadır. Bu şekilde her denemede aynı sınıf içindeki test ve eğitim imgeleri değişmektedir. İmge sınıflandırma algoritmaların başarımları irdelenirken bu rassal seçilim süreci bir gereksinimdir. Bu şekilde her denemede eğitim imgeleri ve test imgeleri farklılık göstermektedir. Bu rassal süreçlerin başarımlarının ortalamalarının alınması suretiyle ilgili sınıflandırma yöntemine ait başarımlar yüksek doğruluk ile hesaplanmaktadır. Özetle algoritmalar her denemede eğitim ve test imgelerini rassal bir şekilde değiştirmektedir.

### **6.6 İmgelerden Özellik Ayrıştırma Süreçleri**

Şekil 6.18"de imge sınıflandırma süreçleri blok diyagramları şeklinde detaylı olarak gösterilmektedir. İmgelerden ayrıştırılan özellikler ve bu özelliklerin hangi aşamalardan geçtiği görülebilmektedir. Şekil 6.18"de gözüktüğü gibi ilk olarak test imgesi renk kanallarına ayrılmaktadır ve her bir renk kanalına ilişkin temel özellikler hesaplanarak renk özelliği vektörü olarak adlandırılan ve imgeye ilişkin temel bilgileri içeren vektör elde edilir. Sonraki aşamada, gri tona dönüştürülmüş imgeye ilişkin yerel standart sapma matrisi elde edilir. Bu elde edilen bilgilere boyut indirgeme algoritmaları uygulanarak düşük boyutlardaki vektörler elde edilir. Bu şekilde özellikleri ayrıştırılmış ve düşük boyutlardaki vektörler ile temsil edilen veri tabanı oluşturulmuş olur. ÇKKA ve KKA gibi denetimli boyut indirgeme algoritmalarında da süreçler benzer olarak işlemektedir. Sadece bu ayrıştırılan özellikler ilgili imgenin eğitim ya da test kısmında olmasına bağlı olarak farklılık gösterir. Eğitim kısmında olan imgelerin ayrıştırılan özellikleri KKA veya ÇKKA uygulanarak dönüşüm yapılır bu dönüşüm ile sınıfları daha önce bilinen imgeler ışığında bir boyut indirgeme yapılmaktadır.

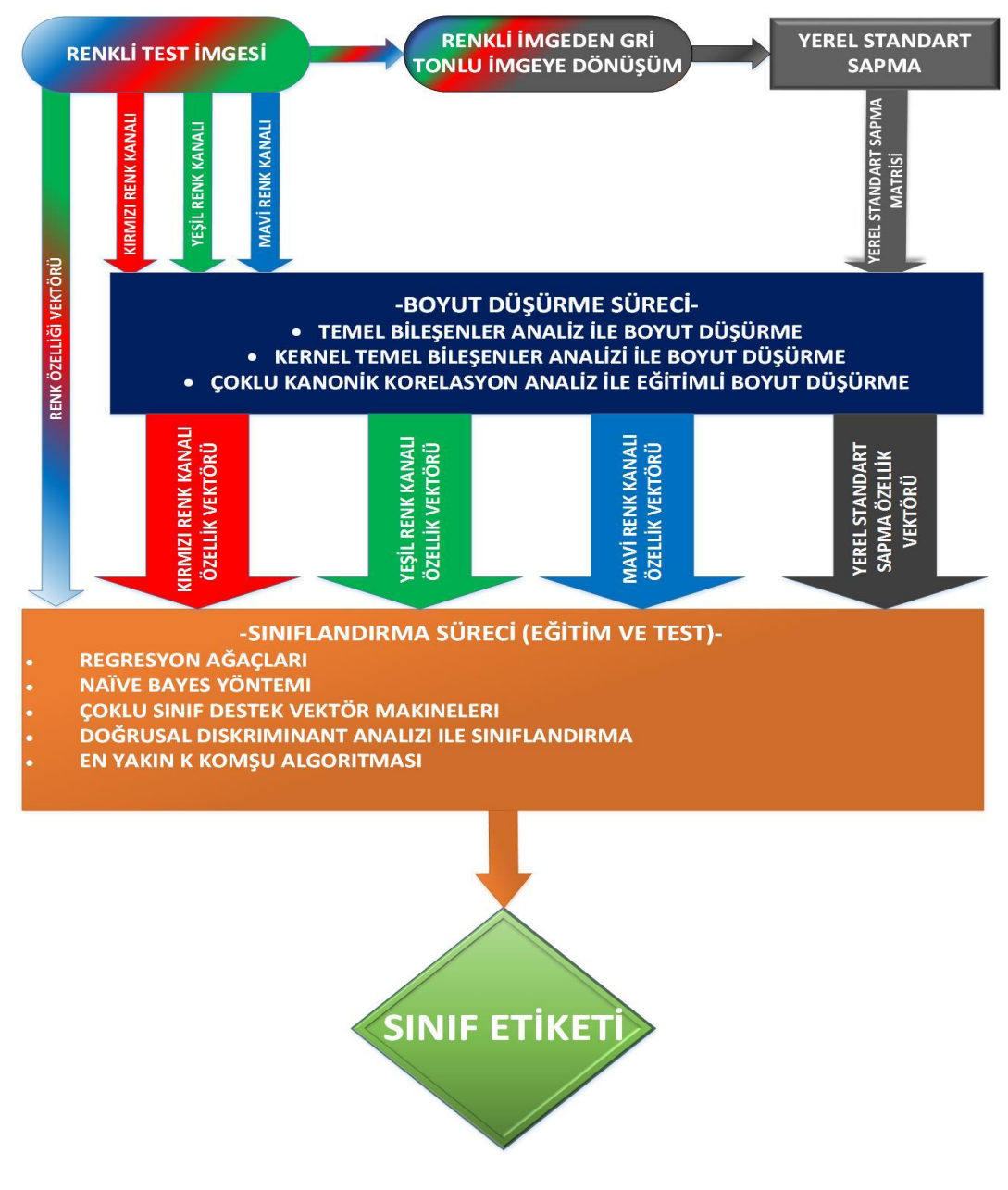

Şekil 6.18 İmge sınıflandırma sürecinin blok diyagramı şeklinde gösterimi

## **6.7 Boyut Indirgeme ve Sınıflandırma Algoritmalarının Karşılaştırılması**

Tez çalışmasının bu aşamasında boyut indirgeme algoritmaların kök imgelere, imgelerden ayrıştırılan özelliklere ve sınıflandırma algoritmalarına göre değişimi irdelenmiştir. KTBA ve TBA boyut indirgeme yöntemleri için vektör boyutları ilgili özelliğe ait özdeğerlerin %95 sağlayacak şekilde seçilmiştir. ÇKKA analizi için ise en büyük kanonik vektörler seçilerek boyut indirgeme işlemi yapılmıştır. Bu şekilde elde edilen vektör boyutları sınıflandırma çıktıları ile beraber belirtilmiştir.

Özdeğerlerin büyüklüğüne bağlı olarak değişkenlik gösteren vektör boyutlarından farklı olarak sadece renk özelliği vektörü olarak adlandırdığımız vektör sabit olarak  $[1 \times 12]$  şeklinde seçilmiştir. İlgili vektörün boyutun zaten oldukça düşük olması nedeniyle renk özelliği vektörüne herhangi bir boyut indirgeme sürecine gereksinim duyulmamıştır. En yakın K komşu (EYKK) algoritması ile sınıflandırma sürecinde başarımı artırmak için Mahalanobis uzaklık ölçüm yöntemi ile mesafe ölçümü yapılmıştır. Sınıflandırma sürecinde sırasıyla doğrusal ayırtaç analizi (DAA), çoklu destek vektör makineleri (ÇDVM), regresyon ağaçları (RA) ve en yakın K komşu (EYKK) yöntemleri kullanılmıştır. Tez çalışmasının bu aşamasında imgelerden ayrıştırılan özelliklerin sınıflandırma başarımına etkisi irdelenmiştir. Çizelge 6.4, Çizelge 6.5 ve Çizelge 6.6"da imgelerden ayrıştırılan özelliklerin çeşitli boyut indirgeme algoritmalarına ve kök imge sayısına göre başarımının değişimi gösterilmiştir.

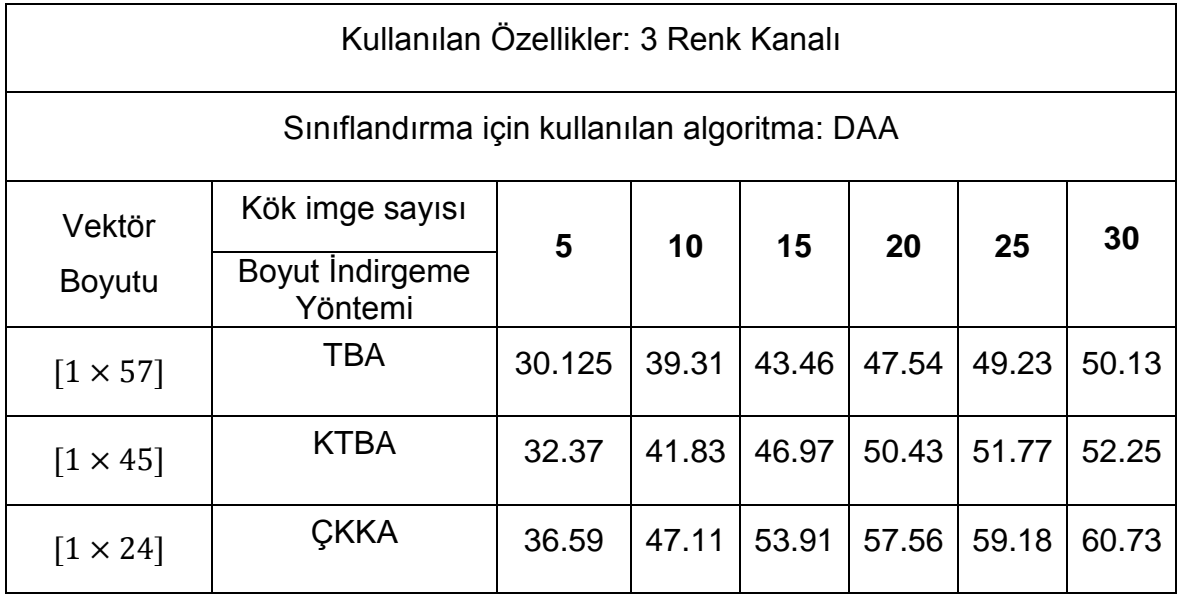

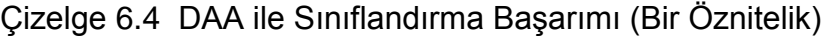

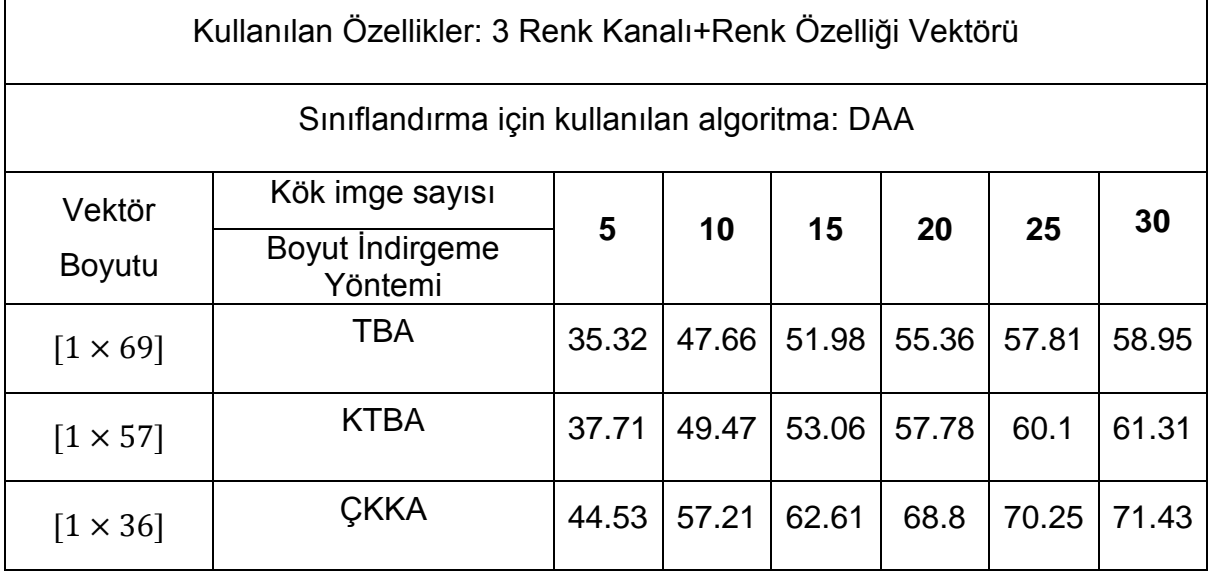

### Çizelge 6.5 DAA ile Sınıflandırma Başarımı (İki Öznitelik)

Çizelge 6.6 DAA ile Sınıflandırma Başarımı (Üç Öznitelik)

| Kullanılan Özellikler: 3 Renk Kanalı+Renk Özelliği Vektörü+Yerel Standart Sapma |                            |        |         |       |       |       |       |  |
|---------------------------------------------------------------------------------|----------------------------|--------|---------|-------|-------|-------|-------|--|
| Sınıflandırma için kullanılan algoritma: DAA                                    |                            |        |         |       |       |       |       |  |
| Vektör                                                                          | Kök imge sayısı            |        |         |       |       | 25    | 30    |  |
| <b>Boyutu</b>                                                                   | Boyut Indirgeme<br>Yöntemi | 5      | 10      | 15    | 20    |       |       |  |
| $[1 \times 92]$                                                                 | TBA                        | 38.95  | 47.1    | 53.38 | 61.43 | 63.42 | 65.27 |  |
| $[1 \times 77]$                                                                 | <b>KTBA</b>                | 43.675 | 51.5526 | 57.11 | 63.27 | 67.16 | 68.10 |  |
| $\left[1 \times 44\right]$                                                      | CKKA                       | 46.5   | 55.6    | 63.1  | 71.88 | 73.3  | 75.86 |  |

Çizelgelerde gözüktüğü gibi DAA ile oldukça yüksek başarımla sınıflandırma yapılabilmektedir. Başarım oranı aynı zamanda imgelerden ayrıştırılan özellikler ile artırılabilmektedir. Buna bağlı olarak imgeleri temsil eden vektörlerin boyutlarıda artmaktadır. Renk özelliği vektörü ise kolay hesaplanmasına rağmen başarımını ortalama %7 artırmaktadır. Aynı şekilde sınıflandırma algoritmalarının yapısı gereği kök imge sayısındaki artış başarım oranını artırmaktadır.

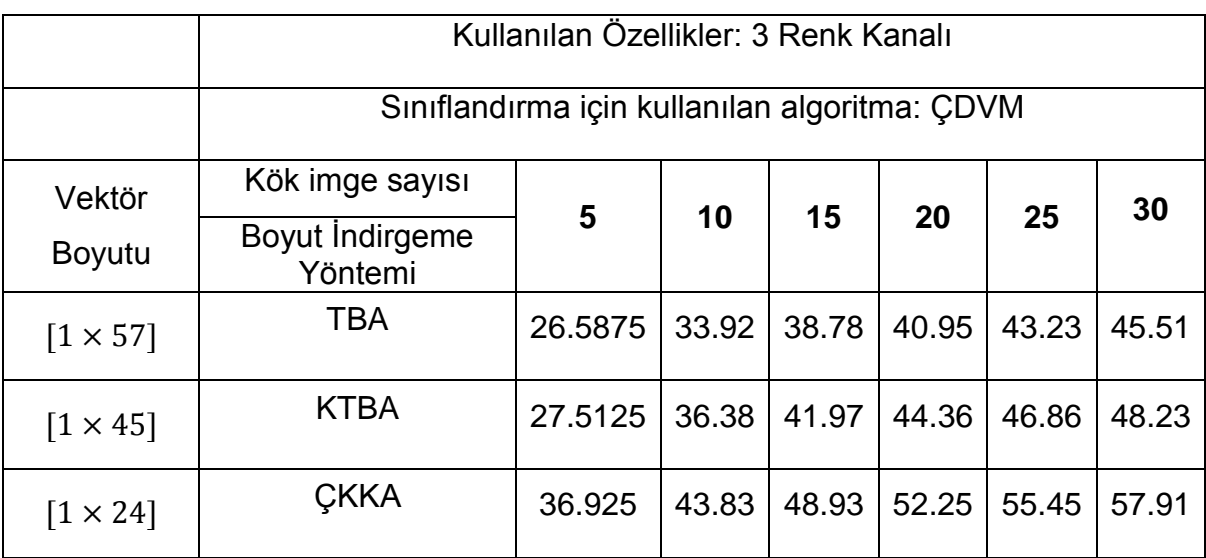

# Çizelge 6.7 ÇDVM ile Sınıflandırma Başarımı (Bir Öznitelik)

Çizelge 6.8 ÇDVM ile Sınıflandırma Başarımı (İki Öznitelik)

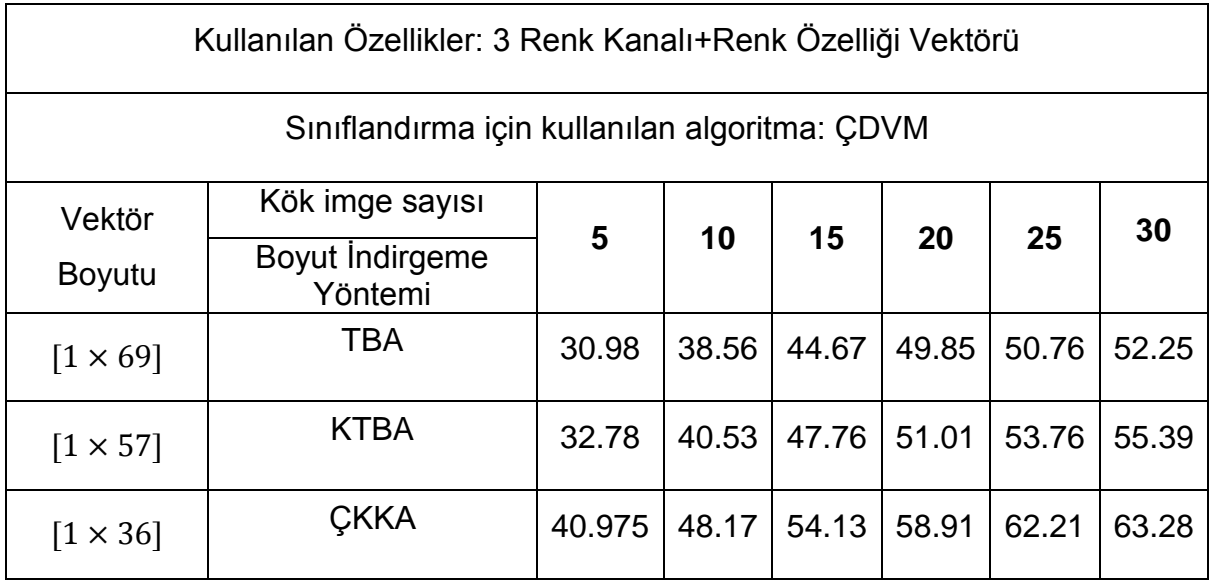

## Çizelge 6.9 ÇDVM ile Sınıflandırma Başarımı (Üç Öznitelik)

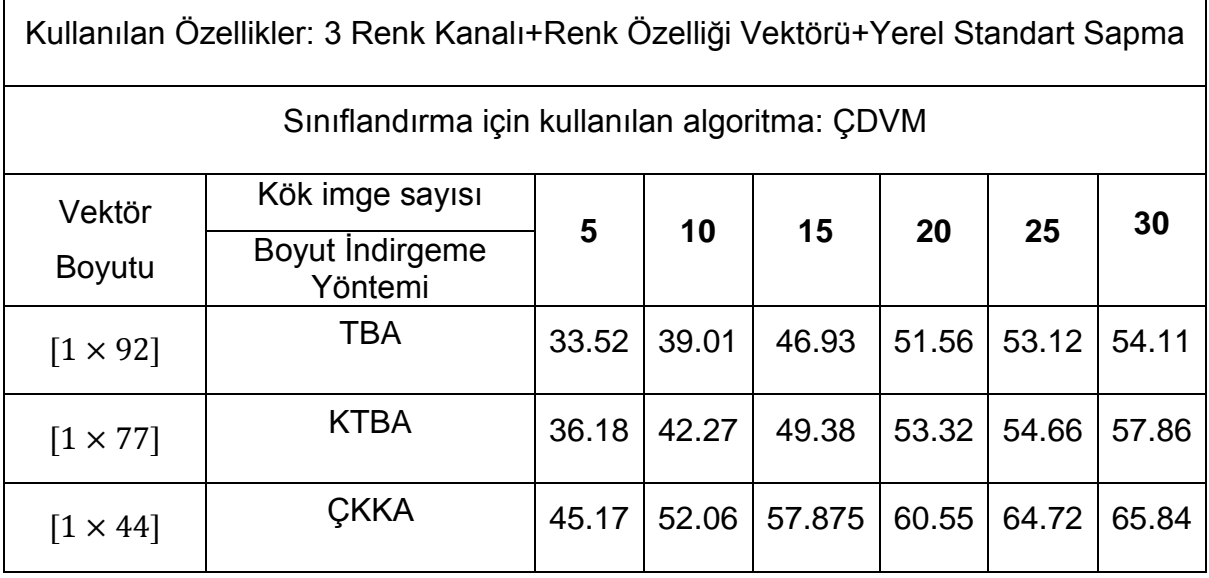

ÇDVM ile sınıflandırma başarımları irdelendiğinde, başarımın DAA göre daha düşük ortalama %6 daha düşük olduğu gözlemlenmektedir. DAA ile sınıflandırma yapılan süreçte olduğu gibi ÇDVM ile yapılan sınıflandırma sürecinde kök imge sayısındaki artış ve imgelerden ayrıştırılan özelliklerin artması sınıflandırma başarımını artırmaktadır.

Çizelge 6.10 RA ile Sınıflandırma Başarımı (Bir Öznitelik)

|                 | Kullanılan Özellikler: 3 Renk Kanalı        |        |        |        |        |        |        |  |  |  |
|-----------------|---------------------------------------------|--------|--------|--------|--------|--------|--------|--|--|--|
|                 | Siniflandirma için kullanılan algoritma: RA |        |        |        |        |        |        |  |  |  |
| Vektör          | Kök imge sayısı                             | 5      | 10     | 15     | 20     | 25     | 30     |  |  |  |
| <b>Boyutu</b>   | Boyut Indirgeme<br>Yöntemi                  |        |        |        |        |        |        |  |  |  |
| $[1 \times 57]$ | TBA                                         | 28.088 | 35.675 | 37.425 | 39.538 | 42.038 | 43.025 |  |  |  |
| $[1 \times 45]$ | <b>KTBA</b>                                 | 29.225 | 38.288 | 41.413 | 42.713 | 44.475 | 44.875 |  |  |  |
| $[1 \times 24]$ | <b>CKKA</b>                                 | 34.688 | 41.8   | 44.175 | 46.175 | 48.738 | 49.35  |  |  |  |

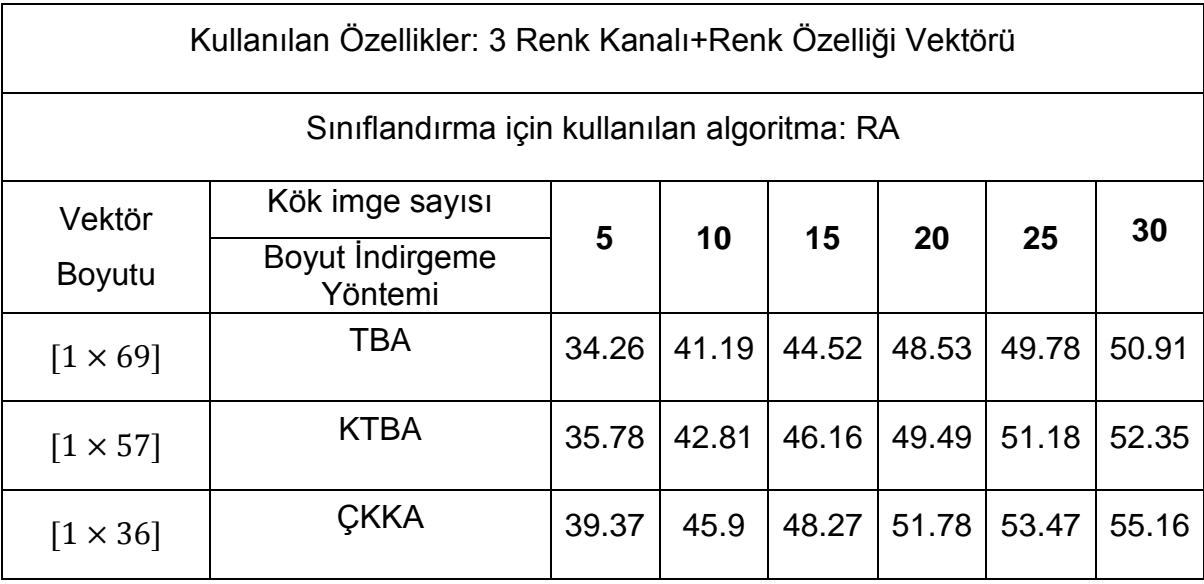

## Çizelge 6.11 RA ile Sınıflandırma Başarımı (İki Öznitelik)

Çizelge 6.12 RA ile Sınıflandırma Başarımı (Üç Öznitelik)

| Kullanılan Özellikler: 3 Renk Kanalı+Renk Özelliği Vektörü+Yerel Standart Sapma |                            |        |        |        |        |        |        |  |  |
|---------------------------------------------------------------------------------|----------------------------|--------|--------|--------|--------|--------|--------|--|--|
| Siniflandirma için kullanılan algoritma: RA                                     |                            |        |        |        |        |        |        |  |  |
| Vektör                                                                          | Kök imge sayısı            | 5      | 10     | 15     | 20     | 25     | 30     |  |  |
| <b>Boyutu</b>                                                                   | Boyut Indirgeme<br>Yöntemi |        |        |        |        |        |        |  |  |
| $[1 \times 92]$                                                                 | <b>TBA</b>                 | 38.95  | 46.487 | 50.438 | 51.95  | 54.338 | 55.025 |  |  |
| $[1 \times 77]$                                                                 | <b>KTBA</b>                | 41.375 | 48.61  | 51.75  | 53.552 | 55.729 | 56.8   |  |  |
| $\left[1 \times 44\right]$                                                      | <b>CKKA</b>                | 42.863 | 49.625 | 52.763 | 55.95  | 58.763 | 60.327 |  |  |

RA ile sınıflandırma başarımları irdelendiğinde ÇDVM ve DAA ile yapılan sınıflandırma süreclerinde olduğu gibi kök imge sayısındaki artış ve imgelerden ayrıştırılan özelliklerin artması sınıflandırma başarımını artırmaktadır.

# Çizelge 6.13 EYKK ile Sınıflandırma Başarımı (Bir Öznitelik)

| Kullanılan Özellikler: 3 Renk Kanalı          |                            |        |       |       |         |       |       |  |
|-----------------------------------------------|----------------------------|--------|-------|-------|---------|-------|-------|--|
| Sınıflandırma için kullanılan algoritma: EYKK |                            |        |       |       |         |       |       |  |
| Vektör                                        | Kök imge sayısı            | 5      |       | 15    | 20      | 25    | 30    |  |
| <b>Boyutu</b>                                 | Boyut Indirgeme<br>Yöntemi |        | 10    |       |         |       |       |  |
| $[1 \times 57]$                               | <b>TBA</b>                 | 54.725 | 57.05 | 58.42 | 58.5125 | 59.07 | 59.48 |  |
| $[1 \times 45]$                               | <b>KTBA</b>                | 51.47  | 55.47 | 57.03 | 59.26   | 59.43 | 60.35 |  |
| $[1 \times 24]$                               | <b>CKKA</b>                | 55.16  | 58.72 | 60.22 | 61.37   | 61.57 | 61.81 |  |

Çizelge 6.14 EYKK ile Sınıflandırma Başarımı (İki Öznitelik)

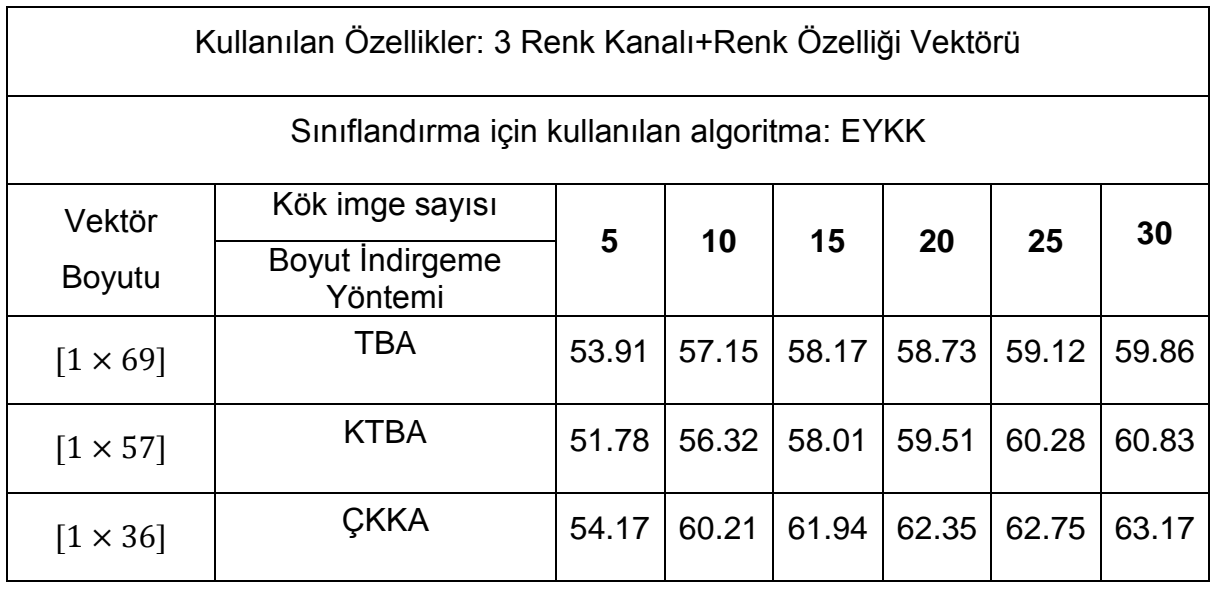

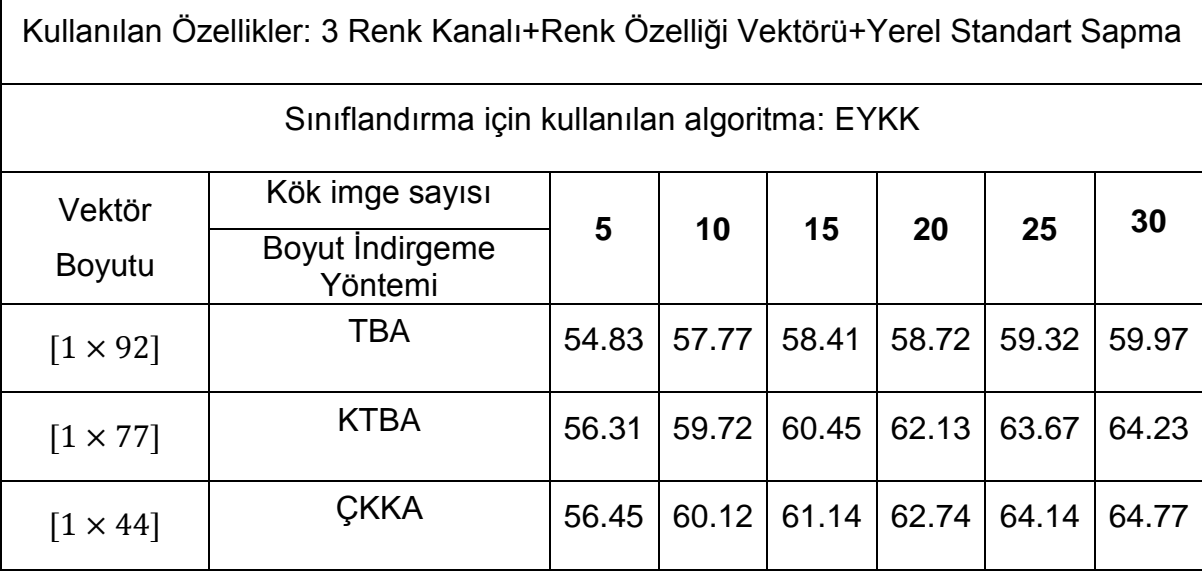

#### Çizelge 6.15 EYKK ile Sınıflandırma Başarımı (Üç Öznitelik)

EYKK ile sınıflandırma başarımları irdelendiğinde ÇDVM, DAA ve RA ile yapılan sınıflandırma süreclerinde olduğu gibi kök imge sayısındaki artış ve imgelerden ayrıştırılan özelliklerin artması sınıflandırma başarımını artırmaktadır. Bu yöntemlerden farklı olarak az sayıda kök imge kullanılarak EYKK yöntemi ile diğer sınıflandırma yöntemlerinden yüksek başarımlar elde edilmiştir. Fakat bu başarım diğer sınıflandırma yöntemlerinden farklı olarak kök imge sayısındaki artışlar ile çok fazla artmamıştır. Tez çalışmasının bu aşamasında öğretilen imge sayısının ve özelliklerin boyut indirgeme ve sınıflandırma algoritmalarına göre başarımları irdelenmiştir. Sonuçlarda gözüktüğü gibi en yüksek başarım ÇKKA algoritması ile sağlanmıştır. Bu oran %75.68 ile ÇKKA ve DAA yöntemleri kullanılarak gerçekleştirilmiştir. ÇKKA için sınıflandırma algoritmalarının başarımları sırasıyla DAA, ÇDVM, EYKK ve RA şeklindedir. Tüm boyut indirgeme algoritmaları irdelendiğinde kök imge (öğretilen imge) sayısındaki artış bir değerden sonra sınıflandırma başarımını büyük oranlarda artıramamaktadır. Bu noktaları sınıflandırma algoritmalarının doğal sınırları olarak düşünebiliriz. Boyut indirgeme algoritmaları olarak en başarılı algoritma ÇKKA daha sonra KTBA ve en son olarak TBA yöntemi gelmektedir. Boyut indirgeme algoritmaların sınıflandırma yöntemlerine göre davranışları da farklılık göstermektedir. Örneğin DAA ile sınıflandırmada ÇKKA ile KTBA arasında yaklaşık %10 oranında bir fark gözlemlenirken EYKK algoritmasında bu oran %1 değerinden daha düşük olmaktadır.

#### **6.8 Caltech 101 Veri Tabanı üzerine İmge Sınıflandırma Çalışması**

Tez çalışmasının bu aşamasında Caltech 101 veri tabanına ait imgelerin sınıflandırılmasının başarımı irdelenecektir [61]. Bu sınıflar daha önce imge tanıma aşamasında kullandığımız uçak, Buda heykeli, kelebek, dijital fotoğraf makinesi, avize, sandalye, fincan, lama, dizüstü bilgisayar ve saat şeklindedir. İmge sınıflandırma sürecinde her sınıf 50 adet imge ile ifade edilmektedir. Toplam olarak 500 imge bulunmaktadır. Bu imgelerin sırasıyla 5, 10, 15, 20, 25 ve 30 tanesi imge sınıflandırma sürecinde öğretilerek algoritmaların karakteristikleri irdelenmeştir. Şekil 6.19, Şekil 6.20 ve Şekil 6.21"de sırasıyla TBA, KTBA ve ÇKKA sonucu 30 adet öğretilen imge sayısına karşılık sınıflandırma çıktılarının başarımları gösterilmiştir. Bu gösterim kutu grafiği şeklindedir. Şekilde gösterilen kırmızı çizgiler yöntemlerin sınıflandırma başarımlarının medyan değerlerini, mavi kutu dağılımın yoğun olarak bulunduğu [%25 ve %75] bölgelerini, siyah çizgiler rassal süreçte mavi bölgenin dışında kalan kısımları göstermektedir. Bazı çıktılarda gösterilen kırmızı noktalar ise sınıflandırma sürecinde bulunan tekil en yüksek veya en düşük değerleri göstermektedir. Kutu grafikleri kullanılarak sınıflandırma yöntemlerinin ve boyut indirgeme algoritmaların başarımları açık bir şekilde irdelenebilmektedir. Sınıflandırma sürecinde kullanılan vektörlerin boyutları imge tanıma süreçlerinde olduğu gibi TBA için  $[1 \times 117]$ , KTBA için  $[1 \times 98]$  ve ÇKKA için  $[1 \times 52]$  seklinde seçilmiştir.

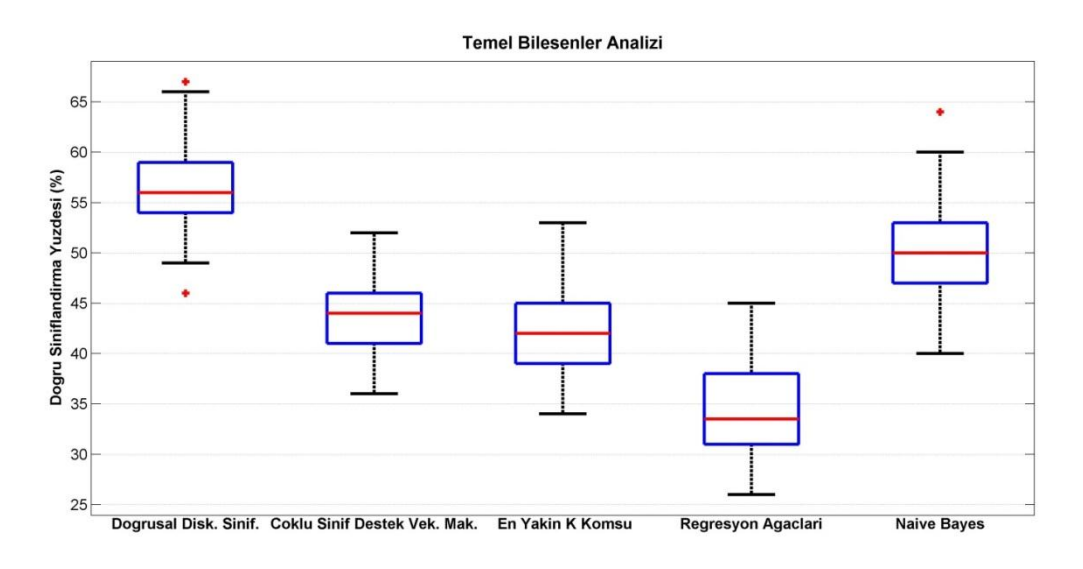

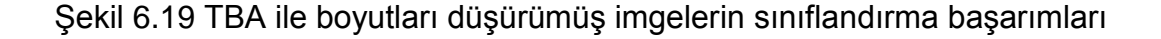

Şekil 6.19"da görüldüğü gibi TBA ile boyutları indirgenmiş verilerin sınıflandırma yöntemlerine göre başarım sırası DAA, ÇDVM, EYKK, SB ve RA şeklindedir.

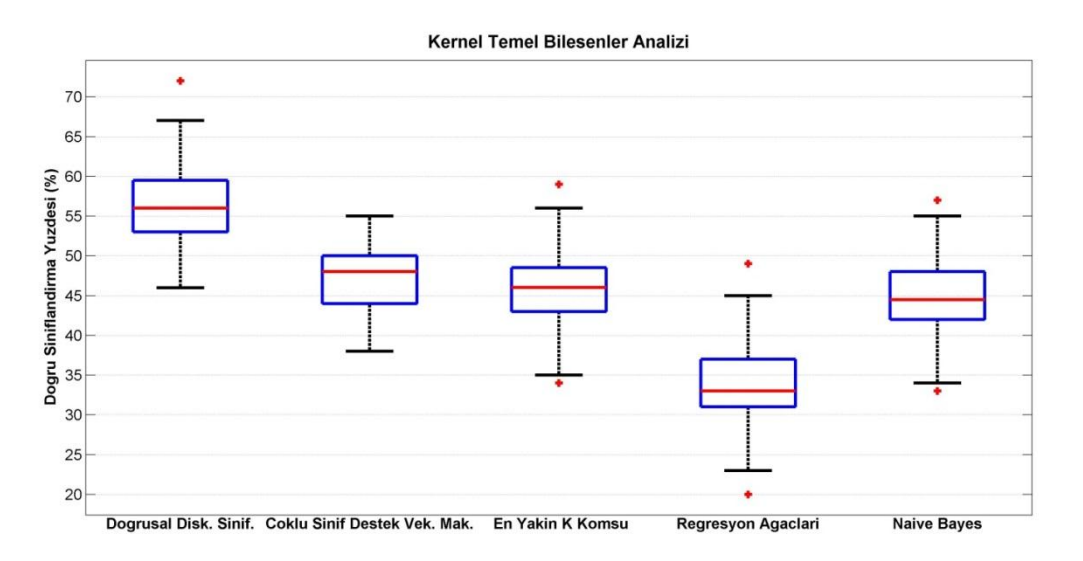

Şekil 6.20 KTBA ile boyutları düşürümüş imgelerin sınıflandırma başarımları

Şekil 6.20"de görüldüğü gibi KTBA ile boyutları indirgenmiş verilerin sınıflandırma yöntemlerine göre başarım sırası DAA, ÇDVM, EYKK, SB ve RA şeklindedir. Fakat EYKK ile ÇDVM yöntemlerinin başarımları oldukça yakındır. Ayrıca SB ile sınıflandırma başarımı TBA ile indirgenmiş veri tabanında KTBA ile indirgenmiş veri tabanına göre daha yüksektir.

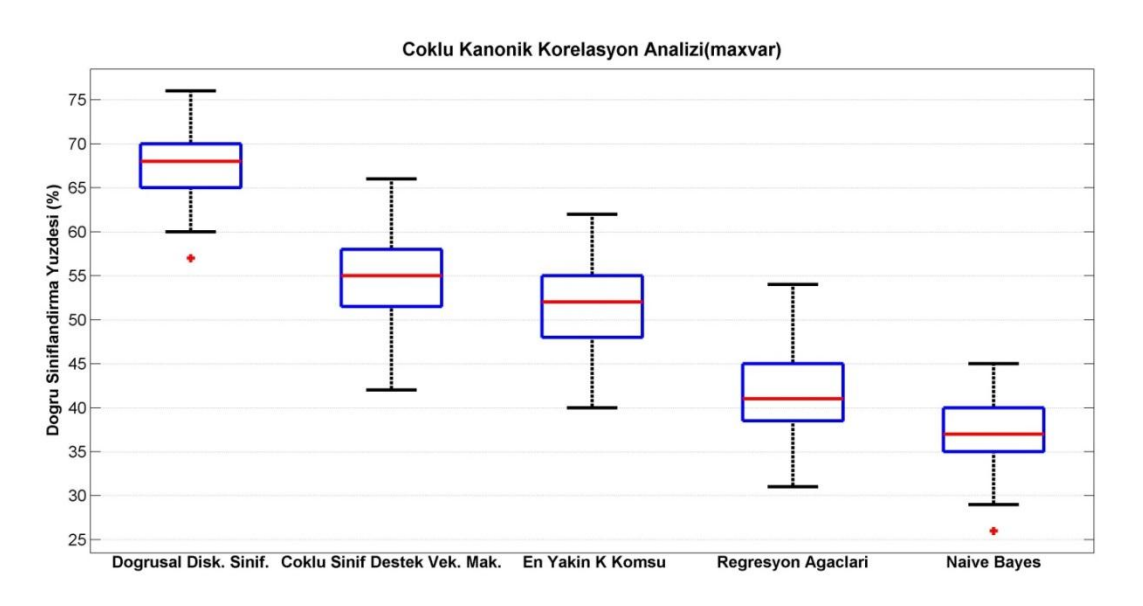

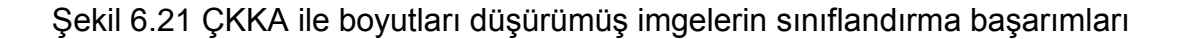

Şekil 6.21"de görüldüğü gibi ÇKKA ile boyutları indirgenmiş verilerin sınıflandırma yöntemlerine göre başarım sırası DAA, ÇDVM, EYKK, RA ve SB şeklindedir. TBA, KTBA ve ÇKKA ile boyutları indirgenmiş veri tabanındaki sınıflandırma başarımları irdelendiğinde en yüksek başarımın DAA ile elde edildiği gözükmektedir. DAA ile sınıflandırma yöntemindeki bu başarım özellikle ÇKKA ile indirgenmiş veri tabanı üzerinde oldukça açık bir şekilde gözükmektedir. Caltech101 veri tabanı en yüksek başarımla ÇKKA ve DAA ile ortalama %67.78 başarım oranı ile sınıflandırılmıştır. En düşük sınıflandırma başarımı ise KTBA ve RA ile ortalama %32.37 ile başarım oranı ile sınıflandırılmıştır.

Şekil 6.22"de imgelerin gri tona dönüştürülmüş biçimi ve renk özelliği vektörü kullanılarak elde edilmiş başarımları irdelenmiştir.

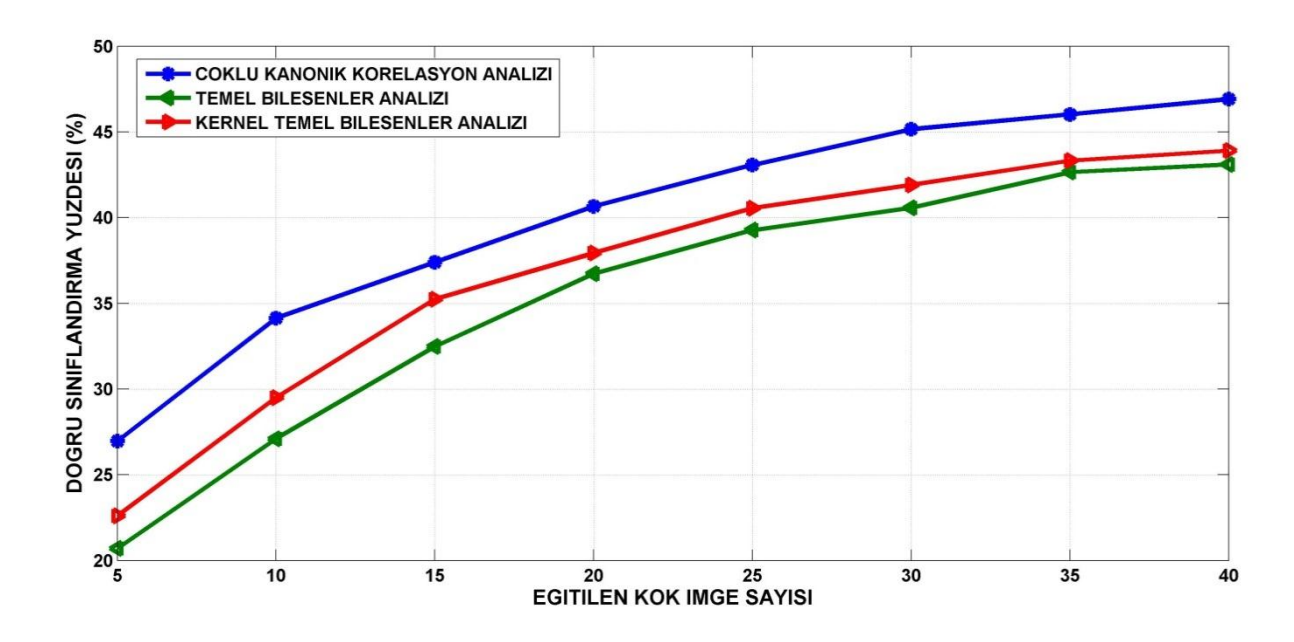

Şekil 6.22 Kök imge sayısınına bağlı olarak DAA ile sınıflandırma başarımı

Sınıflandırma yöntemi olarak DAA yöntemi kullanılmıştır. Şekilde de gözüktüğü gibi bir noktadan sonra öğretilen imge sayısındaki değişime rağmen boyut indirgeme algoritmaları belirli bir noktaya yakınsamaktadır**.** Bu tarz bir eğilim her türlü sınıflandırma algoritması için benzer şekilde geçerli olduğu çalışmamızda gözlenmiştir.

## **6.8.1 ÇKKA ile Özniteliklere Göre Başarımın İrdelenmesi**

Tez çalışmasının bu aşamasında imgelerde seçilen özniteliklere bağlı olarak sınıflandırma başarımındaki değişim irdelenmiştir. Çizelge 6.16"da öznitelikler ve bu özniteliklerin boyutları ve nitelikleri gösterilmiştir.

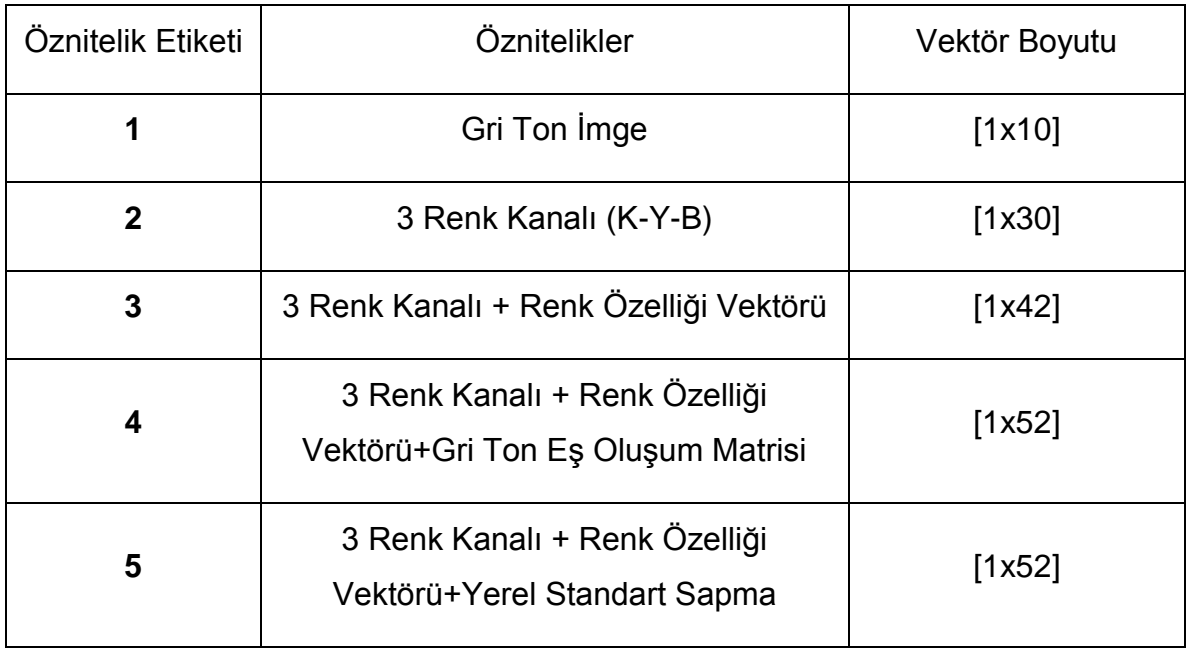

Çizelge 6.16 Şekil 6.23"de kullanılan özellikler

Şekil 6.23"de ise bu özniteliklere bağlı olarak değişen sınıflandırma yöntemlerinin başarımları gösterilmiştir.

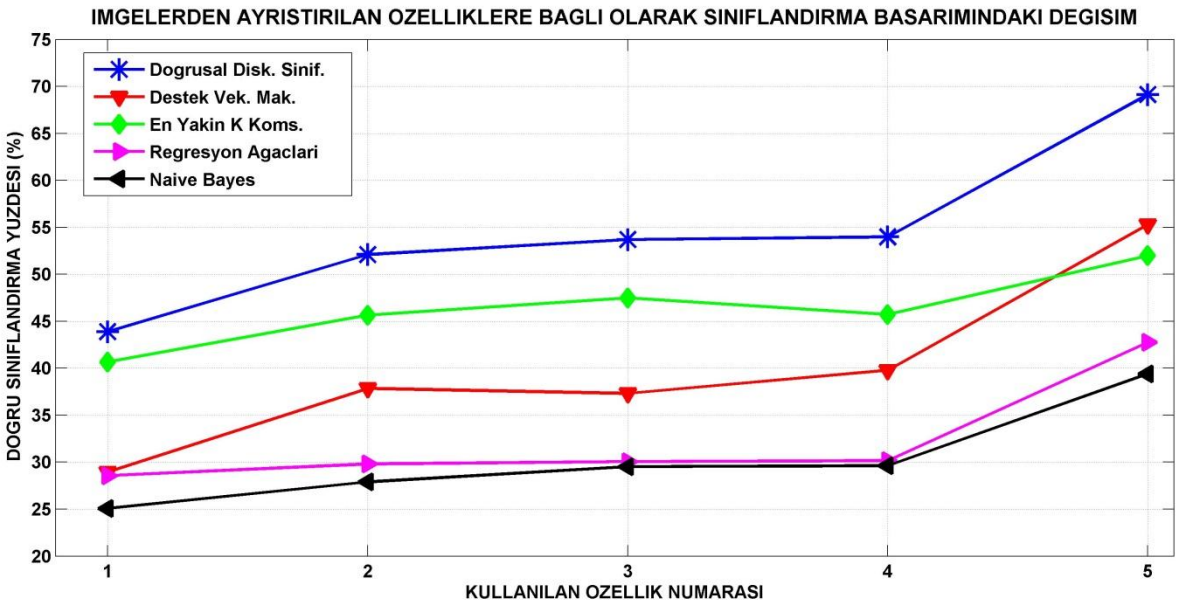

IMGELERDEN AYRISTIRILAN OZELLIKLERE BAGLI OLARAK SINIFLANDIRMA BASARIMINDAKI DEGISIM

Şekil 6.23 ÇKKA boyutları düşürülmüş özelliklerin sınıflandırma başarımı

İlk olarak gri ton imgeler üzerinden sınıflandırma yapılmaktadır. Bu aşamada kök imge sayısı 30 olacak şekilde sabit tutulmuştur. İlk aşamada gri ton ile en yüksek %43.4 doğru sınıflandırma yüzdesi elde edilmiştir. İkinci aşamada üç renk kanalı kullanılarak bu başarım %52.7 olarak yükseltilmiştir. Üçüncü aşamada üç renk kanalına ek olarak renk özelliği vektörü kullanılarak başarım yüzdesi %54.1 olarak hesaplanmıştır. Dördüncü aşamada üç renk kanalı, renk özelliği vektörü ve gri ton eş oluşum matrisine ait vektörler kullanılarak başarım seviyesi %54.7 olarak bulunmuştur. Beşinci aşamada üç renk kanalı, renk özelliği vektörü ve yerel standart sapma verileri kullanılarak başarım %68.2 olarak hesaplanmıştır. Bu sonuçlar üzerinden imgelerden ayrıştırılan verilerin hangilerinin sınıflandırma başarımı üzerinde beklenen olumlu etkiyi sağladığı açıkça görülebilmektedir. Şekilde de açıkça göründüğü gibi imgelerden ayrıştırılan her öznitelik sınıflandırma süreci için beklenen olumlu etkiyi yapmamaktadır. Bilakis, bazı özellikler sınıflandırma algoritmalarının bazılarında başarımı azaltan bir unsur olarak gözükmektedir. Çizelge 6.17"de gösterildiği gibi çoklu kanonik korelasyon analizi (ÇKKA) hesaplama yöntemlerinin başarım oranları oldukça yakındır.

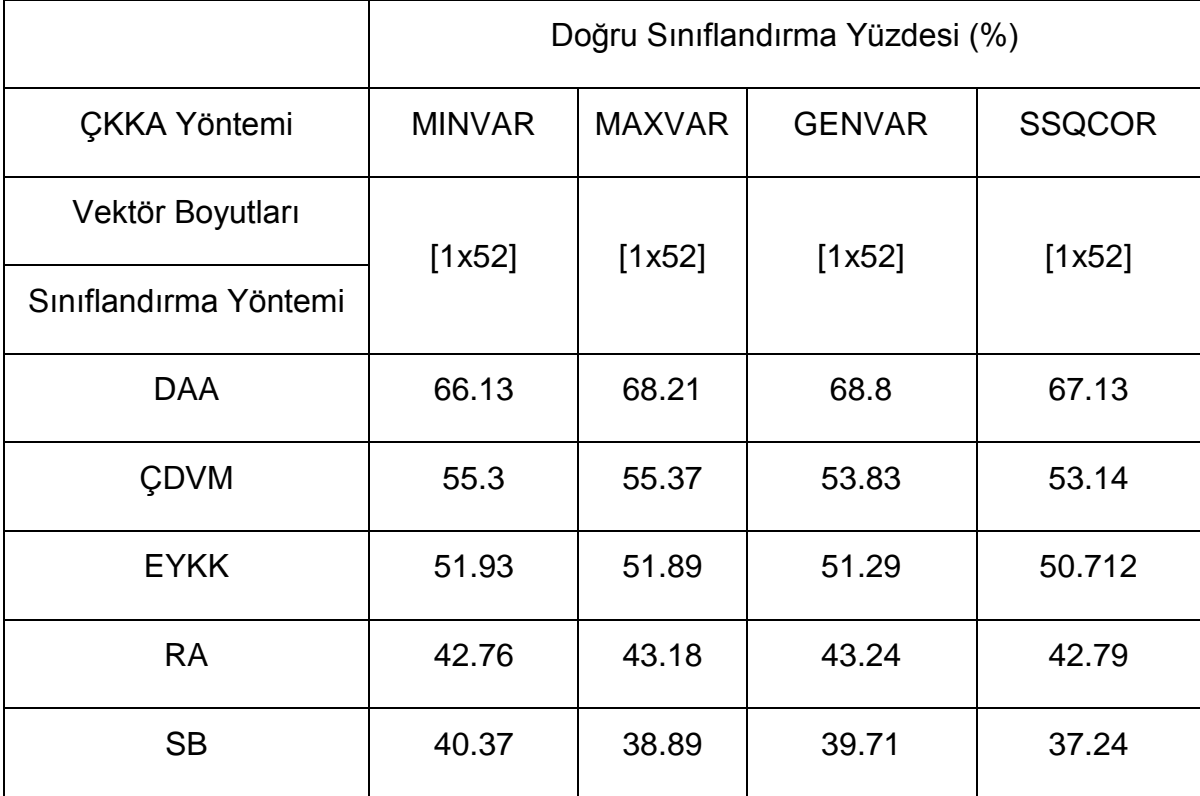

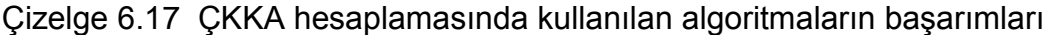

İteratif olmaması ve hesaplama süresinin daha düşük olması nedeniyle tez çalışmamız boyunca (MAXVAR) yöntemi tercih edilmiştir.

Çizelge 6.18"de ÇKKA hesaplanmasında kullanılan algoritmaların 30 adet kök imge kullanımı sonucu sınıflandırma sonuçları gösterilmektedir.

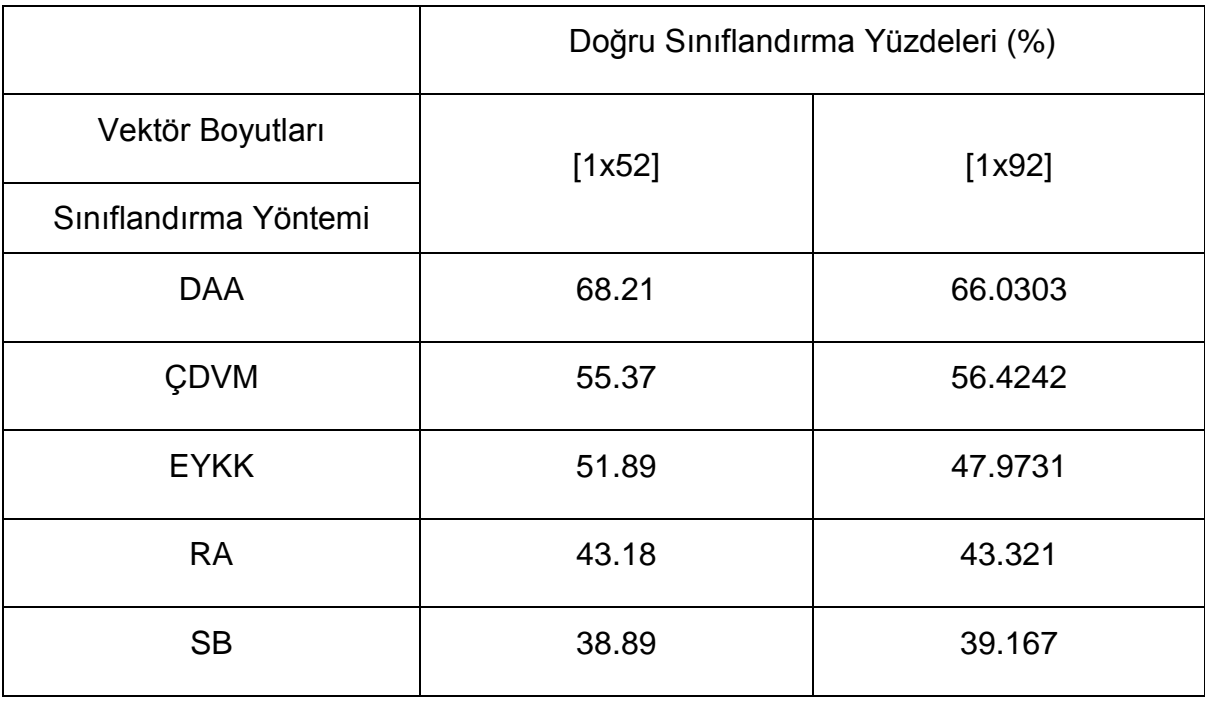

Çizelge 6.18 ÇKKA sonucu elde edilen kanonik vektörlerin seçilimi ve başarımı

Çizelge 6.18"de ÇKKA sonucu elde edilen kanonik vektörlerin boyut indirgeme sürecinde kullanımı irdelenmiştir. İlgil süreçte imgelerden ayrıştırılan özellikler olarak 3 renk kanalı, renk özelliği vektörü ve yerel standart sapmalar kullanılmıştır. ÇKKA sonucu elde edilen kanonik vektörlerden ilk aşamada en yüksek özdeğere sahip vektörler seçilmiştir. İkinci aşamada ilk iki en yüksek özdeğere sahip ÇKKA sonucu elde ettiğimiz kanonik vektörler kullanılmaktadır. Çizelgede de görüldüğü üzere ikinci bileşenin seçilmesinin sınıflandırma problemine etkisi beklenildiği kadar yüksek olmamaktadır.

#### **6.8.2 En Yakın K Komşu (EYKK) Sınıflandırmanın Analizi**

Tez çalışmasının bu aşamasında EYKK algoritmasına ait parametrelerdeki değişimin sınıflandırma başarımına etkisi irdelenmiştir. Bu parametreler  $(K)$  komşu sayısı ve uzaklık ölçüm yöntemleridir. Şekil 6.24"de EYKK yönteminin seçilen komşu sayısına göre başarımının değişimi irdelenmiştir. Uzaklık ölçüm yöntemi olarak Mahalanobis yöntemi kullanılmıştır.

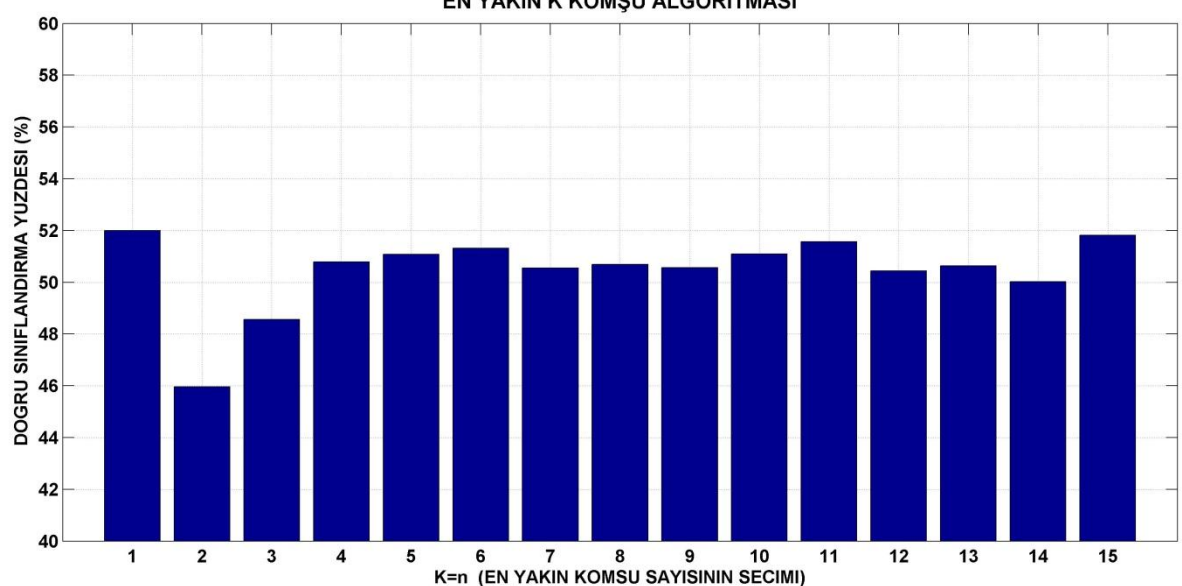

EN YAKIN K KOMŞU ALGORITMASI

Şekil 6.24 EYKK algoritması ile komşu sayısındaki değişimin yüzde başarımı

Şekilde görüldüğü gibi belirli bir sayıdan fazla komşunun seçilmesi başarımı yerine azaltmaktadır. Bu tarz bir değişim tez çalışmamızın çeşitli kısımlarında bahsettiğimiz boyutun laneti olarak adlandırılan fenomen ile ilişkilidir.

Boyut indirgeme algoritmaları ve sınıflandırma algoritmalarında sıklıkla bu fenomene ilişkin izler bulunmaktadır.

Çizelge 6.19"da ilk aşamada üç adet renk kanalı, renk özelliği vektörü ve yerel standart sapmalar ayrıştırılmaktadır. Daha sonra bu özelliklerin boyutları ÇKKA ile düşürülmüş ve 30 adet kök resim kullanılması sonucu EYKK ile sınıflandırmanın sonuçları gösterilmiştir. Çizelge 6.19"da gösterildiği gibi en yüksek başarım Mahalanobis uzaklığı ile sağlanmaktadır.

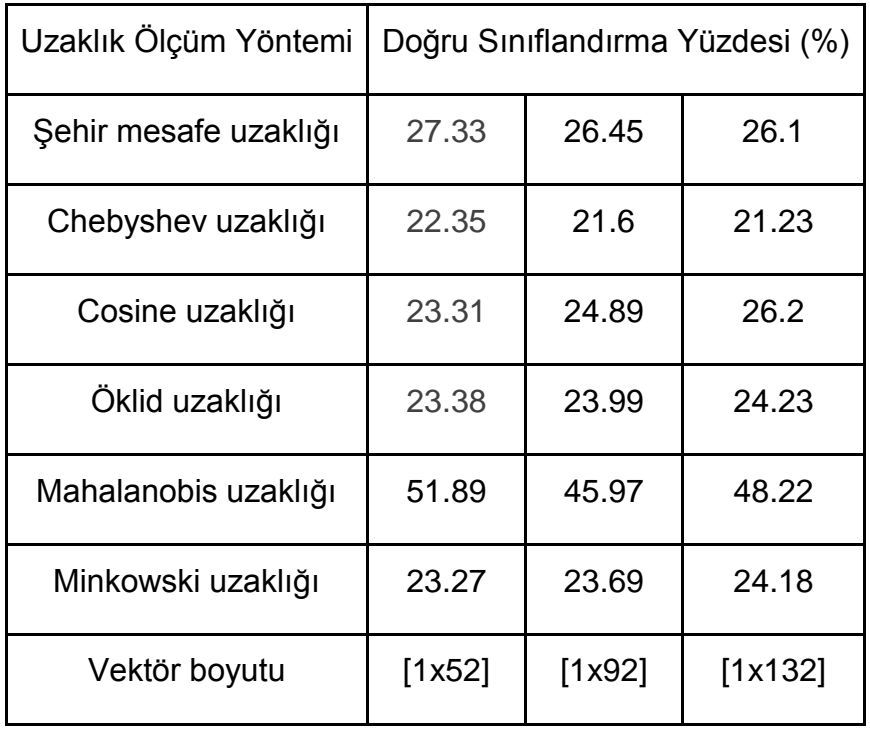

Çizelge 6.19 EYKK algoritmasında uzaklık ölçüm yöntemlerinin başarıma etkisi

Ayrıca ÇKKA sonucu elde edilen kanonik vektörlerin boyut indirgeme aşamasındaki seçilim sayısındaki artış başarım oranlarını fazla artırmamaktadır. Bu nedenle tez çalışmamızda en yüksek KKK değerine sahip kanonik vektörler yardımı ile boyut indirgeme işlemi gerçekleştirilmiştir.
#### **7. SONUÇLAR**

Bu tez çalışmasında imge tanıma ve imge sınıflandırma problemlerinin temel bileşenler analizi ve kanonik korelasyon analizi ile çözüm aşamaları ve başarımları irdelenmiştir. Boyut indirgeme süreçlerinde alışılagelmiş boyut indirgeme algoritmaları olan TBA ve KTBA yöntemlerinin yanı sıra KKA ve ÇKKA ile boyut indirgeme ve çeşitli özellik ayrıştırma işlemleri uygulanmıştır. Genel olarak tez kapsamında düşük boyutlardaki veriler ile yüksek başarım ile imge tanıma ve imge sınıflandırmanın detayları ve yöntemleri araştırılmıştır. Veri tabanları oluşturulurken öncelikle imgelerin boyutlarının belirli bir oranda olmaları ön koşul olarak aranmıştır. Bu oran bizim imgelerin boyutlarını küçülterek normalize ettiğimiz  $[75 \times 100] \Rightarrow 3/4$  oranıdır. Bu şekilde imgelerin boyut indirgeme işlemlerinde çok fazla değişikliğe uğramaması öngörülmektedir. İmge tanıma ve sınıflandırma aşamalarında kullanılan veritabanları [http://www.face](http://www.face-rec.org/databases/)[rec.org/databases/](http://www.face-rec.org/databases/) sitesinde bulunan veritabanlarından oluşturulmuştur. TBA, KTBA ve ÇKKA ile imge tanıma ve sınıflandırma süreçlerinde kullandığımız Caltech101 veri tabanına ait imgeler ise [http://www.vision.caltech.edu/Image\\_Datasets/Caltech101/](http://www.vision.caltech.edu/Image_Datasets/Caltech101/) sitesinden alınmıştır. Tez çalışmamızda internet üzerinden etiket değerlerine göre ayrıştırarak sınıflandırdığımız 400 imge ise <http://www.behold.cc/> sitesinden alınmıştır.

İmge tanıma süreçlerinde elde edilen çıktılar irdelendiğinde, ÇKKA ve KKA ile imgeler üzerinden daha yüksek başarım ile tanıma yapılabileceği gözlemlenmiştir. Boyut indirgeme algoritmalarından istenen temel unsur en düşük boyutlardaki veriler ile en güçlü şekilde ilgili verinin temsil edilmesidir. Boyut indirgeme algoritmalarına baktığımızda bu başarımı en yüksek şekilde sağlayan algoritma ÇKKA yöntemidir. Karşılaştırmalar yapıldığında en düşük boyutlardaki vektörler ile en yüksek başarımı gösteren yöntem ÇKKA olarak ön plana çıkmaktadır. Ayrıca sınıflandırma algoritmaları bakımından başarımlar irdelendiğinde doğrusal ayırtaç analizi (DAA) ile sınıflandırma algoritmasının genel olarak en yüksek başarıma sahip olduğu gözlemlenmektedir. Bu bağlamda, ÇKKA ve DAA yöntemlerinin uyumlu bir şekilde çalıştıkları da açıkça gözlenmiştir.

92

Genel olarak sınıflandırma algoritmaların başarımları karşılaştırıldığında başarım azalan sıraya göre DAA, ÇDVM, EYKK, SB ve RA yöntemleri şeklindedir. Bu sıralama kullanılan boyut indirgeme algoritmalarına göre değişim gösterebilmektedir. Fakat, genel olarak belirtildiği gibi bir eğilim göstermektedir.

KTBA ile boyut indirgeme işlemleri sırasında polinom tabanlı bir çekirdek kullanılmaktadır. Ayrıca KTBA ile sınıflandırma yapılırken sınıflandırma yöntemi olarak ÇDVM algoritmasının polinom kernel yapısı ile daha yüksek başarımlar gerçekleştirdiği gözlemlenmiştir.

Sınıflandırma algoritmaların çeşitli avantaj ve dezavantajları bulunmaktadır. Bunlar imge sınıflandırma problemlerine ait çıktılar irdelendiğinde açıkça gözlemlenebilmektedir. Sınıflandırma algoritmalarından en başarılı ilk üçünün avantajları ve dezavantajları aşağıdaki gibi sıralanabilir.

DAA yönteminin avantajları: Uygun parametreler kullanılması suretiyle imge sınıflandırma başarımları oldukça yüksektir. Doğrusal bir yapısı olması nedeniyle uygulaması doğrusal olmayan sınıflandırma algoritmalarına göre daha kolaydır. DAA yönteminin dezavantajları: Sınıflandırma başarımları parametre değişimlerine karşı oldukça hassastır.

ÇDVM yönteminin avantajları: Parametre değişimleri karşısında diğer sınıflandırma algoritmalarına oranla daha gürbüz bir yapısı vardır. ÇDVM yönteminin dezavantajları: Uygulaması sürecinde hangi çekirdek yapısının en iyi çözümü vereceği bilinmemektedir. Bu sorun için veri tabanında bulunan verilerin dağılımları hakkında ön bilgi sahibi olmak gerekmektedir (doğrusal ayrılabilirlik özelliği gibi).

EYKK yönteminin avantajları: Uygulaması diğer sınıflandırma yöntemlerine göre oldukça kolaydır. Gürültüye karşı oldukça gürbüz bir yapısı vardır.

EYKK yönteminin dezavantajları: En yakın komşu sayısının seçilimine göre sınıflandırma başarım oranı çok değişmektedir. Vektörler arasındaki uzaklık ölçüm yöntemi olarak hangisinin daha yüksek başarıma sahip olabileceğine ait bir ön bilgi bulunmamaktadır.

Metin içinde belirtiğimiz gibi; EYKK yönteminde en yüksek başarım Mahalanobis uzaklık ölçüm yöntemi ile sağlanmıştır. Mahalanobis ölçüm yönteminin bu başarısına karşın ön işlem olarak kovaryans matrisinin hesaplanması nedeniyle

93

diğer mesafe ölçüm yöntemlerine göre hesaplama süresi olarak bir dezavantaj içermektedir. Bu hesaplama süresi diğer yöntemler ile karşılaştırıldığında yaklaşık iki katı fazla olacak şekildedir. Bu tarz bir süre farkı imge sınıflandırma probleminde dinamik veri tabanı kullanan yapılar için istenmeyen bir durumdur.

İmgelerden ayrıştırılan özniteliklerin sınıflandırma problemine göre çözümleri irdelendiğinde; renk kanallarından ayrı olarak yerel standart sapmaların hesaplanması ve sınıflandırma algoritmalarına öğretilmesi ile başarım yaklaşık %15 oranında artırmıştır. Bu şekilde yerel standart sapmaların imge sınıflandırma probleminin başarımı açısından oldukça verimli bir parametre olduğu değerlendirilmiştir.

Ayrıca imgelere ait doku bilgilerini veren gri ton eş oluşum matrisi (GLCM) parametresinin ise sadece ÇDVM ile sınıflandırmanın sonucunu yaklaşık %4 artırdığı gözlemlenmektedir. Bu sonuç GLCM parametrelerinin sınıflandırma problemi için ayrıştırılmasının ve algoritmalara öğretilmesinin ilgili problem için çok verimli olmadığını göstermektedir.

Gri ton imgelerin yerine 3 adet renk kanalının kullanılması ise sınıflandırma başarımlarını ortalama %10 artırmaktadır. Sınıflandırma başarımındaki bu artış imge sınıflandırma problemi için oldukça yüksek olsa da, 3 renk kanalının kullanımı özellik ayrıştırma sürecini oldukça artırmakta ve boyutları düşürülmüş verilerin boyutlarını yaklaşık 3 katına çıkarmaktadır. Bu nedenle 3 renk kanalının ayrı kullanımının tercihi probleminin büyüklüğüne, hesaplama sürelerinin önemine ve veri tabanı için boyutların önemine bağlı olarak değişen bir parametre olacağı öngörülmektedir.

Renk özelliği vektörü ise sınıflandırma başarımlarını yaklaşık %3 oranında artırmaktadır. İlk bakışta düşük görünen bu oran renk özelliği vektörünün oldukça kolay hesaplanması nedeniyle etkin bir özellik olarak imge sınıflandırma probleminde kullanılabileceği hakkında fikir vermektedir.

Boyut indirgeme algoritmalarını yapıları gereği bir çeşit öznitelik belirleme yöntemi olarak da tanımlanabilir. Genel olarak büyük boyutlardaki verileri düşük bir boyutta anlamlı bir şekilde temsil ederek önemli özelliklerin veriden ayrıştırılmalarını sağlamaktadır. Bu sonuçlar ışığında, boyut indirgeme algoritmalarının başarımlarını hem boyut indirgeme problemindeki başarımı şeklinde, hem de özellik ayrıştırmadaki başarımları şeklinde kıyaslıyabiliriz.

Boyut indirgeme algoritmalarının bir birlerine göre çeşitli avantaj ve dezavantajları bulunmaktadır. Bu avantaj ve dezavantajlar şöyle özetlenebilir.

ÇKKA yönteminin avantajları: En gelişmiş denetimli doğrusal boyut indirgeme yöntemidir. Büyük veri tabanlarının denetimsiz boyut indirgeme algoritmalarına kıyasla daha düşük boyutlardaki verilerle daha yüksek başarım ile temsil edilmesini sağlar. İlgili veri tabanını temsil eden en uygun doğrusal bileşenlerin bulunmasını sağlar. ÇKKA yönteminin dezavantajları: En uygun sonuçlar için doğrusal bileşenleri elde edilecek örüntülerin ilgili veri tabanını en yüksek temsil yeteneklerine sahip olması gerekmektedir. İmge sınıflandırma problemi için birbirilerine göre kanonik vektörleri elde edilecek imgelerin seçilimdeki başarım sınıflandırmanın başarımı ile doğrudan ilişkilidir.

KTBA yönteminin avantajları: TBA yöntemine göre daha düşük boyutlardaki veriler ile daha yüksek başarım oranlarına sahiptir. KTBA yönteminin dezavantajları: Doğrusal olmayan yapısı nedeniyle bazı sınıflandırma algoritmaları ile uyumlu çalışmamaktadır. SB sınıflandırma yöntemi ile KTBA oldukça düşük başarımlar gerçekleştirmektedir.

TBA yönteminin avantajları: Düşük boyutlardaki veritabanları için yeterli seviyelerde sınıflandırma ve tanıma başarımları göstermektedir. Uygulaması diğer boyut indirgeme algoritmalarına göre daha kolaydır. TBA yönteminin dezavantajları:Tez çalışmasında kullanılan boyut indirgeme algoritmalarına oranla en düşük başarımı gerçekleştirmiştir. Boyut indirgeme algoritmaları içinde verileri en yüksek boyutlardaki vektörler ile temsil etmektedir.

İmge sınıflandırma kavramı çok daha büyük sayıda sınıf içeren verilerin ayrıştırılması gereksinimi ile imge açıklama (image annotation) ya da imge etiketleme (image tagging) kavramına yerini bırakmıştır. İmge açıklama problemleri imgelerde bulunan içerikleri ayrıştırarak kullanıcının girdiği anahtar kelimelere bağlı olarak istenilen sonuçların bulunmasını amaçlamaktadır. Bu problemler veri madenciliğinin temel araçların kullanımına izin vermesi nedeniyle

95

oldukça tercih edilmektedir. Öncelikle iki boyutlu verilerin boyutlarının düşürülmesi ve özelliklerinin ayrıştırılması gerekmektedir. Sonraki aşamada ayrıştırılan ve daha düşük boyutlarda temsil edilen verilerin tanınması veya sınıflandırılması gereksinimi vardır. Bu tarz çok aşamalı problemler ilgili algoritmaların testleri için oldukça kullanışlı bir alan olarak karşımıza çıkmaktadır. Tez çalışmasının başlangıcında belirtildiği gibi imge sınıflandırma problemindeki başarım birçok algoritmanın uyumlu çalışması ile sağlanmaktadır. Bunlardan en önemlisi de boyut indirgeme algoritmasıdır. Elde edilen sonuçlar ışığında ÇKKA yönteminin imge tanıma, imge sınıflandırma ve imge açıklama problemlerinin çözümü açısından oldukça güçlü bir araç olduğu değerlendirilmiştir.

Tez çalışmasına ait tüm çıktılar ve hesaplama süreçleri AMD Athlon II X4 620, 4 GB DD2 667 MHZ RAM, 160 GB 7200 RPM ve Windows 7 Ultimate bileşenlerine sahip bir bilgisayarda elde edilmiştir.

Fonksiyonların ve algoritmaların gerçekleştirilmesi sürecinde Matlab 2012b yazılımı kullanılmıştır.

## **KAYNAKLAR**

- [1] Pooja Kamavisdar, A Survey on Image Classification Approaches and Techniques, *International Journal of Advanced Research in Computer and Communication Engineering, Vol. 2, Issue 1,* **2013.**
- [2] Ranga Raju Vatsavai, High-resolution Urban Image Classification Using Extended Features, IEEE International Conference on Data Mining Workshops, **2011.**
- [3] Vladimir Curic, Classification, Computer Assisted Image Analysis 1, http://www.it.uu.se/edu/course/homepage/bild1/vt13/lecture\_classification.p df, (Son erişim 08/01/2014), **2012.**
- [4] Peng Gong, An Assesment of Some Factors Influencing Multispectral Land CoverClassification, *Photogrammetric Engineering and Remote Sensing,*  56(5):597-603., **1990.**
- [5] Ciro Donolek, Supervised and Unsupervised learning Lecture Notes, http://www.cs.cornell.edu/courses/cs6780/2010fa/lectures.html**,** (Son erişim 08/01/2014), **2010.**
- [6] Chris Cocosco*,* A fully automatic and robust brain MRI tissue classification method, *Medical Image Analysis 7, Pages 513-527,* **2003.**
- [7]Latit Gupta, Indoor versus Outdoor Scene Classification Using Probabilistic Neural Network, *EURASIP Journal on Advances in Signal Processing*, **2007.**
- [8] Anil K. Jain, Fundamentals of Digital Image Processing, Pearson Education Inc, **1990.**
- [9] Nobuyuki Otsu, OTSU, A Threshold Selection Method from Gray-Level Histograms, *IEEE Transactions on Systems, Man, and Cybernetics, Vol. Smc-9, No. 1*, **1979.**
- [10] Ian T. Young, Fundamentals of Image Processing, Delft University of Technology,http://www.cis.kit.ac.jp/~kiro/enshu/FIP2.2.pdf, (Son erişim 08/01/2014), **1995.**
- [11] Mark Hoemmen, Computing the standard deviation efficiently, http://www.cs.berkeley.edu/~mhoemmen/cs194/Tutorials/variance.pdf, (Son erişim 08/01/2014), **2007.**
- [12] Big Pan, Two-dimensional digital image correlation for in-plane displacement and strain measurement: a review, *Measurement Science and Technology 20 (2009) 062001 (17PP),* **2009.**
- [13] Robert M. Haralick, Textural Features for Image Classification, Systems, Man and Cybernetics, IEEE Transactions on (Volume:SMC-3 , Issue: 6 ) **1973.**
- [14] D. N. Joanes, Comparing Measures of Sample Skewness and Kurtosis, *Journal of the Royal Statistical Society. Series D (The Statistician)* Vol. 47, No. 1 (1998), pp. 183-189**, 1997.**
- [15] Dah-Chung Chang, Image Contrast Enhancement Based on a Histogram Transformation of Local Standard Deviation, *IEEE Transactions on Medical Imaging, Vol. 17, No. 4*, **1998.**
- [16] Yining Deng, An Efficient Color Representation for Image Retrieval, *IEEE Transactions on Image Processing, Vol. 10, No. 1*, **2001.**
- [17] Manoranjan Dash, Dimensionality Reduction, Department of Information Systems,http://citeseerx.ist.psu.edu/viewdoc/download?doi=10.1.1.69.3659 &rep=rep1&type=pdf, (Son erişim 08/01/2014), **2003.**
- [18] Dong Hyun Jeong, Understanding Principal Component Analysis Using a Visual Analytics Tool, http://www.vrissue.com/portfolio/pdf/UKC2009.pdf, (Son erişim 08/01/2014), **2009.**
- [19] Lindsay I. Smith, A tutorial on Principal Components Analysis, http://www.snl.salk.edu/~shlens/pca.pdf, (Son erişim 08/01/2014), **2009.**
- [20] Karl Pearson, On Lines and Planes of Closest Fit to Systems of Points in Space, *Philosophical Magazine, Vol. 2, No. 6.* , **1901.**
- [21] Forbes Burkowski, PCA Tutorial Lecture Notes, http://www.doc.ic.ac.uk/~dfg/ProbabilisticInference/IDAPILecture15.pdf, (Son erişim 08/01/2014), **2012.**
- [22] Maathius, Principal Component Analysis (PCA) Lecture Notes, http://stat.ethz.ch/~maathuis/teaching/spring11/Notes8-handout.pdf, (Son erişim 08/01/2014), **2012.**
- [23] George C. J. Fernandez, Principal Component Analysis, A Powerful Scoring Technique,www.lexjansen.com/wuss/2003/SASSolutions/c-principal\_comp onent\_analysis.pdf, (Son erişim 08/01/2014), **2003.**
- [24] E. Kokiopoulou, PCA and Kernel PCA Using Polynomial Filtering: a Case Study on face recognition, http://www-users.cs.umn.edu/~saad/PDF/umsi-2004-213.pdf, (Son erişim 08/01/2014), **2004.**
- [25] Mathieu Fauvel, Kernel Principal Component Analysis for the Classification of Hyperspectral Remote Sensing Data over Urban Areas, *EURASIP Journal on Advances in Signal Processing* **, 2009.**
- [26] Harold Hotelling, Relation Between Two Sets of Variates, *Biometrika, Vol. 28, No. 3/4*, **1936.**
- [27] Nebu Vargese, a Survey of Dimensionality Reduction and Classification Methods, *International Journal of Computer Science & Engineering Survey (IJCSES) Vol.3 No.3*, **2012.**
- [28] Magnus Borga, Canonical Correlation:a Tutorial, http://www.imt.liu.se/~magnus/cca/tutorial/tutorial.pdf, (Son erisim 08/01/2014), **2002.**
- [29] Yanfeng Sun, Facial Expression Recognition Based on Modular Two Dimensional Canonical Correlation Analysis, *Journal of Information & Computational Science,* Volume 10:7, http://www.joics.com/publishedpapers/2013\_10\_7\_1989\_1997.pdf, (Son erişim 08/01/2014), **2013.**
- [30] Phil Ender, Multivariate Analysis, Canonical Correlation Analysis, **2007.**
- [31] Jacqueline S. McLaughlin, Chi-Square Test Lecture Notes, http://www.stat.ufl.edu/~yy/STA6126/STA6126%20Lecture%20Notes%20in %20Word/Chi-Square%20Tests.doc, (Son erişim 08/01/2014), **2007.**
- [32] J. R.Kettering, Canonical analysis of several sets of variables, *Biometrika, Vol. 58, No. 3 pp. 433-451*, **1971.**
- [33] Allan Aasbjerg Nielsen, Multiset Canonical Correlations Analysis and Multispectral, Truly Multitemporal Remote Sensing Data, *IEEE Trans Image Process. 11(3):293-305*, **2002.**
- [34] Yo-Ou Li, Joint Blind Source Separation by Multi-set Canonical Correlation Analysis, *IEEE Trans Signal Process 1; 57(10): 3918–3929.*, (Son erişim 08/01/2014), **2009.**
- [35] Yu Zhang, Frequency Recognition in SSVEP-based BCI using Multiset Canonical Correlation Analysis, *International Journal of Neural Systems*, **2013.**
- [36] Javier Via, Canonical correlation analysis (CCA) algorithms for multiple data sets: application to blind SIMO equalization, 13th Statistical Signal Processing Workshop, **2005.**
- [37] D. Lu, A survey of image classification methods and techniques for improving classification performance, *International Journal of Remote Sensing Vol. 28, No. 5, 823–870*, **2007.**
- [38] Apurva Padhe, Comparing Supervised and Unsupervised Classification of Messages in the Enron Email Corpus, Thesis, **2006.**
- [39] Luis Guerra, Comparison Between Supervised and Unsupervised Classifications of Neuronal Cell Types: A Case Study, *Developmental Neurobiology Volume 71 Pages 71-82***, 2011.**
- [40] Cosma Shalizi, Regression Tree, Lecture Notes, http://www.stat.cmu.edu/~cshalizi/350/lectures/22/lecture-22.pdf**,** (Son erişim 08/01/2014)**, 2012.**
- [41] Marko Robnik-Sikonja, Pruning regression trees with MDL, http://lkm.fri.unilj.si/rmarko/papers/robnik98-ecai.pdf, (Son erişim 08/01/2014), **2012.**
- [42] Martin Law, a Simple Introduction to Support Vector Machines, Notes, www.cise.ufl.edu/class/cis4930sp11dtm/notes/intro\_svm\_new.pdf,(Son erişim 08/01/2014), **2011.**
- [43] Christopher J. C. Burges, a Tutorial on Support Vector Machines for Pattern Recognition,http://research.microsoft.com/pubs/67119/svmtutorial.pdf, (Son erişim 08/01/2014), **2002.**
- [44] Gidudu Anthony, Image Classification Using SVMs: One-against-One Vs One-against-All, *Proccedings of the 28th Asian Conference on Remote Sensing*, **2007.**
- [45] Huson, SVMs and Kernel Functions, *Algorithms in Bioinformatics II, SoSe'07, ZBIT, D. Huson, June 27*, **2007.**
- [46] D. Boolchandani, Exploring Efficient Kernel Functions for Support Vector Machine Based Feasibility Models for Analog Circuits*, International Journal of Design, Analysis and Tools for Circuits and Systems, Vol. 1, No. 1*, **2011.**
- [47] Eric Meinser, Naïve Bayes Classifier Example, http://www.inf.uszeged.hu/~ormandi/ai2/06-naiveBayes-example.pdf**,** (08/01/2014), **2012.**
- [48] Jonathan Huang, Naïve Bayes Classication, Lecture Notes, http://www.cse.sc.edu/~rose/590B/NaiveBayes.pdf,Son erişim 08/01/2014, **2002.**
- [49] S. Balakrishnama, Linear Discriminant Analysis Brief Tutorial, http://www.music.mcgill.ca/~ich/classes/mumt611\_07/classifiers/lda\_theory. pdf, (Son erişim 08/01/2014), **2012.**
- [50] Shih-Ming Huang, Linear Discriminant Regression Classification for Face Recognition, *IEEE Signal Processing Letters, Vol. 20, No. 1, January,* **2013.**
- [51] Olga Veksler, *Pattern Recognition, Lecture Notes,*  http://www.csd.uwo.ca/~olga/Courses/CS434a\_541a/Lecture7.pdf*,* (Son erişim 08/01/2014), **2011.**
- [52] Dietrich Klakow , Robustness of Linear Discriminant Analysis in Automatic Speech Recognition, 16th International PatternRecognition Conference, Page: 374, **2002.**
- [53] Thomas B. Fomby, K-Nearest Neighbors Algorithm: Prediction and Classification,http://faculty.smu.edu/tfomby/eco5385/lecture/KNN%20Metho d.pdf, (Son erişim 08/01/2014), **2011.**
- [54] Charles Elkan, Nearest Neighbor Classification, Lecture Notes, http://cseweb.ucsd.edu/~elkan/151/nearestn.pdf, (Son erişim 08/01/2014), **2013.**
- [55] Gongde Guo, KNN Model-Based Approach in Classification, *OTM Confederated International Conferences, CoopIS, DOA, and ODBASE*, **2003.**
- [56] Chen Fern, The Nearest Neighbor Algorithm, Lecture Notes, http://web.eecs.umich.edu/~silvio/teaching/EECS598\_2010/slides/11\_09\_C hen.pdf, (Son erişim 08/01/2014), **2012.**
- [57] Sadrine Duboit, Distances and expression measures, Lecture Notes, http://www.bioconductor.org/help/coursematerials/2002/WyethCourse1017 02/Distance/distance.pdf, (Son erişim 08/01/2014), **2002.**
- [58] Matthew Turk, Alex Pentland, Eigenfaces for Recognition, *3th Cognitive Neuroscience*, Pages 71-86, **1991.**
- [59] Pain expression subset, 84 female faces, (Son erişim 08/01/2014), http://pics.psych.stir.ac.uk/zips/pain\_crops.zip, **2013.**
- [60] Stirling faces, 312 images, 18 female, 17 male, (Son erişim 08/01/2014), http://pics.psych.stir.ac.uk/zips/Stirling.zip, **2013.**
- [61] Hossien Dehghan, Thermal Infrared Face Images Synthesizing based on Canonical Correlation Analysis, *International Conference on Electrical, Electronics and Communication Engineering*, **2012.**
- [62] Aberdeen 2D face sets, http://pics.psych.stir.ac.uk/zips/Aberdeen.zip, (Son erişim 08/01/2014), **1995.**
- [63] Fei-Fei Li, Marco Andreetto, Marc 'Aurelio Ranzato, Caltech101 database http://www.vision.caltech.edu/Image\_Datasets/Caltech101/101\_ObjectCate gories.tar.gz, (Son erişim 08/01/2014), **2005.**

# **ÖZGEÇMİŞ**

## **Kimlik Bilgileri**

Adı Soyadı: Mehmet Cem ÇATALBAŞ

Doğum Yeri: Elazığ

Medeni Hali: Bekar

E-posta: [mcemcatalbas@gmail.com](mailto:mcemcatalbas@gmail.com)

Adresi: Aşağı Ayrancı Yazanlar Sokak 11/16 Çankaya Ankara

#### **Eğitim**

Lise: Ahmet Kabaklı Anadolu Öğretmen Lisesi, Elazığ

Lisans: Fırat Üniversitesi Elektrik ve Elektronik Mühendisliği Bölümü, 2005-2009

#### **Yabancı Dil ve Düzeyi**

• İngilizce İyi düzey • Almanca Giriş düzey • Arapça Giriş düzey

#### **İş Deneyimi**

2009-2010, Baran Elektrik- Satın Alma ve Sevkiyat Sorumlusu

2010-2011, Ankara Üniversitesi, Uzman Mühendis

2011, Kilis 7 Aralık Üniversitesi, Elektrik ve Elektronik Mühendisliği Bölümü, ÖYP Araştırma Görevlisi

2011-2014, Hacettepe Üniversitesi, Elektrik ve Elektronik Mühendisliği Bölümü, ÖYP Araştırma Görevlisi

#### **Deneyim Alanları**

Veri madenciliği, İstatistik, Entegre Devreler, Kontrol Sistemleri, Güç Elektroniği

#### **Tezden Üretilmiş Projeler ve Bütçesi**

--------------------------------------------------------------------------------------------------------------

#### **Tezden Üretilmiş Yayınlar**

Radyal Tabanlı Sinir Ağları ile Süper Çözünürlük

Borsa Endeksleri Arasındaki İlişkinin Kanonik Korelasyon Analizi ile İncelenmesi

# **Tezden Üretilmiş Tebliğ ve/veya Poster Sunumu ile Katıldığı Toplantılar**

Sinyal İşleme ve İletişim Uygulamaları Kurultayı IEEE SIU, Girne, KKTC, 2013 Uluslararası 8. İstatistik Kongresi Kemer/Antalya 2013